## LRI Technical Report 1551

# HOL-TestGen 1.7.0 User Guide

<http://www.brucker.ch/projects/hol-testgen/>

[Achim D. Brucker](http://www.brucker.ch/) [brucker@member.fsf.org](mailto:brucker@member.fsf.org) SAP AG, SAP Research, Karlsruhe, Germany

Lukas Brügger [lukas.a.bruegger@gmail.com](mailto:lukas.a.bruegger@gmail.com) ETH, Zürich, Switzerland Matthias P. Krieger [Matthias.Krieger@lri.fr](mailto:Matthias.Krieger@lri.fr) LRI, Orsay, France

[Burkhart Wolff](http://www.infsec.ethz.ch/~wolff/) [wolff@lri.fr](mailto:wolff@lri.fr) LRI, Orsay, France

November 5, 2012

Laboratoire en Recherche en Infromatique (LRI) Université Paris-Sud 11 91405 Orsay Cedex France

Copyright (c) 2003–2012 ETH Zurich, Switzerland Copyright (c) 2007–2012 Achim D. Brucker, Germany Copyright © 2008-2012 University Paris-Sud, France

Permission is granted to make and distribute verbatim copies of this manual provided the copyright notice and this permission notice are preserved on all copies.

Permission is granted to copy and distribute modified versions of this manual under the conditions for verbatim copying, provided that the entire resulting derived work is distributed under the terms of a permission notice identical to this one.

Permission is granted to copy and distribute translations of this manual into another language, under the above conditions for modified versions, except that this permission notice may be stated in a translation approved by the Free Software Foundation.

#### Note:

This manual describes HOL-TestGen version 1.7.0 (rev. 9482).

# **Contents**

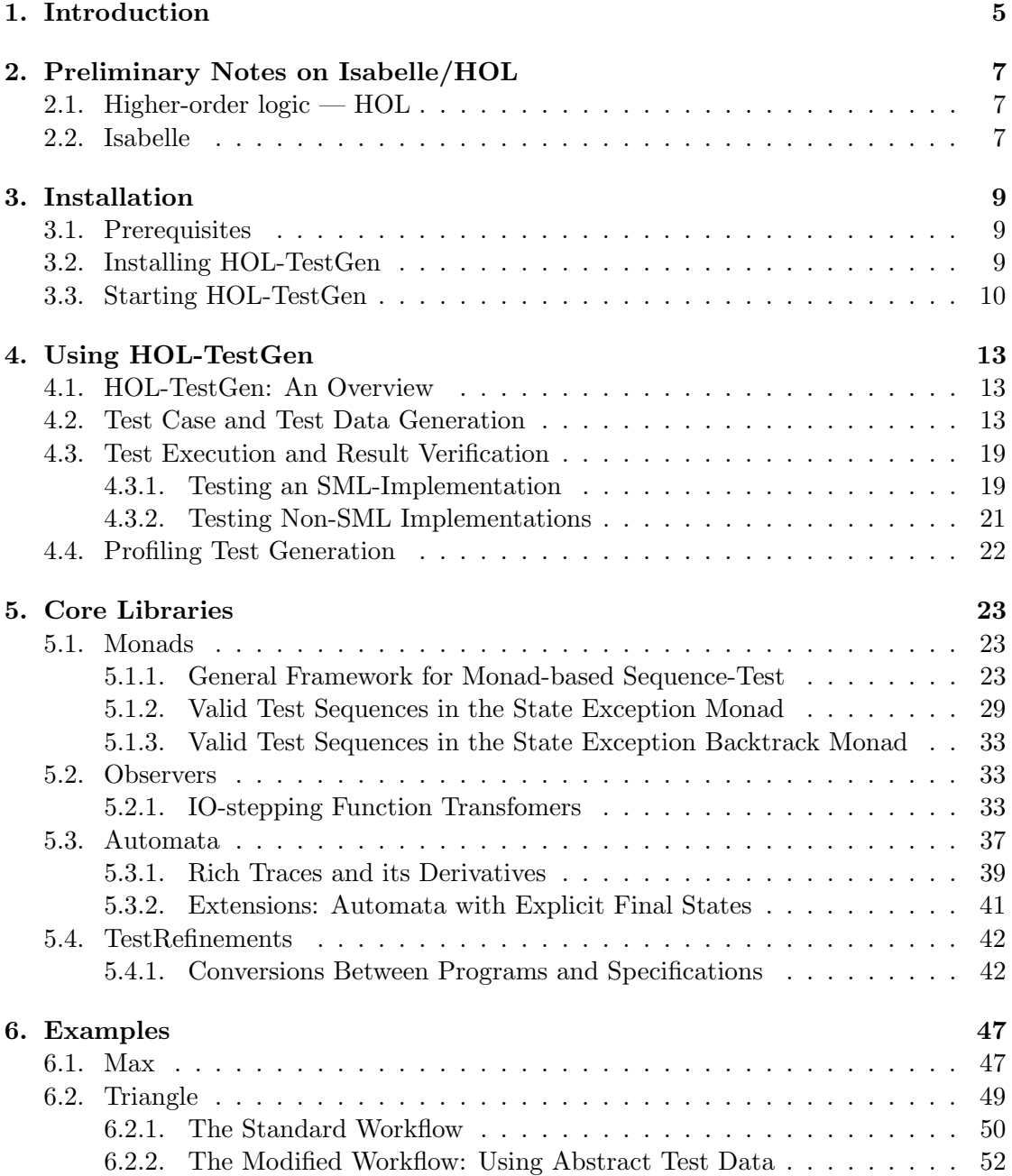

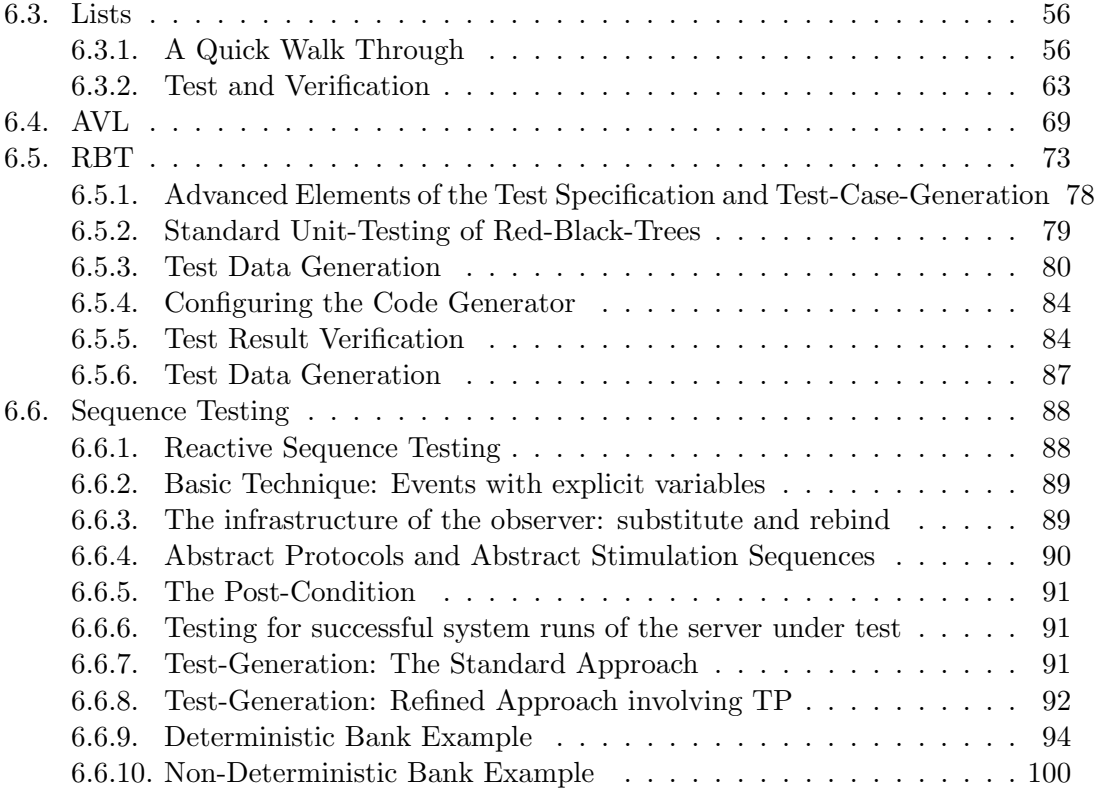

[A. Glossary](#page-104-0) 105

## <span id="page-4-0"></span>1. Introduction

Today, essentially two validation techniques for software are used: software verification and software testing. Whereas verification is rarely used in "real" software development, testing is widely-used, but normally in an ad-hoc manner. Therefore, the attitude towards testing has been predominantly negative in the formal methods community, following what we call Dijkstra's verdict [\[19,](#page-115-0) p.6]:

"Program testing can be used to show the presence of bugs, but never to show their absence!"

More recently, three research areas, albeit driven by different motivations, converge and result in a renewed interest in testing techniques:

- Abstraction Techniques: model-checking raised interest in techniques to abstract infinite to finite models. Provided that the abstraction has been proven sound, testing may be sufficient for establishing correctness [\[10,](#page-114-0) [18\]](#page-115-1).
- Systematic Testing: the discussion over test adequacy criteria [\[27\]](#page-116-0), i.e. criteria solving the question "when did we test enough to meet a given test hypothesis," led to more systematic approaches for *partitioning* the space of possible test data and the choice of representatives. New systematic testing methods and abstraction techniques can be found in [\[22,](#page-115-2) [20\]](#page-115-3).
- Specification Animation: constructing counter-examples has raised interest also in the theorem proving community, since combined with animations of evaluations, they may help to find modeling errors early and to increase the overall productivity [\[9,](#page-114-1) [23,](#page-115-4) [17\]](#page-115-5).

The first two areas are motivated by the question "are we building the program right?" the latter is focused on the question "are we specifying the right program?" While the first area shows that Dijkstra's Verdict is no longer true under all circumstances, the latter area shows, that it simply does not apply in practically important situations. In particular, if a formal model of the environment of a software system (e. g. based among others on the operation system, middleware or external libraries) must be reverseengineered, testing ("experimenting") is without alternative (see [\[12\]](#page-114-2)).

Following standard terminology [\[27\]](#page-116-0), our approach is a specification-based unit test. In general, a test procedure for such an approach can be divided into:

Test Case Generation: for each operation the pre/postcondition relation is divided into sub-relations. It assumes that all members of a sub-relation lead to a similar behavior of the implementation.

- Test Data Generation: (also: Test Data Selection) for each test case (at least) one representative is chosen so that coverage of all test cases is achieved. From the resulting test data, test input data processable by the implementation is extracted.
- Test Execution: the implementation is run with the selected test input data in order to determine the test output data.
- Test Result Verification: the pair of input/output data is checked against the specification of the test case.

The development of HOL-TestGen [\[14\]](#page-115-6) has been inspired by [\[21\]](#page-115-7), which follows the line of specification animation works. In contrast, we see our contribution in the development of techniques mostly on the first and to a minor extent on the second phase. Building on QuickCheck [\[17\]](#page-115-5), the work presented in [\[21\]](#page-115-7) performs essentially random test, potentially improved by hand-programmed external test data generators. Nevertheless, this work also inspired the development of a random testing tool for Isabelle [\[9\]](#page-114-1). It is well-known that random test can be ineffective in many cases; in particular, if preconditions of a program based on recursive predicates like "input tree must be balanced" or "input must be a typable abstract syntax tree" rule out most of randomly generated data. HOL-TestGen exploits these predicates and other specification data in order to produce adequate data. As a particular feature, the automated deduction-based process can log the underlying test hypothesis made during the test; provided that the test hypothesis is valid for the program and provided the program passes the test successfully, the program must guarantee correctness with respect to the test specification, see [\[11,](#page-114-3) [15\]](#page-115-8) for details.

## <span id="page-6-0"></span>2. Preliminary Notes on Isabelle/HOL

### <span id="page-6-1"></span>2.1. Higher-order logic — HOL

Higher-order logic(HOL) [\[16,](#page-115-9) [8\]](#page-114-4) is a classical logic with equality enriched by total poly-morphic<sup>[1](#page-6-3)</sup> higher-order functions. It is more expressive than first-order logic, since e.g. induction schemes can be expressed inside the logic. Pragmatically, HOL can be viewed as a combination of a typed functional programming language like Standard ML (SML) or Haskell extended by logical quantifiers. Thus, it often allows a very natural way of specification.

### <span id="page-6-2"></span>2.2. Isabelle

Isabelle [\[24,](#page-116-1) [2\]](#page-114-5) is a generic theorem prover. New object logics can be introduced by specifying their syntax and inference rules. Among other logics, Isabelle supports first order logic (constructive and classical), Zermelo-Fränkel set theory and HOL, which we chose as the basis for the development of HOL-TestGen.

Isabelle consists of a logical engine encapsulated in an abstract data type thm in Standard ML; any thm object has been constructed by trusted elementary rules in the kernel. Thus Isabelle supports user-programmable extensions in a logically safe way. A number of generic proof procedures *(tactics)* have been developed; namely a simplifier based on higher-order rewriting and proof-search procedures based on higherorder resolution.

We use the possibility to build on top of the logical core engine own programs performing symbolic computations over formulae in a logically safe (conservative) way: this is what HOL-TestGen technically is.

<span id="page-6-3"></span> $1$  to be more specific: parametric polymorphism

## <span id="page-8-0"></span>3. Installation

## <span id="page-8-1"></span>3.1. Prerequisites

HOL-TestGen is build on top of Isabelle/HOL, version 2011-1, thus you need a working installation of Isabelle 2011-1. To install Isabelle, follow the instructions on the Isabelle web-site:

```
http://isabelle.in.tum.de/website-Isabelle2011-1/index.html
```
If you use the pre-compiled binaries from this website, please ensure that you install both the Pure heap and HOL heap.

## <span id="page-8-2"></span>3.2. Installing HOL-TestGen

In the following we assume that you have a running Isabelle 2009 environment including the Proof General based front-end. The installation of HOL-TestGen requires the following steps:

1. Unpack the HOL-TestGen distribution, e. g.:

```
tar zxvf hol-testgen-1.7.0.tar.gz
```
This will create a directory hol-testgen-1.7.0 containing the HOL-TestGen distribution.

2. Check the settings in the configuration file hol-testgen-1.7.0/make.config. If you can use the isabelle tool from Isabelle on the command line to start Isabelle 2011-1, the default settings should work. The ISABELLE variable in textttmake.config needs to point to the 2011-1 version of Isabelle. For this, it can be necessary to configure an absolute path, e.g.,

ISABELLE=/usr/local/Isabelle2011-1/bin/isabelle

3. Change into the src directory

cd hol-testgen-1.7.0/src

and build the HOL-TestGen heap image for Isabelle by calling

isabelle make

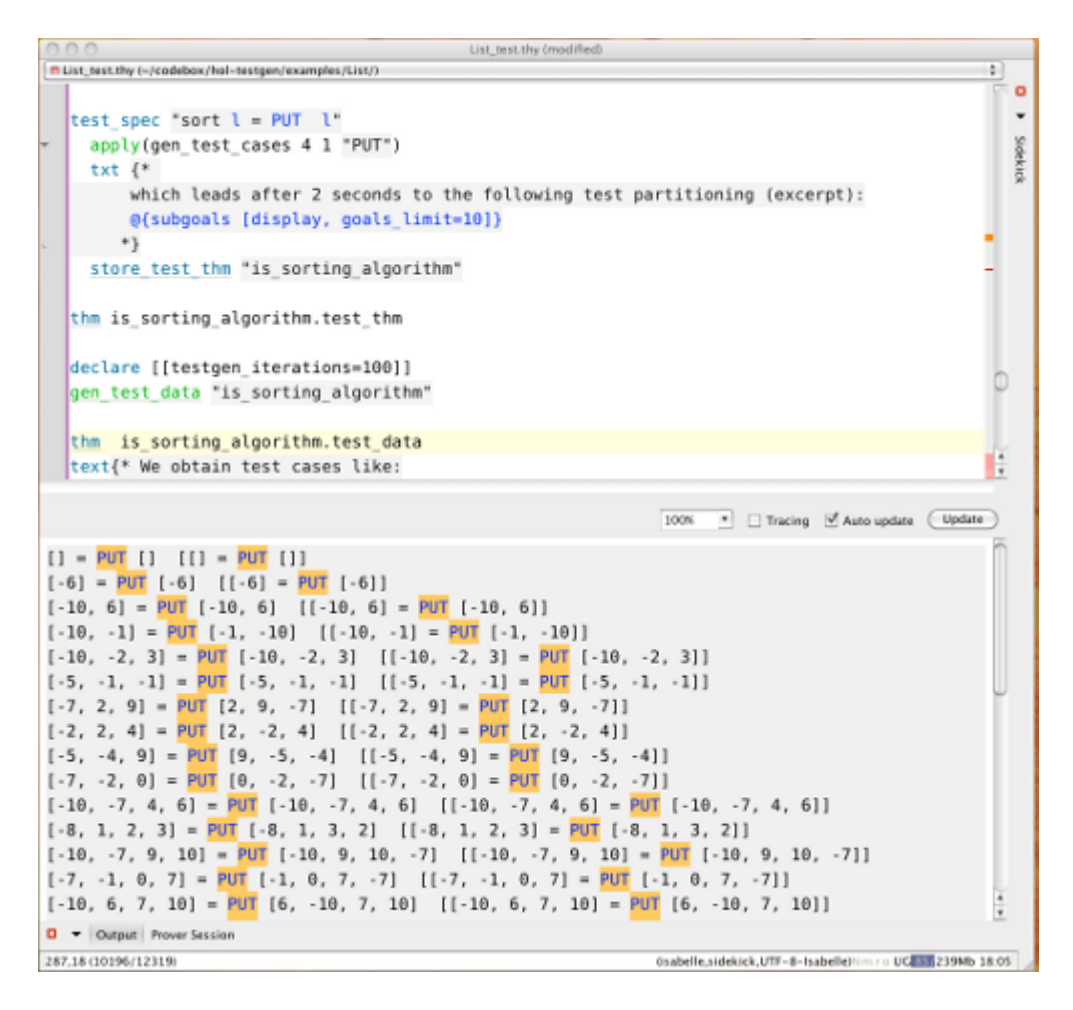

<span id="page-9-2"></span>Figure 3.1.: A HOL-TestGen session Using the jEdit Interface of Isabelle

### <span id="page-9-0"></span>3.3. Starting HOL-TestGen

 $HOL-TestGen$  can now be started using the isabelle command:<sup>[1](#page-9-1)</sup>

isabelle jedit -L HOl-TestGen

After a few seconds you should see an jEdit window similar to the one shown in [Fig](#page-9-2)[ure 3.1.](#page-9-2) To start with a concrete example, you might use:

isabelle jedit -L HOL-TestGen ../examples/List/List\_test.thy

Note that in some environments, jEdit is known to crash for unknown reasons when called the first time (this is not an Isabelle error). Just restarting should resolve the

<span id="page-9-1"></span><sup>1</sup> If, during the installation of HOL-TestGen, a working HOLCF heap was found, then HOL-TestGen's logic is called HOLCF-TestGen; thus you need to replace HOL-TestGen by HOLCF-TestGen, e.g. the interactive HOL-TestGen environment is started via isabelle jedit -L HOLCF-TestGen.

problem. In general, we strongly recommend to use the jEdit client as user-interface (instead of Proof General).[2](#page-10-0) Use the system manual (see [http://isabelle.in.tum.de/](http://isabelle.in.tum.de/website-Isabelle2011-1/dist/Isabelle2011-1/doc/system.pdf) [website-Isabelle2011-1/dist/Isabelle2011-1/doc/system.pdf](http://isabelle.in.tum.de/website-Isabelle2011-1/dist/Isabelle2011-1/doc/system.pdf)) as a high-level description of jEdit's system options; another source of information is the built-in READMEfacility inside the jEdit client.

<span id="page-10-0"></span><sup>&</sup>lt;sup>2</sup>Still, in case you are using an non re-parenting window manager, you might want to stick to Proof General as jEdit has some problems with such window managers.

## <span id="page-12-0"></span>4. Using HOL-TestGen

## <span id="page-12-1"></span>4.1. HOL-TestGen: An Overview

HOL-TestGen allows one to automate the interactive development of test cases, refine them to concrete test data, and generate a test script that can be used for test execution and test result verification. The test case generation and test data generation (selection) is done in an Isar-based [\[26\]](#page-116-2) environment (see [Figure 4.1](#page-13-0) for details). The Test executable (and the generated test script) can be build with any SML-system.

## <span id="page-12-2"></span>4.2. Test Case and Test Data Generation

In this section we give a brief overview of HOL-TestGen related extension of the Isar [\[26\]](#page-116-2) proof language. We use a presentation similar to the one in the Isar Reference Manual [\[26\]](#page-116-2), e. g. "missing" non-terminals of our syntax diagrams are defined in [\[26\]](#page-116-2). We introduce the HOL-TestGen syntax by a (very small) running example: assume we want to test a functions that computes the maximum of two integers.

- Starting your own theory for testing: For using HOL-TestGen you have to build your Isabelle theories (i. e. test specifications) on top of the theory Testing instead of Main. A sample theory is shown in [Table 4.1.](#page-13-1)
- Defining a test specification: Test specifications are defined similar to theorems in Isabelle, e. g.,

test spec "prog a  $b = max a b$ "

would be the test specification for testing a a simple program computing the maximum value of two integers. The syntax of the keyword test\_spec : theory  $\rightarrow$  $proof(prove)$  is given by:

$$
\leftarrow \text{test\_spec} \quad \begin{array}{c}\n\backslash\text{local}\n\end{array}\n\right) \quad \begin{array}{c}\n\backslash\text{local}\n\end{array}\n\longrightarrow \begin{array}{c}\n\backslash\text{local}\n\end{array}\n\leftarrow \begin{array}{c}\n\backslash\text{slow} \\
\text{thuse}\n\end{array}\n\end{array}
$$
\n
$$
\langle \text{goal} \rangle ::= \leftarrow \begin{array}{c}\n\backslash\text{props}\n\end{array}\n\right) \quad \begin{array}{c}\n\backslash\text{longgoal}\n\end{array}\n\longrightarrow \begin{array}{c}\n\backslash\text{nongen} \mid \end{array}\n\leftarrow \begin{array}{c}\n\backslash\text{longgoal}\n\end{array}\n\right) \quad \begin{array}{c}\n\backslash\text{nontestelem}\n\end{array}\n\right)
$$

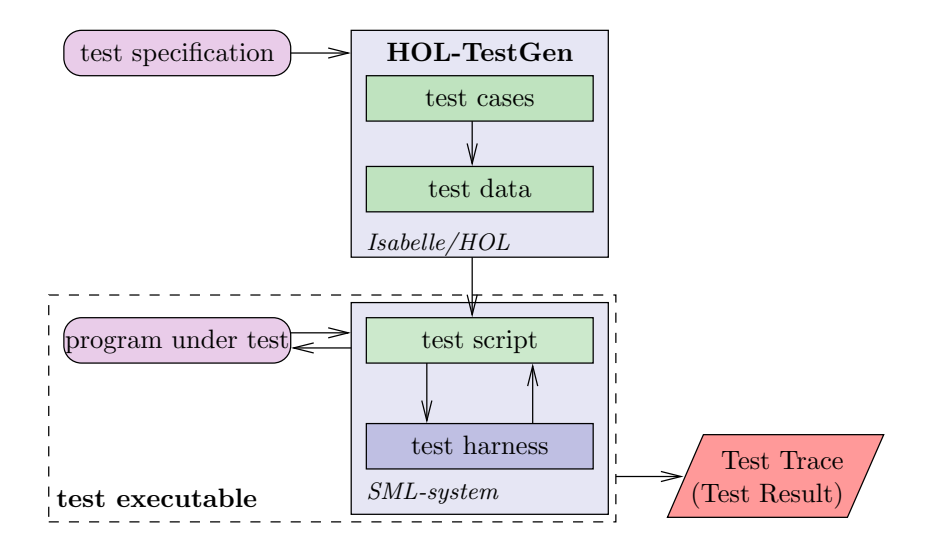

<span id="page-13-0"></span>Figure 4.1.: Overview of the system architecture of HOL-TestGen

```
theory max test
imports Testing
begin
test spec "prog a b = max a b"
 apply(gen\_test\_cases 1 3 "prog" simp: max\_def)store_test_thm "max_test"
 gen_test_data"max_test"
 thm max_test.test_data
 gen_test_script "test_max.sml" "max_test" "prog"
                     "myMax.max"
```
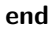

<span id="page-13-1"></span>Table 4.1.: A simple Testing Theory

Please look into the Isar Reference Manual [\[26\]](#page-116-2) for the remaining details, e. g. a description of  $\langle contextelem \rangle$ .

Generating symbolic test cases: Now, abstract test cases for our test specification can (automatically) be generated, e. g. by issuing

 $apply(gen\_test\_cases$  "prog" simp: max $-def)$ 

The gen test cases : method tactic allows to control the test case generation in a fine-granular manner:

$$
\leftarrow \texttt{gen\_test\_cases} \qquad \qquad \qquad \qquad \texttt{{\char'134}p} \qquad \qquad \texttt{{\char'134}p} \qquad \qquad \texttt{{\char'134}p} \qquad \qquad \qquad \texttt{{\char'134}p} \qquad \qquad \qquad \texttt{{\char'134}p} \qquad \qquad \texttt{{\char'134}p} \qquad \qquad \texttt{{\char'
$$

Where  $\langle depth \rangle$  is a natural number describing the depth of the generated test cases and  $\langle breadth \rangle$  is a natural number describing their breadth. Roughly speaking, the  $\langle depth \rangle$  controls the term size in data separation lemmas in order to establish a regularity hypothesis (see [\[11\]](#page-114-3) for details), while the  $\langle breadth \rangle$  controls the number of variables occurring in the test specification for which regularity hypotheses are generated. The default for  $\langle depth \rangle$  and  $\langle breadth \rangle$  is 3 resp. 1.  $\langle propagation \rangle$  denotes the name of the program under test. Further, one can control the classifier and simplifier sets used internally in the gen test cases tactic using the optional  $\langle$ *clasimpmod* $\rangle$  option:

$$
\langle \textit{clamsimpmod} \rangle ::= \rightarrow \qquad \qquad \text{simp} \qquad \qquad \text{and} \qquad \qquad \text{inp} \qquad \qquad \text{inp} \qquad \text{inp} \qquad
$$

The generated test cases can be further processed, e. g., simplified using the usual Isabelle/HOL tactics.

Storing the test theorem: After generating the test cases (and test hypotheses) you should store your results, e. g.:

store test thm "max test"

for further processing. This is done using the store test thm:  $proof(prove) \rightarrow$  $proof(prove)$  | theory command which also closes the actual "proof state" (or test state. Its syntax is given by:

 $\rightarrow$  store\_test\_thm -  $\langle name \rangle$  -

Where  $\langle name \rangle$  is a fresh identifier which is later used to refer to this test state. Isabelle/HOL can access the corresponding test theorem using the identifier  $\langle name \rangle$ .test thm, e. g.:

thm max test.test thm

Generating test data: In a next step, the test cases can be refined to concrete test data:

gen test data "max test"

The gen\_test\_data : theory|proof  $\rightarrow$  theory|proof command takes only one parameter, the name of the test environment for which the test data should be generated:

 $\rightarrow$  gen\_test\_data -  $\langle name \rangle$  →

After the successful execution of this command Isabelle can access the test hypothesis using the identifier  $\langle name \rangle$  test hyps and the test data using the identifier  $\langle name \rangle$ test data

thm max test.test hyps thm max test.test data

It is important to understand that generating test data is (partly) done by calling the random solver which is incomplete. If the random solver is not able to find a solution, it instantiates the term with the constant RSF (random solve failure).

Note, that one has a broad variety of configurations options using the **testgen** params command.

Exporting test data:: After the test data generation, HOL-TestGen is able to export the test data into an external file, e. g.:

export test data "test max.dat" "max test"

exports the generated test data into a file text max.dat. The generation of a test data file is done using the export test data : theory|proof  $\rightarrow$  theory|proof command:

 $\overline{\phantom{a}}$ 

 $\rightarrow$  export\_test\_data -  $\langle$ filename $\rangle$  -  $\langle$ name $\rangle$   $\rightarrow$  $\setminus$  (smlprogname)  $\rightarrow$ 

Where  $\langle$  filename) is the name of the file in which the test data is stored and  $\langle$  name) is the name of a collection of test data in the test environment.

Generating test scripts: After the test data generation, HOL-TestGen is able to generate a test script, e. g.:

```
gen_test_script "test_max.sml" "max_test" "prog"
                     "myMax.max"
```

```
structure TestDriver : sig end = struct
    val return = ref 63;3 fun eval x2 x1 = let
                         val ret = myMax.max x2 x1
                     in
                        ((return := ret); ret)end
\sin fun retval () = SOME (! return):
    fun toString a = Int . toString a ;
    val testres = [];
    val pre_0 = [];
13 val post_0 = fn () => ( (eval 2369 = 69);
    val res_0 = TestHarness . check retval pre_0 post_0 ;
    val testres = testres@ [res_0];
    val pre_1 = [];
18 val post_1 = fn () => ( (eval 11 15 = 11);
    val res_1 = TestHarness.check retval pre_1 post_1;
    val testres = testres@[res_1];val _ = TestHarness . printList toString testres ;
23 end
```
<span id="page-16-0"></span>Table 4.2.: Test Script

produces the test script shown in [Table 4.2](#page-16-0) that (together with the provided test harness) can be used to test real implementations. The generation of test scripts is done using the generate\_test\_script : theory|proof  $\rightarrow$  theory|proof command:

**→** gen\_test\_script -  $\langle$ filename $\rangle$  -  $\langle$ name $\rangle$  -  $\langle$ progname $\rangle$   $\rightarrow$  $\setminus$  (smlprogname)  $\supset$  $\overrightarrow{a}$ 

Where  $\langle filename\rangle$  is the name of the file in which the test script is stored, and  $\langle name \rangle$  is the name of a collection of test data in the test environment, and  $\langle p_{\textit{rogname}} \rangle$  the name of the program under test. The optional parameter  $\langle \textit{smlprogname} \rangle$ allows for the configuration of different names of the program under test that is used within the test script for calling the implementation.

Configure HOL-TestGen: The overall behavior of test data and test script generation can be configured, e. g.

testgen params [iterations=15]

using the *testgen* params : theory  $\rightarrow$  theory command:

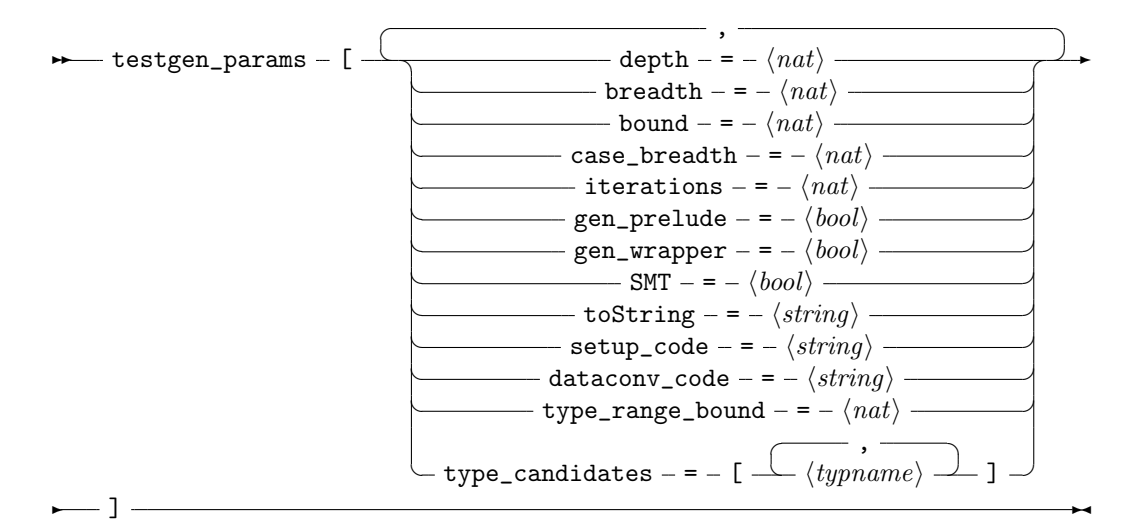

where the parameters have the following meaning:

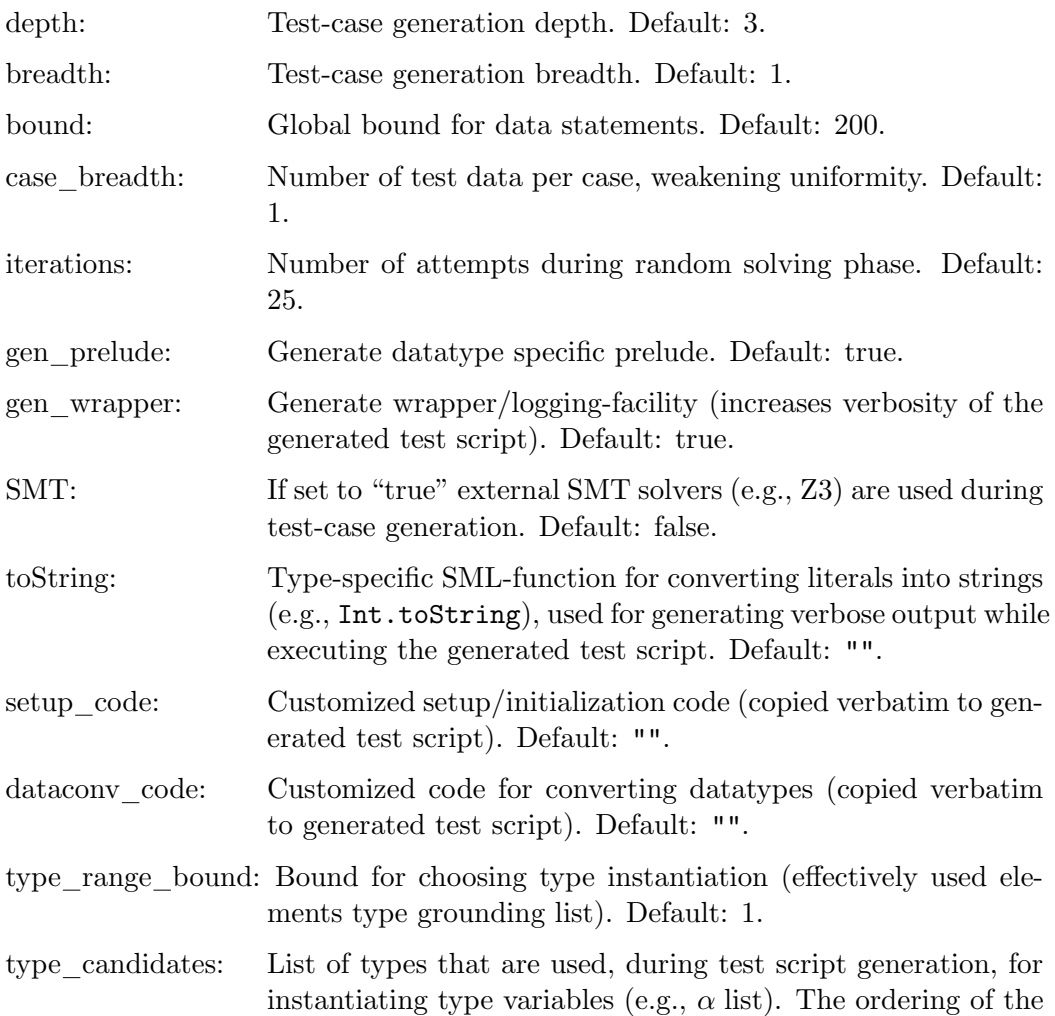

```
structure myMax = struct
 fun max x y = if (x < y) then y else xend
```
Table 4.3.: Implementation in SML of max

<span id="page-18-2"></span>types determines their likelihood of being used for instantiating a polymorphic type. Default: [int, unit, bool, int set, int list]

Configuring the test data generation: Further, an attribute test : attribute is provided, i. e.:

```
lemma max abscase [test "maxtest"]:" max 4 \, 7 = 7"
```
or

declare max abscase [test "maxtest"]

that can be used for hierarchical test case generation:

 $\rightarrow$  test –  $\langle name \rangle$ 

## <span id="page-18-0"></span>4.3. Test Execution and Result Verification

In principle, any SML-system, e.g. [\[6,](#page-114-6) [5,](#page-114-7) [7,](#page-114-8) [3,](#page-114-9) [4\]](#page-114-10), should be able to run the provided test-harness and generated test-script. Using their specific facilities for calling foreign code, testing of non-SML programs is possible. For example, one could test

- implementations using the .Net platform (more specific: CLR IL), e.g. written in  $C#$  using sml.net [\[7\]](#page-114-8),
- implementations written in C using, e.g. the foreign language interface of sm- $1/NJ$  [\[6\]](#page-114-6) or MLton [\[4\]](#page-114-10),
- implementations written in Java using mli [\[3\]](#page-114-9).

Also, depending on the SML-system, the test execution can be done within an interpreter (it is even possible to execute the test script within HOL-TestGen) or using a compiled test executable. In this section, we will demonstrate the test of SML programs (using SML/NJ or MLton) and ANSI C programs.

#### <span id="page-18-1"></span>4.3.1. Testing an SML-Implementation

Assume we have written a max-function in SML (see [Table 4.3\)](#page-18-2) stored in the file max.sml and we want to test it using the test script generated by HOL-TestGen. Following [Figure 4.1](#page-13-0) we have to build a test executable based on our implementation, the generic

```
Test Results:
==============<br>Test 0 -
Test 0 - SUCCESS, result: 69
Test 1 - SUCCESS, result: ~11
Summary:
--------
Number successful tests cases: 2 of 2 (ca. 100%)
Number of warnings: 0 of 2 (ca. 0%)
Number of errors: 0 of 2 (ca. 0%)
Number of failures: 0 of 2 (ca. 0%)
Number of fatal errors: 0 of 2 (ca. 0%)
Overall result: success
===============
```
#### <span id="page-19-0"></span>Table 4.4.: Test Trace

test harness (harness.sml) provided by HOL-TestGen, and the generated test script (test max.sml), shown in [Table 4.2.](#page-16-0)

If we want to run our test interactively in the shell provided by sml/NJ, we just have to issue the following commands:

use "harness.sml"; use "max.sml"; use "test\_max.sml";

After the last command, sml/NJ will automatically execute our test and you will see a output similar to the one shown in [Table 4.4.](#page-19-0)

If we prefer to use the compilation manager of sml/NJ, or compile our test to a single test executable using MLton, we just write a (simple) file for the compilation manager of sml/NJ (which is understood both, by MLton and sml/NJ) with the following content:

```
Group is
harness.sml
max.sml
test_max.sml
#if(defined(SMLNJ_VERSION))
  $/basis.cm
  $smlnj/compiler/compiler.cm
#else
#endif
```
and store it as test.cm. We have two options, we can

```
int max (int x, int y) {
2 if (x < y) {
                  return y ;
          } else {
                  return x ;
          }
7 }
```
<span id="page-20-1"></span>Table 4.5.: Implementation in ANSI C of max

• use sml/NJ: we can start the sml/NJ interpreter and just enter

CM.make("test.cm")

which will build a test setup and run our test.

• use MLton to compile a single test executable by executing

mlton test.cm

on the system shell. This will result in a test executable called test which can be directly executed.

In both cases, we will get a test output (test trace) similar to the one presented in [Table 6.1.](#page-59-0)

#### <span id="page-20-0"></span>4.3.2. Testing Non-SML Implementations

Suppose we have an ANSI C implementation of max (see [Table 4.5\)](#page-20-1) that we want to test using the foreign language interface provided by MLton. First we have to provide import the max method written in C using the \_import keyword of MLton. Further, we provide a "wrapper" function doing the pairing of the curried arguments:

```
structure myMax = struct
  val cmax = \text{import} "\text{max}": \text{int} * \text{int} -> \text{int};
  fun max a b = \text{cmax}(a, b);
end
```
We store this file as  $max.xml$  and write a small configuration file for the compilation manager:

Group is harness.sml max.sml test\_max.sml

We can compile a test executable by the command

mlton -default-ann 'allowFFI true' test.cm max.c

on the system shell. Again, we end up with an test executable test which can be called directly. Running our test executable will result in trace similar to the one presented in [Table 6.1.](#page-59-0)

### <span id="page-21-0"></span>4.4. Profiling Test Generation

HOL-TestGen includes support for profiling the test procedure. By default, profiling is turned off. Profiling can be turned on by issuing the command

✲✲ profiling\_on ✲✛

Profiling can be turned off again with the command

✲✲ profiling\_off ✲✛

When profiling is turned on, the time consumed by gen test cases and gen test data is recorded and associated with the test theorem. The profiling results can be printed by

✲✲ print\_clocks ✲✛

A LaTeX version of the profiling results can be written to a file with the command

**→** write\_clocks  $-\langle filename \rangle -$ 

Users can also record the runtime of their own code. A time measurement can be started by issuing

 $\rightarrow$  start\_clock -  $\langle name \rangle$   $\rightarrow$ 

where  $\langle name \rangle$  is a name for identifying the time measured. The time measurement is completed by

✲✲ stop\_clock <sup>h</sup>name<sup>i</sup> ✲✛

where  $\langle name \rangle$  has to be the name used for the preceding start clock. If the names do not match, the profiling results are marked as erroneous. If several measurements are performed using the same name, the times measured are added. The command

<u>► next</u>\_clock ← next\_clock ← next\_clock ← next\_clock ← next\_clock ← next\_clock ← next\_clock ← next\_clock ← next\_clock ← next\_clock ← next\_clock ← next\_clock ← next\_clock ← next\_clock ← next\_clock ← next\_clock ← next\_cloc

proceeds to a new time measurement using a variant of the last name used.

These profiling instructions can be nested, which causes the names used to be combined to a path. The Clocks structure provides the tactic analogues start\_clock\_tac, stop clock tac and next clock tac to these commands. The profiling features available to the user are independent of HOL-TestGen's profiling flag controlled by profiling on and profiling off.

## <span id="page-22-0"></span>5. Core Libraries

The core of HOL-TestGen comes with some infrastructure on key-concepts of testing. This includes

- 1. notions for test-sequences based on various state Monads,
- 2. notions for reactive test-sequences based on so-called observer theories (permitting the handling of constraints occuring in reactive test sequences),
- 3. notions for automata allowing more complex forms of tests of refinements (inclusion tests, ioco, and friends).

Note that the latter parts of the theory library are still experimental.

## <span id="page-22-1"></span>5.1. Monads

theory Monads imports Main begin

#### <span id="page-22-2"></span>5.1.1. General Framework for Monad-based Sequence-Test

As such, Higher-order Logic as a purely functional specification formalism has no builtin mechanism for state and state-transitions. Forms of testing involving state require therefore explicit mechanisms for their treatment inside the logic; a well-known technique to model states inside purely functional languages are monads made popular by Wadler and Moggi and extensively used in Haskell. HOL is powerful enough to represent the most important standard monads; however, it is not possible to represent monads as such due to well-known limitations of the Hindley-Milner type-system.

Here is a variant for state-exception monads, that models precisely transition functions with preconditions. Next, we declare the state-backtrack-monad. In all of them, our concept of i/o stepping functions can be formulated; these are functions mapping input to a given monad. Later on, we will build the usual concepts of:

- 1. deterministic i/o automata,
- 2. non-deterministic i/o automata, and
- 3. labelled transition systems (LTS)

#### State Exception Monads

```
type synonym ('o, '\sigma) MON<sub>SE</sub> = "'\sigma \rightharpoonup ('o \times '\sigma)"
definition bind_SE :: "('o,'σ)MON<sub>SE</sub> \Rightarrow ('o \Rightarrow ('o','σ)MON<sub>SE</sub>) \Rightarrow ('o','σ)MON<sub>SE</sub>"
where "bind_SE f g = (\lambda \sigma) case f \sigma of None \Rightarrow None
                                                         | Some (out, \sigma') \Rightarrow g out \sigma')"
notation bind_SE ("bind _{SE}")
syntax (xsymbols)
               "_bind_SE" :: "[pttrn,('o,'\sigma)MON<sub>SE</sub>,('o','\sigma)MON<sub>SE</sub>] \Rightarrow ('o','\sigma)MON<sub>SE</sub>"
               ("(2 - \leftarrow -; -)" [5, 8, 8]8)translations
               "x \leftarrow f; g'' == "CONST bind_SE f (% x . g)"
definition unit_SE :: "'o \Rightarrow ('o, '\sigma)MON<sub>SE</sub>" ("(return _)" 8)
where "unit_SE e = (\lambda \sigma \cdot \text{Some}(e, \sigma))"
notation unit_SE ("unit _{SE}")
definition fail SE :: "('o, '\sigma)MON<sub>SE</sub>"
where "fail SE = (\lambda \sigma \cdot \text{None})"
notation fail SE ("fail _{SE}")
definition assert_SE :: "('\sigma \Rightarrow bool) \Rightarrow (bool, '\sigma)MON<sub>SE</sub>"
where "assert_SE P = (\lambda \sigma). if P \sigma then Some(True, \sigma) else None)"
notation assert_SE ("assert _{SE}")
definition assume_SE :: "('\sigma \Rightarrow bool) \Rightarrow (unit, '\sigma)MON<sub>SE</sub>"
where "assume_SE P = (\lambda \sigma \cdot \text{if } \exists \sigma \cdot P \sigma \text{ then Some} ((\rho \cdot \text{SOME } \sigma \cdot P \sigma) \text{ else None})"
notation assume_SE ("assume _{SE}")
```

```
definition if_SE :: "['\sigma \Rightarrow bool, ('\alpha, '\sigma)MON<sub>SE</sub>, ('\alpha, '\sigma)MON<sub>SE</sub>] \Rightarrow ('\alpha, '\sigma)MON<sub>SE</sub>"
where "if_SE c E F = (\lambda \sigma) if c \sigma then E \sigma else F \sigma)"
notation if_SE ("if_{SE}"")
```
The bind-operator in the state-exception monad yields already a semantics for the concept of an input sequence on the meta-level:

```
lemma syntax_test: "(o1 \leftarrow f1; o2 \leftarrow f2; return (post o1 o2)) = X"
oops
```
The standard monad theorems about unit and associativity:

lemma bind\_left\_unit : " $(x \leftarrow$  return a; k) = k" apply (simp add: unit\_SE\_def bind\_SE\_def) done

lemma bind\_right\_unit: " $(x \leftarrow m;$  return x) = m"

```
apply (simp add: unit_SE_def bind_SE_def)
  apply (rule ext)
  apply (case_tac "m \sigma", simp_all)
  done
lemma bind_assoc: "(y \leftarrow (x \leftarrow m; k); h) = (x \leftarrow m; (y \leftarrow k; h))"
  apply (simp add: unit_SE_def bind_SE_def, rule ext)
  apply (case_tac "m \sigma", simp_all)
  apply (case_tac "a", simp_all)
  done
```
In order to express test-sequences also on the object-level and to make our theory amenable to formal reasoning over test-sequences, we represent them as lists of input and generalize the bind-operator of the state-exception monad accordingly. The approach is straightforward, but comes with a price: we have to encapsulate all input and output data into one type. Assume that we have a typed interface to a module with the operations  $op_1, op_2, \ldots, op_n$  with the inputs  $\iota_1, \iota_2, \ldots, \iota_n$  (outputs are treated analogously). Then we can encode for this interface the general input - type:

datatype in =  $op_1$  ::  $i_1$  | ... |  $i_n$ 

Obviously, we loose some type-safety in this approach; we have to express that in traces only corresponding input and output belonging to the same operation will occur; this form of side-conditions have to be expressed inside HOL. From the user perspective, this will not make much difference, since junk-data resulting from too weak typing can be ruled out by adopted front-ends.

Note that the subsequent notion of a test-sequence allows the io stepping function (and the special case of a program under test) to stop execution within the sequence; such premature terminations are characterized by an output list which is shorter than the input list.

```
fun mbind :: "'l list \Rightarrow ('
\iota \Rightarrow ('<sup>o</sup>,'\sigma) MON<sub>SE</sub>) \Rightarrow ('o list,'\sigma) MON<sub>SE</sub>"
where "mbind [] iostep \sigma = Some([\,], \sigma)" |
         "mbind (a#H) iostep \sigma =
                        (case iostep a \sigma of
                               None \Rightarrow Some([], \sigma)
                           | Some (out, \sigma') \Rightarrow (case mbind H iostep \sigma' of
                                                               None \Rightarrow Some([out],\sigma')
                                                            | Some(outs,\sigma') \Rightarrow Some(out#outs,\sigma')))"
```
This definition is fail-safe; in case of an exception, the current state is maintained. An alternative is the fail-strict variant mbind':

```
lemma mbind unit [simp]:
     "mbind [] f = (return []"
     by(rule ext, simp add: unit_SE_def)
```

```
lemma mbind_nofailure [simp]:
     "mbind S f \sigma \neq None"
```

```
apply(rule_tac x=\sigma in spec)
       apply(induct S, auto simp:unit_SE_def)
       apply(case_tac "f a x", auto)
       apply(erule_tac x="b" in allE)
       apply(erule exE, erule exE, simp)
       done
fun mbind' :: "'ι list \Rightarrow ('ι \Rightarrow ('o,'σ) MON<sub>SE</sub>) \Rightarrow ('o list,'σ) MON<sub>SE</sub>"
where "mbind' [] iostep \sigma = Some([\ ], \sigma)" |
       "mbind' (a#H) iostep \sigma =
                    (case iostep a \sigma of
                         None \Rightarrow None
                      | Some (out, \sigma') \Rightarrow (case mbind H iostep \sigma' of
                                                    None \Rightarrow None (* fail-strict *)
                                                  | Some(outs,\sigma') \Rightarrow Some(out#outs,\sigma')))"
```
mbind' as failure strict operator can be seen as a foldr on bind - if the types would match . . .

```
definition try_SE :: "('o,'σ) MON<sub>SE</sub> \Rightarrow ('o option,'σ) MON<sub>SE</sub>"
where "try_SE ioprog = (\lambda \sigma). case ioprog \sigma of
                                                      None \Rightarrow Some(None, \sigma)
                                                    | Some(outs, \sigma') \Rightarrow Some(Some outs, \sigma'))"
```
In contrast, mbind as a failure safe operator can roughly be seen as a foldr on bind - try: m1 ; try m2 ; try m3; ... Note, that the rough equivalence only holds for certain predicates in the sequence - length equivalence modulo None, for example. However, if a conditional is added, the equivalence can be made precise:

```
lemma mbind_try:
  ''(x \leftarrow mbind (a#S) F; M x) =
   (a' \leftarrow try\_SE(F \ a);if a' = Nonethen (M [])
      else (x \leftarrow \text{mbind } S \ F; M \ (the a' \# x))"
apply(rule ext)
apply(simp add: bind_SE_def try_SE_def)
apply(case_tac "F a x", auto)
apply(simp add: bind_SE_def try_SE_def)
apply(case_tac "mbind S F b", auto)
done
```
On this basis, a symbolic evaluation scheme can be established that reduces mbindcode to try SE code and ite-cascades.

```
definition alt_SE :: "[('o, 'σ)MON<sub>SE</sub>, ('o, 'σ)MON<sub>SE</sub>] \Rightarrow ('o, 'σ)MON<sub>SE</sub>"
               (infixl \sqrt[m]{s_E}" 10)
where "(f \sqcap_{SE} g) = (\lambda \sigma. case f \sigma of None \Rightarrow g \sigma| Some H \Rightarrow Some H)"
```

```
definition malt_SE :: "('o, 'σ)MON<sub>SE</sub> list \Rightarrow ('o, 'σ)MON<sub>SE</sub>"
```
where "malt\_SE S = foldr alt\_SE S fail  $_{SE}$ "  $\text{notation} \quad \text{malt\_SE} \ (\text{``} \square_{SE} \text{''})$ lemma malt\_SE\_mt [simp]: " $\bigcap_{SE}$  [] = fail<sub>SE</sub>" by(simp add: malt\_SE\_def)  ${\rm lemma}$  malt\_SE\_cons [simp]: " $\bigcap_{SE}$  (a # S) = (a  $\sqcap_{SE}$  ( $\bigcap_{SE}$  S))" by(simp add: malt\_SE\_def)

#### State Backtrack Monads

This subsection is still rudimentary and as such an interesting formal analogue to the previous monad definitions. It is doubtful that it is interesting for testing and as a cmputational stucture at all. Clearly more relevant is "sequence" instead of "set," which would rephrase Isabelle's internal tactic concept.

```
type_synonym ('o, '\sigma) MON<sub>SB</sub> = "'\sigma \Rightarrow ('o \times '\sigma) set"
definition bind_SB :: "('o, 'σ)MON<sub>SB</sub> \Rightarrow ('o \Rightarrow ('o', 'σ)MON<sub>SB</sub>) \Rightarrow ('o', 'σ)MON<sub>SB</sub>"
where "bind_SB f g \sigma = \bigcup (\lambda(\text{out}, \sigma) \cdot (\text{g out } \sigma))' (f \sigma))"
notation bind_SB ("bind _{SB}")
definition unit_SB :: "'o \Rightarrow ('o, '\sigma)MON<sub>SB</sub>" ("(returns _)" 8)
where "unit_SB e = (\lambda \sigma. \{(\mathsf{e}, \sigma)\})"
notation unit_SB ("unit _{SB}")
syntax (xsymbols)
              "_bind_SB" :: "[pttrn,('o,'σ)MON<sub>SB</sub>,('o','σ)MON<sub>SB</sub>] \Rightarrow ('o','σ)MON<sub>SB</sub>"
              ("(2 - := -; -)" [5, 8, 8]8)translations
             "x := f; g'' == "CONST bind\_SB f (x x . g)"
lemma bind_left_unit_SB : "(x := returns a; m) = m"
  by (rule ext,simp add: unit_SB_def bind_SB_def)
```

```
lemma bind_right_unit_SB: "(x := m; returns x) = m"by (rule ext, simp add: unit_SB_def bind_SB_def)
```

```
lemma bind_assoc_SB: "(y := (x := m; k); h) = (x := m; (y := k; h))"
 by (rule ext, simp add: unit_SB_def bind_SB_def split_def)
```
#### State Backtrack Exception Monad (vulgo: Boogie-PL)

The following combination of the previous two Monad-Constructions allows for the semantic foundation of a simple generic assertion language in the style of Schirmers Simpl-Language or Rustan Leino's Boogie-PL language. The key is to use the exceptional element None for violations of the assert-statement.

type synonym ('o, ' $\sigma$ ) MON  $_{SBE}$  = "' $\sigma \Rightarrow$  (('o  $\times$  ' $\sigma$ ) set) option" definition bind\_SBE :: "('o,'σ)MON  $_{SBE}$   $\Rightarrow$  ('o  $\Rightarrow$  ('o','σ)MON  $_{SBE}$ )  $\Rightarrow$  ('o','σ)MON  $_{SBE}$ " where "bind\_SBE f  $g = (\lambda \sigma)$  case f  $\sigma$  of None  $\Rightarrow$  None | Some  $S \Rightarrow$  (let  $S' = (\lambda(\text{out}, \sigma'))$ . g out  $\sigma'$ ) ' S in if None  $\in S'$  then None else  $Some(\bigcup (the 'S'))))$ " syntax (xsymbols) "\_bind\_SBE" :: "[pttrn,('o,'σ)MON  $_{SBE}$ ,('o','σ)MON  $_{SBE}$ ]  $\Rightarrow$  ('o','σ)MON  $_{SBE}$ "  $("(2 \_ := \_ ; \_ )" [5,8,8]8)$ translations " $x := f$ ;  $g'' == "CONST bind\_SBE f ('x x . g)$ " definition unit\_SBE :: "' $o \Rightarrow$  (' $o$ , ' $\sigma$ )MON<sub>SBE</sub>" ("(returning \_)" 8) where "unit\_SBE e =  $(\lambda \sigma$ . Some({(e, $\sigma$ )}))" definition assert\_SBE :: "(' $\sigma \Rightarrow$  bool)  $\Rightarrow$  (unit, ' $\sigma$ )MON<sub>SBE</sub>" where "assert\_SBE e =  $(\lambda \sigma \cdot \text{ if } \sigma \sigma \text{ then } \text{Some}(\{((\rho, \sigma)\})$ else None)" notation assert\_SBE ("assert  $_{SBE}$ ") definition assume\_SBE :: " $(°\sigma \Rightarrow \text{bool}) \Rightarrow$  (unit, ' $\sigma$ )MON<sub>SBE</sub>" where "assume\_SBE e =  $(\lambda \sigma \cdot \text{if } \sigma \sigma \text{ then } \text{Some}(\{((\rho \sigma)\})$ else Some {})" notation assume\_SBE ("assume  $_{SBE}$ ") definition havoc\_SBE :: " (unit,  $' \sigma$ )MON<sub>SBE</sub>" where "havoc\_SBE =  $(\lambda \sigma)$ . Some({x. True}))" notation havoc\_SBE ("havoc  $_{SBE}$ ") lemma bind\_left\_unit\_SBE : " $(x :=$  returning a; m) = m" apply (rule ext,simp add: unit\_SBE\_def bind\_SBE\_def) apply (case\_tac "m x",auto) done lemma bind\_right\_unit\_SBE: " $(x := m;$  returning x) = m" apply (rule ext, simp add: unit\_SBE\_def bind\_SBE\_def) apply (case\_tac "m x", simp\_all add:Let\_def) apply (rule HOL.ccontr, simp add: Set.image\_iff) done

```
lemmas aux = trans[OF HOL.neq_commute,OF Option.not_None_eq]
lemma bind_assoc_SBE: "(y := (x := m; k); h) = (x := m; (y := k; h))"
proof (rule ext, simp add: unit_SBE_def bind_SBE_def,
       case_tac "m x", simp_all add: Let_def Set.image_iff, safe)
 case goal1 then show ?case
       by (rule\_tac x="a, b)" in bexI, simp_all)
next
 case goal2 then show ?case
      apply(rule_tac x="(aa, b)" in bexI, simp_all add:split_def)
       apply(erule_tac x="(aa,b)" in ballE)
       apply(auto simp: aux image_def split_def intro!: rev_bexI)
       done
next
 case goal3 then show ?case
       by (rule_tac x = "(a, b)" in bexI, simp_all)
next
 case goal4 then show ?case
       apply(erule_tac Q="None = ?X" in contrapos_pp)
       apply(erule_tac x="(aa,b)" and P="\lambda x. None \neq split (\lambdaout. k) x" in ballE)
       apply(auto simp: aux Option.not_None_eq image_def split_def intro!: rev_bexI)
       done
next
 case goal5 then show ?case
       apply simp apply((erule_tac x="(ab,ba)" in ballE)+)
       apply(simp_all add: aux Option.not_None_eq, (erule exE)+, simp add:split_def)
       apply(erule rev_bexI, case_tac "None\in(\lambdap. h(snd p))'y",auto simp:split_def)
       done
next
 case goal6 then show ?case
       apply simp apply((erule_tac x = "(a, b)" in ballE)+)
       apply(simp_all add: aux Option.not_None_eq, (erule exE)+, simp add:split_def)
       apply(erule rev_bexI, case_tac "None\in(\lambdap. h(snd p))'y",auto simp:split_def)
       done
```

```
qed
```
#### <span id="page-28-0"></span>5.1.2. Valid Test Sequences in the State Exception Monad

This is still an unstructured merge of executable monad concepts and specification oriented high-level properties initiating test procedures.

definition valid\_SE :: "' $\sigma \Rightarrow$  (bool,' $\sigma$ ) MON<sub>SE</sub>  $\Rightarrow$  bool" (infix " $\models$ " 15) where " $(\sigma \models m) = (m \sigma \neq N \text{one} \land \text{fst}(\text{the} (m \sigma)))$ "

This notation consideres failures as valid  $-$  a definition inspired by  $I/O$  conformance. BUG: It is not possible to define this concept once and for all in a Hindley-Milner typesystem. For the moment, we present it only for the state-exception monad, although for the same definition, this notion is applicable to other monads as well.

```
lemma syntax_test :
   "\sigma \models (os \leftarrow (mbind is ioprog); return(length is = length os))"
oops
lemma valid_true[simp]:
  "\,(\sigma \models (s \leftarrow return x ; return (P s))) = P x"by(simp add: valid_SE_def unit_SE_def bind_SE_def)
  Recall mbind_unit for the base case.
lemma valid_failure:
"ioprog a \sigma = None \implies(\sigma \models (s \leftarrow \text{mbind} (a\#S) \text{ ioprog }; M s)) =(\sigma \models (M []))"
by(simp add: valid_SE_def unit_SE_def bind_SE_def)
 lemmas valid_failure''=valid_failure
lemma valid_failure':
"A \sigma = None \implies \neg(\sigma) = ((s \leftarrow A ; M s)))"
by(simp add: valid_SE_def unit_SE_def bind_SE_def)
lemma valid_successElem:
"M \sigma = Some(f \sigma, \sigma) \implies (\sigma \models M) = f \sigma"
by(simp add: valid_SE_def unit_SE_def bind_SE_def )
lemma valid_success:
"ioprog a \sigma = Some(b, \sigma') \implies(\sigma \models (s \leftarrow \text{mbind} (a\#S) \text{ ioprog } ; M s)) =(\sigma') = (s \leftarrow \text{mbind } S \text{ ioprog } ; M \text{ (b#s)}))"
apply(simp add: valid_SE_def unit_SE_def bind_SE_def )
apply(cases "mbind S ioprog \sigma'", simp_all)
apply auto
done
lemma valid_success'':
"ioprog a \sigma = Some(b, \sigma') \implies(\sigma \models (s \leftarrow mbind (a \# S) ioprog ; return (P s))) =(\sigma \}' \models (s \leftarrow \text{mbind } S \text{ ioprog }; \text{ return } (P \text{ (b#s)})))"
apply(simp add: valid_SE_def unit_SE_def bind_SE_def )
apply(cases "mbind S ioprog \sigma", simp_all)
apply auto
done
lemma valid_success':
"A \sigma = Some(b,\sigma') \implies (\sigma \models ((s \leftarrow A ; M s))) = (\sigma' \models (M b))"
by(simp add: valid_SE_def unit_SE_def bind_SE_def )
```

```
lemma valid_both:
"\,(\sigma \models (s \leftarrow mbind (a#S) ioprog ; return (P s))) =
    (case ioprog a \sigma of
        None \Rightarrow (\sigma \models (return (P [])))
      | Some(b,\sigma') \Rightarrow (\sigma') = (s \leftarrow mbind S ioprog ; return (P (b#s)))))"
apply(case_tac "ioprog a \sigma")
apply(simp_all add: valid_failure valid_success'' split: prod.splits)
done
lemma valid_propagate_1 [simp]: "(\sigma \models (return P)) = (P)"
by(auto simp: valid_SE_def unit_SE_def)
lemma valid_propagate_2:
"\sigma = ((s \leftarrow A ; M s)) \implies\exists v \sigma'. the(A \sigma) = (v,\sigma') \wedge \sigma' \models (M v)"
apply(auto simp: valid_SE_def unit_SE_def bind_SE_def)
apply(cases "A \sigma", simp_all)
apply(simp add: Product_Type.prod_case_unfold)
apply(drule_tac x=''A \sigma'' and f=the in arg_cong, simp)
apply(rule_tac x="fst aa" in exI)
apply(rule_tac x="snd aa" in exI, auto)
done
lemma valid_propagate_2':
"\sigma = ((s \leftarrow A ; M s)) \implies\exists a. (A \sigma) = Some a \wedge (snd a) \models (M (fst a))"
apply(auto simp: valid_SE_def unit_SE_def bind_SE_def)
apply(cases "A \sigma", simp_all)
apply(simp_all add: Product_Type.prod_case_unfold
            split: prod.splits)
apply(drule_tac x=''A \sigma'' and f=the in arg_cong, simp)
apply(rule_tac x="fst aa" in exI)
apply(rule_tac x="snd aa" in exI, auto)
done
lemma valid_propagate_2'':
"\sigma = ((s \leftarrow A ; M s)) \implies\exists v \sigma'. A \sigma = Some(v,\sigma') \wedge \sigma' \models (M v)"
apply(auto simp: valid_SE_def unit_SE_def bind_SE_def)
apply(cases "A \sigma", simp_all)
apply(simp add: Product_Type.prod_case_unfold)
apply(drule_tac x=''A \sigma'' and f=the in arg_cong, simp)
apply(rule_tac x="fst aa" in exI)
apply(rule_tac x="snd aa" in exI, auto)
done
```

```
lemma valid_propoagate_3[simp]: "(σ0 |= (λσ. Some (f σ, σ))) = (f σ0)"
by(simp add: valid_SE_def )
lemma valid_propoagate_3'[simp]: "\neg (\sigma_0 \models (\lambda \sigma \cdot \text{None}))"
by(simp add: valid_SE_def )
lemma assert_disch1 :" P \sigma \implies (\sigma \models (x \leftarrow \text{assert}_{SE} P; M x)) = (\sigma \models (M True))"
by(auto simp: bind_SE_def assert_SE_def valid_SE_def)
lemma assert_disch2 :" \neg P \sigma \implies \neg (\sigma \models (x \leftarrow \text{assert}_{SE} P; M s))"
by(auto simp: bind_SE_def assert_SE_def valid_SE_def)
lemma assert_disch3 :" \neg P \sigma \implies \neg (\sigma \models (assert _{SE} P))"
by(auto simp: bind_SE_def assert_SE_def valid_SE_def)
lemma assert_D : "(\sigma \models (x \leftarrow \text{assert}_{SE} P; M x)) \implies P \sigma \land (\sigma \models (M \text{True}))"
by(auto simp: bind_SE_def assert_SE_def valid_SE_def split: HOL.split_if_asm)
lemma assume_D : "(\sigma \models (x \leftarrow \text{assume}_{SE} P; M x)) \implies \exists \sigma. (P \sigma \land \sigma \models (M)))"
apply(auto simp: bind_SE_def assume_SE_def valid_SE_def split: HOL.split_if_asm)
apply(rule_tac x="Eps P" in exI, auto)
apply(rule_tac x="True" in exI, rule_tac x="b" in exI)
apply(subst Hilbert_Choice.someI,assumption,simp)
apply(subst Hilbert_Choice.someI,assumption,simp)
done
```
These two rule prove that the SE Monad in connection with the notion of valid sequence is actually sufficient for a representation of a Boogie-like language. The SBE monad with explicit sets of states — to be shown below — is strictly speaking not necessary (and will therefore be discontinued in the development).

lemma if\_SE\_D1 : "P  $\sigma \implies (\sigma \models \text{if}_{SE} \text{ } P \text{ } B_1 \text{ } B_2) = (\sigma \models B_1)$ " by(auto simp: if\_SE\_def valid\_SE\_def)

lemma if\_SE\_D2 : " $\neg$  P  $\sigma \implies (\sigma \models \text{if}_{SE} \text{ P } B_1 \text{ B}_2) = (\sigma \models B_2)$ " by(auto simp: if\_SE\_def valid\_SE\_def)

lemma if\_SE\_split\_asm : "  $(\sigma \models \text{if}_{SE} \, P \, B_1 \, B_2) = ((P \, \sigma \wedge (\sigma \models B_1)) \vee (\neg P \, \sigma \wedge B_2))$  $(\sigma \models B_2))$ " by(cases "P  $\sigma$ ", auto simp: if\_SE\_D1 if\_SE\_D2)

lemma if\_SE\_split : "  $(\sigma \models \text{if}_{SE} P B_1 B_2) = ((P \sigma \rightarrow (\sigma \models B_1)) \land (\neg P \sigma \rightarrow$  $(\sigma \models B_2))$ " by (cases "P  $\sigma$ ", auto simp: if\_SE\_D1 if\_SE\_D2)

lemma [code]:

 $"(\sigma \models m) = (\text{case } (m \space \sigma) \space \text{of None } \Rightarrow \text{False } | \text{ (Some } (x, y)) \Rightarrow x)"$ 

```
apply(simp add: valid_SE_def)
 apply(cases "m \sigma = None", simp_all)
 apply(insert not_None_eq, auto)
done
```
#### <span id="page-32-0"></span>5.1.3. Valid Test Sequences in the State Exception Backtrack Monad

This is still an unstructured merge of executable monad concepts and specification oriented high-level properties initiating test procedures.

definition valid\_SBE :: "' $\sigma \Rightarrow$  ('a,' $\sigma$ ) MON  $_{SBE} \Rightarrow$  bool" (infix " $\models_{SBE}$ " 15) where " $\sigma \models_{SBE} m \equiv (m \sigma \neq None)'$ "

This notation consideres all non-failures as valid.

lemma assume\_assert: " $(\sigma \models_{SBE} ($  = := assume  $_{SBE} P$ ; assert  $_{SBE} Q$ ) =  $(P \sigma \rightarrow$  $Q \sigma$ )" by(simp add: valid\_SBE\_def assume\_SBE\_def assert\_SBE\_def bind\_SBE\_def) lemma assert\_intro: " $Q \sigma \implies \sigma \models_{SBE}$  (assert  $_{SBE} Q$ )" by(simp add: valid\_SBE\_def assume\_SBE\_def assert\_SBE\_def bind\_SBE\_def) lemma assume\_dest: " $[ \sigma \models_{SBE} (x := assume_{SBE} Q; M x); Q \sigma' ] \Rightarrow \sigma \models_{SBE} M ()$ " apply(auto simp: valid\_SBE\_def assume\_SBE\_def assert\_SBE\_def bind\_SBE\_def)

```
apply(cases "Q \sigma", simp_all)
```

```
oops
```
This still needs work. What would be needed is a kind of wp - calculus that comes out of that. So far: nope.

end

### <span id="page-32-1"></span>5.2. Observers

theory Observers imports Monads begin

#### <span id="page-32-2"></span>5.2.1. IO-stepping Function Transfomers

The following adaption combinator converts an input-output program under test of type:  $\iota \Rightarrow \sigma \rightarrow o \times \sigma$  with program state  $\sigma$  into a state transition program that can be processed by mbind. The key idea to turn mbind into a test-driver for a reactive system is by providing an internal state  $\sigma'$ , managed by the test driver, and external, problem-specific functions "rebind" and "substitute" that operate on this internal state. For example, this internal state can be instantiated with an environment  $var \rightarrow value$ . The output (or parts of it) can then be bound to vars in the environment. In contrast, substitute can then explicit substitute variables occuring in value representations into

pure values, e.g. is can substitue c  $({}^{\circ}X^{\circ})$  into c 3 provided the environment contained the map with  $X \rightsquigarrow 3$ .

The state of the test-driver consists of two parts: the state of the observer (or: adaptor) σ and the internal state  $σ'$  of the the step-function of the system under test *ioprog* is allowed to use.

definition observer :: "[' $\sigma \Rightarrow 'o \Rightarrow 'o$ , ' $\sigma \Rightarrow 'l \Rightarrow 'l$ , ' $\sigma \times 'o' \Rightarrow 'l \Rightarrow 'o \Rightarrow bool$ ]  $\Rightarrow$   $(2i \Rightarrow 2i \sigma \rightarrow \sigma \rightarrow 2i \sigma \rightarrow 2i$  $\Rightarrow$   $(2i \Rightarrow (2i \sigma \times 2i \sigma \rightarrow \sigma \times 2i \sigma \sigma \rightarrow 0i))$ " where "observer rebind substitute postcond ioprog = (λ input. (λ (σ, σ'). let input'= substitute σ input in case ioprog input'  $\sigma'$  of None  $\Rightarrow$  None (\* ioprog failure - eg. timeout ... \*) | Some (output,  $\sigma^{\prime\prime}$ )  $\Rightarrow$  let  $\sigma^{\prime\prime}$  = rebind  $\sigma$  output in (if postcond  $(\sigma'$ ', $\sigma'$ '') input' output then  $Some(\sigma'', \sigma'')$ else None (\* postcond failure

\*) )))"

The subsequent observer version is more powerful: it admits also preconditions of *ioprog*, which make reference to the observer state  $\sigma_{obs}$ . The observer-state may contain an environment binding values to explicit variables. In such a scenario, the precond solve may consist of a solver that constructs a solution from

- 1. this environment,
- 2. the observable state of the ioprog,
- 3. the abstract input (which may be related to a precondition which contains references to explicit variables)

such that all the explicit variables contained in the preconditions and the explicit variables in the abstract input are substituted against values that make the preconditions true. The values must be stored in the environment and are reported in the observerstate  $\sigma_{obs}$ .

```
definition observer1 :: "['\sigma_obs \Rightarrow '\sigma_c \Rightarrow '\sigma_obs,
                                           'σ_obs ⇒ 'σ ⇒ 'ι_a ⇒ ('ι_c × 'σ_obs),
                                           i_{\sigma}\circ b s \Rightarrow i_{\sigma} \Rightarrow i_{\sigma} c \Rightarrow i_{\sigma} c \Rightarrow b o o l\Rightarrow ('\iota_{c} c \Rightarrow ('o_{c} c, '\sigma)MON<sub>SE</sub>)
                                       \Rightarrow ('\iota_{\mathsf{L}}a \Rightarrow ('o_{\mathsf{L}}c, '\sigma_{\mathsf{L}}obs \times'\sigma)MON_{SE}) "
where "observer1 rebind precond_solve postcond ioprog =
                 (\lambda in_a. (\lambda (\sigma_obs, \sigma). let (in_c,\sigma_obs') = precond_solve \sigma_obs \sigma in_a
                                                           in case ioprog in_c \sigma of
```
34

None  $\Rightarrow$  None (\* ioprog failure - eg. timeout ... \*) | Some (out\_c,  $\sigma'$ )  $\Rightarrow$  (let  $\sigma$ \_obs'' = rebind  $\sigma_{\text{}}$ obs' out\_c in if postcond  $\sigma_{\text{e}}$ obs''  $\sigma$ ' in\_c out\_c then Some(out\_c,  $(\sigma_{\text{-obs}}', \sigma'))$ else None (\* postcond failure  $*)$   $))$ " definition observer2 :: "[' $\sigma$ \_obs  $\Rightarrow$  ' $\sigma$ \_c  $\Rightarrow$  ' $\sigma$ \_obs, ' $\sigma$ \_obs  $\Rightarrow$  ' $\iota$ \_a  $\Rightarrow$  ' $\iota$ \_c, ' $\sigma$ \_obs  $\Rightarrow '0 \Rightarrow 'l_{-}c \Rightarrow '0_{-}c \Rightarrow bool]$  $\Rightarrow$  (' $\iota_{c}c \Rightarrow$  (' $o_{c}c$ , ' $\sigma$ )MON<sub>SE</sub>)  $\Rightarrow$  (' $\iota_{\mathsf{L}}a \Rightarrow$  (' $o_{\mathsf{L}}c$ , ' $\sigma_{\mathsf{L}}obs \times$ ' $\sigma$ )MON $_{SE}$ ) " where "observer2 rebind substitute postcond ioprog = (λ in\_a. (λ (σ\_obs, σ). let in\_c = substitute σ\_obs in\_a in case ioprog in\_c  $\sigma$  of None  $\Rightarrow$  None (\* ioprog failure - eg. timeout ... \*) | Some (out\_c,  $\sigma$ ')  $\Rightarrow$  (let  $\sigma$ \_obs' = rebind σ\_obs out\_c in if postcond  $\sigma$ \_obs'  $\sigma$ ' in\_c out\_c then Some(out\_c,  $(\sigma$  obs',  $\sigma')$ ) else None (\* postcond failure  $*)$  )))"

Note that this version of the observer is just a monad-transformer; it transforms the  $i$ o stepping function *ioprog* into another stepping function, which is the combined subsystem consisting of the observer and, for example, a program under test put. The observer takes the *abstract* input  $in_a$ , substitutes explicit variables in it by concrete values stored by its own state  $\sigma_{obs}$  and constructs *concrete* input in<sub>c</sub>, runs ioprog in this context, and evaluates the return: the concrete output  $\mathit{out}_c$  and the successor state  $\sigma'$ are used to extract from concrete output concrete values and stores them inside its own successor state  $\sigma'_{obs}$ . Provided that a post-condition is passed succesfully, the output and the combined successor-state is reported as success.

Note that we made the following testability assumptions:

- 1. ioprog behaves wrt. to the reported state and input as a function, i.e. it behaves deterministically, and
- 2. it is not necessary to destinguish internal failure and post-condition-failure. (Modelling Bug? This is superfluous and blind featurism ... One could do this by introducing an own "weakening"-monad endo-transformer.)

observer2 can actually be decomposed into two combinators - one dealing with the management of explicit variables and one that tackles post-conditions.

```
definition observer3 :: "['\sigma_obs \Rightarrow 'o \Rightarrow '\sigma_obs, '\sigma_obs \Rightarrow '\iota_a \Rightarrow '\iota_c]
                                  \Rightarrow ('\iota_{c} c \Rightarrow ('o,'\sigma)MON<sub>SE</sub>)
                                  \Rightarrow ('\iota_{\perp}a \Rightarrow ('o, '\sigma_{\perp}obs \times'\sigma)MON<sub>SE</sub>) "
where "observer3 rebind substitute ioprog =
               (λ in_a. (λ (σ_obs, σ).
                       let in_c = substitute \sigma_obs in_a
                       in case ioprog in_c \sigma of
                                 None \Rightarrow None (* ioprog failure - eg. timeout ... *)
                               | Some (out_c, \sigma') \Rightarrow (let \sigma_obs' = rebind \sigma_obs out_c
                                                                in Some(out_c, (\sigma_{\text{e}}obs', \sigma')))))"
definition observer4 :: "['\sigma \Rightarrow 't \Rightarrow '0 \Rightarrow bool]
                                  \Rightarrow ('\iota \Rightarrow ('\circ, '\sigma)MON<sub>SE</sub>)
                                  \Rightarrow ('\iota \Rightarrow ('\circ, '\sigma)MON<sub>SE</sub>)"
where "observer4 postcond ioprog =
               (λ input. (λ σ. case ioprog input σ of
                                         None \Rightarrow None (* ioprog failure - eg. timeout ... *)
                                       | Some (output, \sigma') \Rightarrow (if postcond \sigma' input output
                                                                          then Some(output, \sigma')
                                                                          else None (* postcond failure *)
)))"
```
The following lemma explains the relationsship between observer2 and the decoposed versions observer3 and observer4. The full equality does not hold - the reason is that the two kinds of preconditions are different in a subtle way: the postcondition may make reference to the abstract state. (See our example Sequence\_test based on a symbolic environment in the observer state.) If the postcondition does not do this, they are equivalent.

```
lemma observer_decompose:
  " observer2 r s (\lambda x. pc) io = (observer3 r s (observer4 pc io))"
    apply(rule ext, rule ext)
    apply(auto simp: observer2_def observer3_def
                     observer4_def Let_def prod_case_beta)
    apply(case_tac "io (s a x) b", auto)
done
```
end
# 5.3. Automata

### theory Automata imports TestGen begin

Re-Definition of the following type synonyms from Monad-Theory - apart from that, these theories are independent.

types ('o, ' $\sigma$ ) MON\_SE = "' $\sigma \rightharpoonup$  ('o  $\times$  ' $\sigma$ )" types ('o, ' $\sigma$ ) MON\_SB = "' $\sigma \Rightarrow$  ('o  $\times$  ' $\sigma$ ) set" types ('o, ' $\sigma$ ) MON\_SBE = "' $\sigma \Rightarrow$  (('o  $\times$  ' $\sigma$ ) set) option"

## Deterministic I/O automata (vulgo: programs)

record (' $\iota$ , 'o, ' $\sigma$ ) det\_io\_atm = init ::  $"'\sigma"$ step :: "' $\iota \Rightarrow$  ('o, ' $\sigma$ ) MON\_SE"

# Nondeterministic I/O automata (vulgo: specifications)

We will use two styles of non-deterministic automata: Labelled Transition Systems (LTS), which are intensively used in the literature, but tend to anihilate the difference between input and output, and non-deterministic automata, which make this difference explicit and which have a closer connection to Monads used for the operational aspects of testing.

There we are: labelled transition systems.

record  $('l, 'o, 'o)$  lts = init ::  $"\prime \sigma$  set" step :: " $(^{\prime}\sigma \times (^{\prime}\iota \times ^{\prime} \circ) \times ^{\prime} \sigma)$  set"

And, equivalently; non-deterministic io automata.

```
record ('\iota, 'o, '\sigma) ndet_io_atm =
         init :: "'\sigma set"
         step :: "'\iota \Rightarrow ('o, '\sigma) MON_SB"
```
First, we will prove the fundamental equivalence of these two notions.

We refrain from a formal definition of explicit conversion functions and leave this internally in this proof (i.e. the existential witnesses).

```
definition det2ndet :: "('\iota, 'o, '\sigma) det_io_atm \Rightarrow ('\iota, 'o, '\sigma) ndet_io_atm"
where "det2ndet A = \{ \text{ndet\_io\_atm.init} = \{ \text{det\_io\_atm.init} \ A} \},ndet_io_atm.step =
                                             \lambda \iota \sigma. if \sigma \in dom(det\_io\_atm.step A \iota)then \{the(det\_io\_atm.step A \cup \sigma)\}else \{\} \|"
```
The following theorem estbalishes the fact that deterministic automata can be injectively embedded in non-deterministic ones.

lemma det2ndet\_injective : "inj det2ndet"

```
apply(auto simp: inj_on_def det2ndet_def)
apply(tactic {* Record.split_simp_tac [] (K ~1) 1*}, simp)
apply(simp (no_asm_simp) add: fun_eq_iff, auto)
apply(drule_tac x=x in fun_cong, drule_tac x=xa in fun_cong)
apply(case_tac "xa \in dom (step x)", simp_all)
apply(case_tac "xa \in dom (stepa x)",
      simp_all add: fun_eq_iff[symmetric], auto)
apply(case_tac "xa \in dom (stepa x)", auto simp: fun_eq_iff[symmetric])
apply(erule contrapos_np, simp)
apply(drule Product_Type.split_paired_All[THEN iffD2])+
apply(simp only: Option.not_Some_eq)
```
### done

We distinguish two forms of determinism - global determinism, where for each state and input at most one output-successor state is assigned.

definition deterministic :: "(' $\iota$ , 'o, ' $\sigma$ ) ndet\_io\_atm  $\Rightarrow$  bool" where "deterministic atm =  $((\exists x. \text{ndet\_io\_atm}.init \text{atm = } {x}) \wedge$  $(\forall u \text{ out. } \forall p1 \in \text{step atm } u \text{ out.})$  $\forall$  p2  $\in$  step atm  $\iota$  out.  $p1 = p2)$ )"

In contrast, transition relations

```
definition \sigmadeterministic :: "('l, 'o, '\sigma) ndet_io_atm \Rightarrow bool"
where "\sigmadeterministic atm = (\exists x. \text{ndet\_io\_atm.init atm} = \{x\} \wedge(\forall \iota \text{ out.}\forall p1 \in step atm \iota out.
                                                         \forall p2 \in step atm \iota out.
                                                            fst p1 = fst p2 \rightarrow snd p1 = snd p2))"
```

```
lemma det2ndet_deterministic:
"deterministic (det2ndet atm)"
   by(auto simp:deterministic_def det2ndet_def)
```

```
lemma det2ndet_σdeterministic:
"σdeterministic (det2ndet atm)"
   by(auto simp: σdeterministic_def det2ndet_def)
```
The following theorem establishes the isomorphism of the two concepts IO-Automata and LTS. We will therefore concentrate in the sequel on IO-Automata, which have a slightly more realistic operational behaviour: you give the program under test an input and get a possible set of responses rather than "agreeing with the program under test" on a set of input-output-pairs.

```
definition ndet2lts :: "('\iota, 'o, '\sigma) ndet_io_atm \Rightarrow ('\iota, 'o, '\sigma) lts"
where "ndet21ts A = \langle1ts.init = init A,
                               lts.step = \{(s, i\,0, s') \nvert (s\,0, s') \in \text{step A} \text{ (fst io) s}\}\definition lts2ndet :: " (2i, 2i) lts \Rightarrow (2i, 2i) \sigma) ndet_io_atm"
where \blacksquare lts2ndet A = \{init = Its.init A,
```

```
step = \lambda i s. {(out,s'). (s, (i,out), s')
                                                       \in lts.step A}\parallel"
lemma ndet_io_atm_isomorph_lts : "bij ndet2lts"
 apply (auto simp: bij_def inj_on_def surj_def ndet2lts_def)
   apply (tactic {* Record.split_simp_tac [] (K ~1) 1*}, simp)
  apply (rule ext, rule ext, simp add: set_eq_iff)
 apply (rule_tac x = "lts2ndet y" in exI)
 apply (simp add: lts2ndet_def)
 done
```
The following well-formedness property is important: for every state, there is a valid transition. Otherwise, some states may never be part of an (infinite) trace.

```
definition is_enabled :: "['\iota \Rightarrow ('o, '\sigma) MON_SB, '\sigma ] \Rightarrow bool"
where "is_enabled rel \sigma = (\exists \iota \ldots \text{rel } \iota \sigma \neq \{\})"
definition is_enabled' :: "['\iota \Rightarrow ('o, '\sigma) MON_SE, '\sigma ] \Rightarrow bool"
where "is_enabled' rel \sigma = (\exists \iota \ldots \sigma \in \text{dom}(\text{rel } \iota))"
definition live_wff:: "('\iota, 'o, '\sigma) ndet_io_atm \Rightarrow bool"
where "live_wff atm = (\forall \sigma. \exists \iota. step atm \iota \sigma \neq \{\})"
lemma life_wff_charn:
"live_wff atm = (\forall \sigma \cdot \text{is\_enabled} (\text{step atm}) \sigma)'"
by(auto simp: live_wff_def is_enabled_def)
```
There are essentialy two approaches: either we disallow non-enabled transition systems — via life wff charn — or we restrict our machinery for traces and prefixed closed sets of runs over them

# 5.3.1. Rich Traces and its Derivatives

The easiest way to define the concept of traces is on LTS. Via the injections described above, we can define notions like deterministic automata rich trace, and i/o automata rich trace. Moreover, we can easily project event traces or state traces from rich traces.

types  $(\lambda_1, \lambda_0, \lambda_0)$  trace = "nat  $\Rightarrow (\lambda_0 \times (\lambda_1 \times \lambda_0) \times (\lambda_0 \times \lambda_0))$ "  $('l, 'o)$  etrace = "nat  $\Rightarrow$   $('l \times 'o)$ " 'σ σtrace =  $"nat \Rightarrow 'o"$ ' $\iota$  in\_trace = "nat  $\Rightarrow$  ' $\iota$ "  $'o$  out\_trace = "nat  $\Rightarrow$  'o" (' $\iota$ , 'o, ' $\sigma$ ) run = "(' $\sigma \times$  (' $\iota \times$  'o)  $\times$  ' $\sigma$ ) list" (' $\iota$ , 'o) erun = "(' $\iota$  x 'o) list"  $'σ σrun$  = " $'σ list"$  $i_l$  in\_run = "' $i_l$  list"  $'o$  out\_run =  $''o$  list"

definition rtraces ::"(' $\iota$ , 'o, ' $\sigma$ ) ndet\_io\_atm  $\Rightarrow$  (' $\iota$ , 'o, ' $\sigma$ ) trace set"

```
where "rtraces atm = { t. fst(t 0) \in init atm \wedge(∀ n. fst(t (Suc n)) = snd(snd(t n))) ∧(∀ n. if is\_enabled (step atm) (fst(t n)))then t n \in \{ (s, i_0, s') \text{. (snd } i_0, s') \}∈ step atm (fst io) s}
                                         else t n = (fst(t n), undefined,fst(t n)))"
lemma init_rtraces[elim!]: "t \in rtraces atm \implies fst(t 0) \in init atm"
by(auto simp: rtraces_def)
lemma post_is_pre_state[elim!]: "t \in rtraces atm \implies fst(t (Suc n)) = snd(snd(t
n))"
by(auto simp: rtraces_def)
lemma enabled_transition[elim!]:
\mathbb{I}^{\mathbb{T}}t \in rtraces atm; is_enabled (step atm) (fst(t n)) \mathbb{I}\Rightarrow t n \in {(s,io,s'). (snd io,s') \in step atm (fst io) s}"
apply(simp add: rtraces_def split_def, safe)
apply(erule_tac x=n and
                  P="\lambda n. if (?X n) then (?Y n) else (?Z n)"
      in allE)
apply(simp add: split_def)
done
lemma nonenabled_transition[elim!]:
\mathbb{I}[t \in \text{traces atm}; \neg \text{ is\_enabeled (step atm)} (\text{fst}(t n))\implies t n = (fst(t n),undefined,fst(t n))"
by(simp add: rtraces_def split_def)
```
The latter definition solves the problem of inherently finite traces, i.e. those that reach a state in which they are no longer enabled. They are represented by stuttering steps on the same state.

```
definition fin_rtraces :: "('\iota, 'o, 'o) ndet_io_atm \Rightarrow ('\iota, 'o, 'o) trace set"
where "fin_rtraces atm = { t . t \in rtraces atm \wedge\exists n. \neg is_enabled (step atm) (fst(t n)))}"
lemma fin_rtraces_are_rtraces : "fin_rtraces atm \subseteq rtraces atm"
by(auto simp: rtraces_def fin_rtraces_def)
definition \sigmatraces ::"('\iota, 'o, '\sigma) ndet_io_atm \Rightarrow '\sigma \sigmatrace set"
where "\sigmatraces atm = {t . \exists rt \in rtraces atm. t = fst o rt }"
definition etraces ::"('\iota, 'o, '\sigma) ndet_io_atm \Rightarrow ('\iota, 'o) etrace set"
where "etraces atm = {t . \exists rt \in rtraces atm. t = fst o snd o rt }"
definition in_trace :: "('\iota, 'o) etrace \Rightarrow '\iota in_trace"
where \qquad "in_trace rt = fst o rt"
```

```
definition out_trace :: "('\iota, 'o) etrace \Rightarrow 'o out_trace"
where "out\_trace rt = snd o rt"definition prefixes :: "(nat \Rightarrow 'a) set \Rightarrow 'a list set"
where "prefixes ts = {1. \exists t \in ts. \exists (n::int). 1 = map (t o nat) [0..n]}"
definition rprefixes :: "['\iota \Rightarrow ('o, '\sigma) MON_SB,
                                  ('\iota, 'o, '\sigma) trace set] \Rightarrow ('\iota, 'o, '\sigma) run set"
where "rprefixes rel ts = {1. \exists t \in ts. \exists n. (is_enabled rel (fst(t (nat n)))
∧
                                                                1 = map (t on at) [0..n])"
definition eprefixes :: "['\iota \Rightarrow ('o, '\sigma) MON_SB,
                                  ('\iota, 'o, '\sigma) trace set] \Rightarrow ('\iota, 'o) erun set"
where "eprefixes rel ts = (\text{map (fst o sand)}) ' (rprefixes rel ts)"
definition \sigmaprefixes :: "['\iota \Rightarrow ('o, '\sigma) MON_SB,
                                  ('\iota, 'o, '\sigma) trace set] \Rightarrow '\sigma \sigmarun set"
where \blacksquare "\sigmaprefixes rel ts = (map fst) ' (rprefixes rel ts)"
```
# 5.3.2. Extensions: Automata with Explicit Final States

We model a few widely used variants of automata as record extensions. In particular, we define automata with final states and internal (output) actions.

record (' $\iota$ , 'o, ' $\sigma$ ) det\_io\_atm' = "(' $\iota$ , 'o, ' $\sigma$ ) det\_io\_atm" + final ::  $"'\sigma$  set"

A natural well-formedness property to be required from this type of atm is as follows: whenever an atm' is in a final state, the transition operation is undefined.

definition final\_wff:: "(' $\iota$ , 'o, ' $\sigma$ ) det\_io\_atm'  $\Rightarrow$  bool" where  $"final_wff atm' =$  $(\forall \sigma \in \text{final atm'}$ .  $\forall \iota$ .  $\sigma \notin$  dom (det\_io\_atm.step atm'  $\iota$ ))"

Another extension provides the concept of internal actions – which are considered as part of the output alphabet here. If internal actions are also used for synchronization, further extensions admitting internal input actions will be necessary, too, which we do not model here.

record  $(1, 1, 0, 0)$  det\_io\_atm'' = " $(1, 0, 0, 0)$  det\_io\_atm'" + internal :: "'o set"

A natural well-formedness property to be required from this type of atm is as follows: whenever an atm' is in a final state, the transition operation is required to provide a state that is again final and an output that is considered internal.

definition final\_wff2:: "(' $\iota$ , 'o, ' $\sigma$ ) det\_io\_atm''  $\Rightarrow$  bool" where "final\_wff2 atm'' =  $(\forall \sigma \in \text{final atm}'')$ .  $\forall$   $\iota$ .  $\sigma \in$  dom (det\_io\_atm.step atm''  $\iota$ )  $\longrightarrow$ (let (out,  $\sigma'$ ) = the(det\_io\_atm.step atm''  $\iota$   $\sigma$ ) in out  $\in$  internal atm''  $\land \sigma' \in$  final atm''))"

Of course, for this type of extended automata, it is also possible to impose the additional requirement that the step function is total – undefined steps would then be represented as steps leading to final states.

The standard extensions on deterministic automata are also redefined for the nondeterministic (specification) case.

```
record ('ι, 'o, 'σ) ndet_io_atm' = "('ι, 'o, 'σ) ndet_io_atm" +
       final :: "'\sigma set"
```

```
definition final_wff_ndet_io_atm2 :: "('\iota, 'o, '\sigma) ndet_io_atm' \Rightarrow bool"
  where "final_wff_ndet_io_atm2 atm' = (\forall \sigma \in \text{final atm'}. \forall \iota. ndet_io_atm.step atm'
\iota \sigma = \{\})"
```

```
record (v_1, 'o, 'o) ndet_io_atm'' = "(v_1, 'o, 'o) ndet_io_atm'" +
       internal :: "'o set"
```

```
definition final_wff2_ndet_io_atm2 :: "('\iota, 'o, 'o) ndet_io_atm'' \Rightarrow bool"
  where "final_wff2_ndet_io_atm2 atm'' =
                                (\forall \sigma \in \text{final atm}''.\forall \iota. step atm'' \iota \sigma \neq \{\} \longrightarrow step atm'' \iota \sigma \subseteq internal
```
end

# 5.4. TestRefinements

 $atm'$   $\times$  final  $atm'$ )"

theory TestRefinements imports Monads Automata begin

# 5.4.1. Conversions Between Programs and Specifications

Some generalities: implementations and implementability

A (standard) implementation to a specification is just:

definition impl :: "[' $\sigma \Rightarrow 'l \Rightarrow$ bool, ' $l \Rightarrow ('o, 'o)$ MON\_SB]  $\Rightarrow 'l \Rightarrow ('o, 'o)$ MON\_SE" where "impl pre post  $\iota = (\lambda \sigma)$ . if pre  $\sigma \iota$ then Some(SOME(out, $\sigma'$ ). post  $\iota \sigma$  (out, $\sigma'$ )) else undefined)" definition strong\_impl :: "[' $\sigma \Rightarrow 'l \Rightarrow$ bool, ' $l \Rightarrow ('o, 'o)$ MON\_SB]  $\Rightarrow 'l \Rightarrow ('o, 'o)$ MON\_SE" where "strong\_impl pre post  $\iota$  = ( $λ σ.$  if pre  $σι$ then Some(SOME(out, $\sigma$ '). post  $\iota$   $\sigma$  (out, $\sigma$ ')) else None)"

```
definition implementable :: "['\sigma \Rightarrow ' \iota \Rightarrow bool,'\iota \Rightarrow ('o, 'o)MON_SB] \Rightarrow bool"
where "implementable pre post =(\forall \sigma \iota \cdot \text{pre } \sigma \iota \rightarrow (\exists \text{ out } \sigma \iota \cdot \text{post } \iota \sigma \text{ (out, } \sigma \iota)) )"
definition is_strong_impl :: "['\sigma \Rightarrow 'l \Rightarrow bool,
                                                v_l \Rightarrow ('o,'σ)MON_SB,
                                                v_l \Rightarrow ('o, 'σ)MON_SE] \Rightarrow bool"
where "is_strong_impl pre post ioprog =
                                              (∀ σ ι. (¬pre σ ι ∧ ioprog ι σ = None) ∨
                                                           (pre \sigma \iota \wedge (\exists x. ioprog \iota \sigma = Some x)))"
lemma is_strong_impl :
```

```
"is_strong_impl pre post (strong_impl pre post)"
by(simp add: is_strong_impl_def strong_impl_def)
```
This following characterization of implementable specifications has actually a quite complicated form due to the fact that post expects its arguments in curried form should be improved . . .

```
lemma implementable_charn:
      "[implementable pre post; pre \sigma \iota ] \Longrightarrowpost \iota \sigma (the(strong_impl pre post \iota \sigma))"
apply(auto simp: implementable_def strong_impl_def)
apply(erule_tac x=\sigma in allE)
apply(crule\_tac x=1 in allE)apply(simp add: Eps_split)
apply(rule someI_ex, auto)
done
```
consts cnv :: "(nat  $\Rightarrow$  ' $\alpha$ )  $\Rightarrow$  ' $\alpha$  list"

converts infinite trace sets to prefix-closed sets of finite traces, reconciling the most common different concepts of traces ...

```
consts input_refine ::
                "[('\iota,'o,'\sigma) det_io_atm,('\iota,'o,'\sigma) ndet_io_atm] \Rightarrow bool"
consts input_output_refine ::
                \mathbb{P}[(\nu_1,\nu_0,\nu_0)] det_io_atm,(\nu_1,\nu_0,\nu_0)] ndet_io_atm] \Rightarrow bool"
notation input_refine ("(_/ \rvert _I ^)" [51, 51] 50)defs input_refine_def:
           "I \sqsubset_I SP \equiv({\{ det\_io\_atm.init I\}} = nder\_io\_atm.init SP) \wedge(∀ t ∈ env ' (in_time ' (etraces SP)).(det_io_atm.init I)
                                           \models (os \leftarrow (mbind t (det_io_atm.step I));
                                              return(length t = length os)))"
```
This testing notion essentially says: whenever we can run an input sequence succesfully on the PUT (the program does not throw an exception), it is ok.

```
notation input_output_refine ("(_/ \sqsubseteq_l 0 \_)" [51, 51] 50)
defs input_output_refine_def:
           "input_output_refine i s \equiv({\{ det\_io\_atm.init \ i\}} = \text{ndet\_io\_atm.init \ s) } \wedge(∀ t ∈ prefixes (etraces s).(det_io_atm.init i)
                         \models (os \leftarrow (mbind (map fst t) (det_io_atm.step i));
                                   return((map \; end \; t) = os)))"
```
Our no-frills-approach to I/O conformance testing: no quiescense, and strict alternation between input and output.

PROBLEM : Tretmanns / Belinfantes notion of ioco is inherently different from Gaudels, which is refusal based. See definition in accompanying IOCO.thy file:

```
definition ioco :: "[('\<iota>,'o option,'\<sigma>)IO_TS,('\<iota>,'o option,'\<sig
                      (infixl "ioco" 200)
         "i ioco s \<equiv> (\xi) (\\time{in} t \\timp Straces(s).
                        out i (i after t) \langlesubseteq> out s (s after t))"
```

```
definition after :: "[('ι, 'o, 'σ) ndet_io_atm, ('ι × 'o) list] ⇒ 'σ set"
                                     (infixl "after" 100)
where "atm after l = \{\sigma^j : \exists t \in \text{traces} \text{ atm}. (\sigma^j = \text{fst}(t \text{ (length } 1)) \land \sigma^j = \text{b} \text{ at } \sigma^j \text{ and } \sigma^j \text{ is the same set } \sigma^j \text{ at } \sigma^j \text{ is the same set } \sigma^j \text{ at } \sigma^j \text{ is the same set } \sigma^j \text{ at } \sigma^j \text{ is the same set } \sigma^j \text{ at } \sigma^j \text{ is the same set } \sigma^j \text{ at } \sigma^j \text{ is the same set } \sigma^j \text{ at } \sigma^j \text{( \forall n \in \{0 \dots (length 1) - 1\}. 1!n = \text{fst}(\text{snd}(t n))))
```
definition out :: " $[(\ell_1, \ell_0, \ell_0)$  ndet\_io\_atm, ' $\sigma$  set,  $[\ell] \Rightarrow \ell_0$  set" where "out atm ss  $\iota = {\{a : \exists \sigma \in \mathbf{ss} \colon \exists \sigma'. \ (\mathbf{a}, \sigma') \in \mathbf{ndet\_io\_atm}.\text{step atm} \ \iota \ \sigma\}}$ "

```
definition ready :: "[(i, 'o, 'o) ndet_io_atm,'\sigma set] \Rightarrow 'l set"
where "ready atm ss = {\iota. \exists \sigma \in \mathsf{ss}. ndet_io_atm.step atm \iota \sigma \neq \{\}}"
definition ioco :: "[(\partial_t, \partial_t, \partial_t)]ndet_io_atm, (\partial_t, \partial_t, \partial_t)]ndet_io_atm] \Rightarrow bool"
                            (infixl "ioco" 200)
where "i ioco s = (\forall t \in prefixes(etraces s)).\forall \iota \in ready s (s after t).
                                      out i (i after t) \iota \subseteq out s (s after t) \iota)"
definition oico :: "[(\ell_1, \ell_0, \ell_0)ndet_io_atm,(\ell_1, \ell_0, \ell_0)ndet_io_atm] \Rightarrow bool"
                            (infixl "oico" 200)
where "i oico s = (\forall t \in \text{prefixes}(\text{etraces } s)).
                                ready i (i after t) \supseteq ready s (s after t))"
definition ioco2 :: "[(\ell_1, \ell_0, \ell_0)ndet_io_atm, (\ell_1, \ell_0, \ell_0)ndet_io_atm] \Rightarrow bool"
                            (infixl "ioco2" 200)
where "i ioco2 s = (\forall t \in \text{eprefixes} (ndet\_io\_atm.setp s) (trraces s).
```
 $\forall$   $\iota \in$  ready s (s after t). out i (i after t)  $\iota \subseteq$  out s (s after t)  $\iota$ )" definition ico :: " $[(\iota, \iota, \iota, \iota)]$  det\_io\_atm, $(\iota, \iota, \iota)$  ndet\_io\_atm]  $\Rightarrow$  bool" (infixl "ico" 200) where "i ico  $s = (\forall t \in prefixes(etraces s)).$  $let i' = det2ndet i$ in ready i' (i' after t)  $\supseteq$  ready s (s after t))" lemma full\_det\_refine: "s = det2ndet s'  $\implies$ (det2ndet i) ioco s  $\wedge$  (det2ndet i) oico s  $\longleftrightarrow$  input\_output\_refine i s" apply(safe) oops definition ico2 :: " $[(\ell_1, \ell_0, \ell_0)$ ndet\_io\_atm, $(\ell_1, \ell_0, \ell_0)$ ndet\_io\_atm]  $\Rightarrow$  bool" (infixl "ico2" 200) where "i ico2  $s \equiv \forall t \in$  eprefixes (ndet\_io\_atm.step s) (rtraces s). ready i (i after t)  $\supseteq$  ready s (s after t)"

There is lots of potential for optimization.

- only maximal prefixes
- draw the  $\omega$  tests inside the return
- compute the  $\omega$  by the *ioprog*, not quantify over it.

end

# 6. Examples

Before introducing the HOL-TestGen showcase ranging from simple to more advanced examples, one general remark: The test data generation uses as final procedure to solve the constraints of test cases a random solver. This choice has the advantage that the random process is faster in general while requiring less interaction as, say, an enumeration based solution principle. However this choice has the feature that two different runs of this document will produce outputs that differ in the details of displayed data. Even worse, in very unlikely cases, the random solver does not find a solution that a previous run could easily produce. In such cases, one should upgrade the iterations-variable in the test environment.

# 6.1. Max

```
theory
  max_test
imports
  Testing
begin
```
This introductory example explains the standard HOL-TestGen method resulting in a formalized test plan that is documented in a machine-checked text like this theory document.

We declare the context of this document—which must be the theory "Testing" at least in order to include the HOL-TestGen system libraries—and the type of the program under test.

consts prog :: "int  $\Rightarrow$  int  $\Rightarrow$  int"

Assume we want to test a simple program computing the maximum value of two integers. We start by writing our test specification:

test spec "(prog a b) =  $(max a b)$ "

By applying gen\_test\_cases we bring the proof state into testing normal form (TNF) (see [\[11\]](#page-114-0) for details).

```
apply(gen_test_cases 1 1 "prog" simp: max_def)
```
which leads to the test partitioning one would expect:

```
1. PO (??X4X5 \leq ??X5X6)2. prog ??X4X5 ??X5X6 = ??X5X6
3. THYP
       ((\exists x \ x \land x \leq x \land p \text{rog } x \text{ xa } = x \text{a}) \rightarrow (\forall x \ x \text{a}. x \leq x \text{a} \rightarrow p \text{rog } x \text{ xa } = x \text{a}))
```
4. PO  $(\neg$  ??X1X5  $\leq$  ??X2X6) 5. prog ??X1X5 ??X2X6 = ??X1X5 6. THYP  $((\exists x \; xa. \; \neg \; x \leq xa \; \wedge \; prog \; x \; xa = x) \rightarrow$  $(\forall x \ xa. \neg x \leq xa \rightarrow prog \ x \ xa = x))$ 

Now we bind the test theorem to a particular name in the test environment:

store test thm "max\_test"

This concludes the test case generation phase. Now we turn to the test data generation, which is—based on standard configurations in the test environment to be discussed in later examples—just the top-level command:

```
gen test data "max_test"
```
The Isabelle command thm allows for interactive inspections of the result:

```
thm max_test.test_data
```
which is:

.

```
prog -3 -3 = -3
prog 10 -8 = 10
```
in this case.

Analogously, we can also inspect the test hypotheses and the test theorem:

thm max\_test.test\_hyps

which yields:

```
THYP ((\exists x \ xa. \ x \leq xa \land prog x \ xa = xa) \rightarrow (\forall x \ xa. \ x \leq xa \rightarrow prog x \ xa = xa))
THYP
  ((\exists x \ xa. \neg x \leq xa \land prog x \ xa = x) \rightarrow (\forall x \ xa. \neg x \leq xa \rightarrow prog x \ xa = x))and
    thm max_test.test_thm
    resulting in:
[PO (??X4X5 \le ??X5X6); prog ??X4X5 ??X5X6 = ??X5X6;THYP
    ((\exists x \ xa. \ x \leq xa \land prog \ x \ xa = xa) \rightarrow (\forall x \ xa. \ x \leq xa \rightarrow prog \ x \ xa = xa));PO (¬ ??X1X5 ≤ ??X2X6); prog ??X1X5 ??X2X6 = ??X1X5;
 THYP
    ((\exists x \ x \land \neg x \leq x \land \neg p \lor x \ x \land \neg x \leq x \land \neg x \leq x \land \neg x \leq x \land \neg p \lor x \ x \land \neg x \leq x \land \neg x \leq x \land \neg x\implies (prog a b = max a b)
```
We turn now to the automatic generation of a test harness. This is performed by the top-level command:

gen test script "document/max\_script.sml" "max\_test" "prog" "myMax.max" which generates:

```
(* ******************************************************************
                            Test - Driver* generated by HOL - TestGen 1.7.0 ( dev : 8725:8750 M )
 ****************************************************************** *)
structure TestDriver : sig end = struct
val return = ref ( *4:(int));
fun eval x2 x1 = let val ret = myMax.max x2 x1 in ((return := ret); ret) end
fun retval () = SOLNE(!return);fun toString a = Int . toString a ;
val testres = [];
val _ = print ("\nRunning<sub>U</sub>Test<sub>U</sub>Case<sub>U</sub>1:\n"val pre_1 = [];
val post_1 = fn () => ( (eval 10 \tilde{8} = 10));
val res_1 = TestHarness.check retval pre_1 post_1;
val testres = testres@[res_1];
val _ = print ("\nRunning<sub>U</sub>Test<sub>U</sub>Case<sub>U</sub>0:\n"val pre_0 = [];
val post_0 = fn () => ( (eval ~3 ~3 = ~3));
val res_0 = TestHarness . check retval pre_0 post_0 ;
val testres = testres@[res_0];
val _ = TestHarness.printList toString testres;
end
```
# 6.2. Triangle

theory Triangle imports Testing begin

A prominent example for automatic test case generation is the triangle problem [\[25\]](#page-116-0): given three integers representing the lengths of the sides of a triangle, a small algorithm has to check whether these integers describe an equilateral, isosceles, or scalene triangle, or no triangle at all. First we define an abstract data type describing the possible results in Isabelle/HOL:

```
datatype triangle = equilateral | scalene | isosceles | error
```
For clarity (and as an example for specification modularization) we define an auxiliary predicate deciding if the three lengths are describing a triangle:

```
definition triangle :: "[int,int,int] \Rightarrow bool"
where "triangle x y z \equiv (0 < x \wedge 0 < y \wedge 0 < z \wedge(z < x+y) ∧ (x < y+z) ∧ (y < x+z))"
```
Now we define the behavior of the triangle program:

```
definition classify_triangle :: "[int,int,int] \Rightarrow triangle"
where "classify_triangle x y z \equiv(if triangle x y z
                then if x=y then if y=z then equilateral
                                            else isosceles
                              else if y=z then isosceles
                                           else if x=z
                                                then isosceles
                                                else scalene
               else error)"
end
  2
theory
  Triangle_test
imports
  Triangle
  Testing
```
declare [[testgen\_profiling]]

begin

The test theory Triangle test is used to demonstrate the pragmatics of HOL-TestGen in the standard triangle example; The demonstration elaborates three test plans: standard test generation (including test driver generation), abstract test data based test generation, and abstract test data based test generation reusing partially synthesized abstract test data.

# 6.2.1. The Standard Workflow

We start with stating a test specification for a program under test: it must behave as specified in the definition of classify\_triangle.

Note that the variable program is used to label an arbitrary implementation of the current program under test that should fulfill the test specification:

 $test\_spec$  "program $(x,y,z)$  = classify\_triangle x y z"

By applying gen\_test\_cases we bring the proof state into testing normal form (TNF).

```
apply(gen_test_cases "program" simp add: triangle_def
                                          classify_triangle_def)
```
In this example, we decided to generate symbolic test cases and to unfold the triangle predicate by its definition before the process. This leads to a formula with, among others, the following clauses:

```
1. PO (0 < ??X57X4)
2. program (??X57X4, ??X57X4, ??X57X4) = equilateral
3. THYP
     ((\exists x>0. \text{ program } (x, x, x) = \text{equilateral}) \rightarrow(\forall x>0. program (x, x, x) = equilateral))
4. PO ( \neg \space 0 \space < \space ??X55X4)5. program (??X55X4, ??X55X4, ??X55X4) = error
```
Note that the computed TNF is not minimal, i.e. further simplification and rewriting steps are needed to compute the minimal set of symbolic test cases. The following post-generation simplification improves the generated result before "frozen" into a test theorem:

apply(simp\_all)

Now, "freezing" a test theorem technically means storing it into a specific data structure provided by HOL-TestGen, namely a test environment that captures all data relevant to a test:

```
store test thm "triangle_test"
```
The resulting test theorem is now bound to a particular name in the Isar environment, such that it can inspected by the usual Isar command thm.

```
thm "triangle_test.test_thm"
```
We compute the concrete *test statements* by instantiating variables by constant terms in the symbolic test cases for "program" via a random test procedure:

```
gen test data "triangle_test"
```
which results in

```
program (8, 8, 8) = equilateral
program (-9, -9, -9) = error
program (7, 4, 7) = isosceles
program (3, -2, 3) = error
program (-3, 2, -3) = error
program (-9, -10, -9) = error
program (3, 8, 8) = isosceles
program (-8, -10, -10) = error
program (-4, -6, -6) = error
program (7, 7, 8) = isosceles
program (7, 7, -7) = error
program (-7, -7, 8) = error
program (10, 4, 7) = scalene
program (2, -7, -6) = error
program (4, -8, -4) = error
program (-9, 5, -4) = error
program (-1, 10, -8) = error
program (2, 0, -2) = error
```

```
thm "triangle_test.test_hyps"
thm "triangle_test.test_data"
```
Now we use the generated test data statement lists to automatically generate a test driver, which is controlled by the test harness. The first argument is the external SMLfile name into which the test driver is generated, the second argument the name of the test data statement set and the third the name of the (external) program under test:

gen test script "triangle\_script.sml" "triangle\_test" "program"

# 6.2.2. The Modified Workflow: Using Abstract Test Data

There is a viable alternative to the standard development process above: instead of unfolding triangle and trying to generate ground substitutions satisfying the constraints, one may keep triangle in the test theorem, treating it as a building block for new constraints. Such building blocks will also be called abstract test cases.

In the following, we will set up a new version of the test specification, called triangle2, and prove the relevant abstract test cases individually before test case generation. These proofs are highly automatic, but the choice of the abstract test data in itself is ingenious, of course.

The abstract test data will be assigned to the subsequent test generation for the test specification triangle2. Then the test data generation phase is started for triangle2 implicitly using the abstract test cases. The association established by this assignment is also stored in the test environment.

The point of having abstract test data is that it can be generated "once and for all" and inserted before the test data selection phase producing a "partial" grounding. It will turn out that the main state explosion is shifted from the test case generation to the test data selection phase.

#### The "ingenious approach"

```
lemma triangle_abscase1 [test "triangle2"]: "triangle 1 1 1"
 by(auto simp: triangle_def)
lemma triangle_abscase2 [test"triangle2"]:"triangle 1 2 2"
 by(auto simp: triangle_def)
lemma triangle_abscase3 [test"triangle2"]:"triangle 2 1 2"
 by(auto simp: triangle_def)
lemma triangle_abscase4 [test"triangle2"]:"triangle 2 2 1"
 by(auto simp: triangle_def)
lemma triangle_abscase5 [test"triangle2"]:"triangle 3 4 5"
 by(auto simp: triangle_def)
lemma triangle_abscase6 [test"triangle2"]:"¬ triangle -1 1 2"
 by(auto simp: triangle_def)
lemma triangle_abscase7 [test"triangle2"]:"¬ triangle 1 -1 2"
```

```
by(auto simp: triangle_def)
lemma triangle_abscase8 [test"triangle2"]:"¬ triangle 1 2 -1"
 by(auto simp: triangle_def)
lemma triangle_abscase9 [test "triangle2"]: "¬ triangle -1 -1 -1"
 by(auto simp: triangle_def)
lemma triangle_abscase10 [test "triangle2"]: "¬ triangle -1 1 -1"
 by(auto simp: triangle_def)
lemma triangle_abscase11 [test "triangle2"]: "¬ triangle 1 -1 -1"
 by(auto simp: triangle_def)
lemma triangle_abscase12 [test "triangle2"]: "¬ triangle -1 -1 1"
 by(auto simp: triangle_def)
```

```
lemmas abs_cases = triangle_abscase1 triangle_abscase2 triangle_abscase3 triangle_abscase4
                   triangle_abscase5 triangle_abscase6 triangle_abscase7 triangle_abscase8
                   triangle_abscase9 triangle_abscase10 triangle_abscase11 triangle_abscase12
```
Just for demonstration purposes, we apply the abstract test data solver directly in the proof:

```
test_spec "prog(x,y,z) = classify\_triangle x y z"apply(gen_test_cases "prog" simp add: classify_triangle_def)
 apply(tactic "ALLGOALS(TestGen.ONLY_POS (TestGen.TRY' (EqSubst.eqsubst_tac @{context}
[0] [@{thm PO_def}]
   THEN' TestGen.abs_data_tac @{context} @{thms abs_cases})))")
oops
```

```
test spec "prog(x,y,z) = classify\_triangle x y z"apply(gen_test_cases "prog" simp add: classify_triangle_def)
 store test thm "triangle2"
thm "triangle2.test_thm"
```
## gen\_test\_data "triangle2"

The test data generation is started and implicitly uses the abstract test data assigned to the test theorem triangle2. Again, we inspect the results:

```
prog (1, 1, 1) = equilateral
prog (-1, -1, -1) = errorprog (2, 1, 2) = isoscelesprog (-1, 1, -1) = error
prog (1, 2, 2) = isoscelesprog (1, -1, -1) = error
```

```
prog (2, 2, 1) = isosceles
prog (-1, -1, 1) = error
prog (3, 4, 5) = scalene
prog (1, 2, -1) = error
thm "triangle2.test_hyps"
thm "triangle2.test_data"
```
# Alternative: Synthesizing Abstract Test Data

In fact, part of the ingenious work of generating abstract test data can be synthesized by using the test case generator itself. This usage scenario proceeds as follows:

- 1. we set up a decomposition of triangle in an equality to itself; this identity is disguised by introducing a variable *prog* which is stated equivalent to *triangle* in an assumption,
- 2. the introduction of this assumption is delayed; i.e. the test case generation is performed in a state where this assumption is not visible,
- 3. after executing test case generation, we fold back prog against triangle.

```
test spec abs_triangle :
assumes 1: "prog = triangle"shows "triangle x \ y \ z = \text{prog } x \ y \ z"
  apply(gen_test_cases "prog" simp add: triangle_def)
  apply(simp_all add: 1)
store_test_thm "abs_triangle"
thm abs_triangle.test_thm
  which results in
[[PO (??X25X8 < ??X26X9 + ??X27X10 ∧
      ??X26X9 < ??X25X8 + ??X27X10 ∧ ??X27X10 < ??X26X9 + ??X25X8);
 triangle ??X26X9 ??X25X8 ??X27X10;
 THYP
  ((\exists x \ xa \ xb. \ x < xa + xb ∧ xa < x + xb ∧ xb < xa + x ∧ triangle xa x xb) →(\forall x \; xa \; xb.x < xa + xb \rightarrow xa < x + xb \rightarrow xb < xa + x \rightarrow triangle xa x x b);
 PO (¬ 0 < ??X21X6); ¬ triangle ??X21X6 ??X22X7 ??X23X8;
 THYP
  ((\exists x. \neg \theta \le x \land (\exists xa \ x b. \neg \ triangle x \ x a \ x b)) \rightarrow(\forall x. \neg \theta \leq x \rightarrow (\forall x \text{ a } xb. \neg \text{ triangle } x \text{ xa } xb));
 PO (¬ 0 < ??X17X6); ¬ triangle ??X18X7 ??X17X6 ??X19X8;
 THYP
  ((\exists x. \neg \theta \le x \land (\exists xa \ xb. \neg \ triangle xa \ x \ xb)) \rightarrow(\forall x. \neg \theta \leq x \rightarrow (\forall x \text{ a } xb. \neg \text{ triangle } xa \text{ x } xb))));
 PO (¬ 0 < ??X13X6); ¬ triangle ??X14X7 ??X15X8 ??X13X6;THYP
```

```
((\exists x. \neg \theta \le x \land (\exists xa \ x b. \neg \ triangle x a \ x b \ x)) \rightarrow(\forall x. \neg \theta \leq x \rightarrow (\forall x \text{ a } xb. \neg \text{ triangle } xa \text{ xb } x))));
 PO (\neg ??X9X6 < ??X10X7 + ??X11X8); \neg triangle ??X10X7 ??X11X8 ??X9X6;
 THYP
   ((\exists x \ xa \ xb. \neg x \land xa + xb \land \neg triangle xa xb x) \rightarrow(\forall x \ xa \ xb. \ \neg \ x \ \& \ xa \ + \ xb \ \longrightarrow \ \neg \ triangle \ xa \ xb \ x));
 PO (¬ ??X5X6 < ??X6X7 + ??X7X8); ¬ triangle ??X5X6 ??X6X7 ??X7X8;
 THYP
   ((\exists x \ xa \ xb. \neg x \land xa + xb \land \neg triangle x \ xa \ xb) \rightarrow(\forall x \text{ xa } xb. \neg x \leq xa + xb \rightarrow \neg \text{ triangle } x \text{ xa } xb));
 PO (¬ ??X1X6 < ??X2X7 + ??X3X8); ¬ triangle ??X2X7 ??X1X6 ??X3X8;
 THYP
   ((\exists x \; xa \; xb. \; \neg \; x \; < xa + xb \; \wedge \; \neg \; triangle \; xa \; x \; xb) \; \longrightarrow(\forall x \ xa \ xb. \ \neg \ x \ \& \ xa \ + \ xb \ \longrightarrow \ \neg \ triangle \ xa \ x \ x b))\implies (triangle x y z = prog x y z)
```
Thus, we constructed test cases for being triangle or not in terms of arithmetic constraints. These are amenable to test data generation by increased random solving, which is controlled by the test environment variable iterations:

#### declare [[testgen\_iterations=100]] gen\_test\_data "abs\_triangle"

resulting in:

triangle 1 1 1  $\neg$  triangle -6 2 -9  $\neg$  triangle 2 -1 -8  $\neg$  triangle -6 -9 -8  $\neg$  triangle -2 1 5  $\neg$  triangle  $-1$  -10 -9  $\neg$  triangle -10 -5 -8

Thus, we achieve solved ground instances for abstract test data. Now, we assign these synthesized test data to the new future test data generation. Additionally to the synthesized abstract test data, we assign the data for isosceles and equilateral triangles; these can not be revealed from our synthesis since it is based on a subset of the constraints available in the global test case generation.

```
declare abs_triangle.test_data[test"triangle3"]
declare triangle_abscase1[test"triangle3"]
declare triangle_abscase2[test"triangle3"]
declare triangle_abscase3[test"triangle3"]
```
The setup of the testspec is identical as for triangle2; it is essentially a renaming.

```
test\_spec "program(x,y,z) = classify_triangle x y z"
 apply(simp add: classify_triangle_def)
 apply(gen_test_cases "program" simp add: classify_triangle_def)
 store test thm "triangle3"
```
The test data generation is started again on the basis on synthesized and selected hand-proven abstract data.

```
declare [[testgen_iterations=10]]
gen_test_data "triangle3"
thm "triangle3.test_hyps"
thm "triangle3.test_data"
end
```
# 6.3. Lists

theory List\_test imports List Testing begin

In this example we present the current main application of HOL-TestGen: generating test data for black box testing of functional programs within a specification based unit test. We use a simple scenario, developing the test theory for testing sorting algorithms over lists.

# 6.3.1. A Quick Walk Through

In the following we give a first impression of how the testing process using HOL-TestGen looks like. For brevity we stick to default parameters and explain possible decision points and parameters where the testing can be improved in the next section.

Writing the Test Specification We start by specifying a primitive recursive predicate describing sorted lists:

```
primrec is_sorted:: "('a::linorder) list \Rightarrow bool"
  where "is\_sorted [] = True" |"is_sorted (x#xs) = (case xs of
                                     [] \Rightarrow True| y \# y s \Rightarrow x \leq y \land is\_sorted xs"
```
We will use this HOL predicate for describing our test specification, i.e. the properties our implementation should fulfill:

```
test spec "is_sorted(PUT (l::('a list)))"
```
where PUT is a "placeholder" for our program under test.

Generating test cases Now we can automatically generate test cases. Using the default setup, we just apply our gen\_test\_cases:

apply(gen\_test\_cases "PUT")

which leads to the test partitioning one would expect:

```
1. is_sorted (PUT [])
2. is_sorted (PUT [??X8X3])
3. THYP (\exists x. \text{ is } \text{sorted } (PUT [x])) \longrightarrow (\forall x. \text{ is } \text{sorted } (PUT [x]))4. is_sorted (PUT [??X6X5, ??X5X4])
5. THYP
     ((\exists x \text{ xa. is\_sorted } (PUT [xa, x])) \rightarrow (\forall x \text{ xa. is\_sorted } (PUT [xa, x]))6. is_sorted (PUT [??X3X7, ??X2X6, ??X1X5])
7. THYP
     ((\exists x \ xa \ xb. \ is_{sorted} (PUT [xb, xa, x])) \rightarrow(\forall x \; xa \; xb. \; is\_sorted \; (PUT \; [xb, \; xa, \; x]))8. THYP (3 < length 1 \longrightarrow is_sorted (PUT 1))
```
Now we bind the test theorem to a particular named test environment.

store\_test\_thm "is\_sorted\_result"

Generating test data Now we want to generate concrete test data, i.e. all variables in the test cases must be instantiated with concrete values. This involves a random solver which tries to solve the constraints by randomly choosing values.

```
gen_test_data "is_sorted_result"
```
Which leads to the following test data:

is\_sorted (PUT []) is\_sorted (PUT [-9]) is\_sorted (PUT [-2, -2]) is\_sorted (PUT [-1, 10, 3])

Note that by the following statements, the test data, the test hypotheses and the test theorem can be inspected interactively.

```
thm is_sorted_result.test_data
thm is_sorted_result.test_hyps
thm is_sorted_result.test_thm
```
The generated test data can be exported to an external file:

export test data "list\_data.dat" is\_sorted\_result

```
Mini-Example fun member :: "'a \Rightarrow 'a list \Rightarrow bool" (infixl "mem" 50)
where
   "x mem S = False"
    |''x mem (y # S) = (if x = y then True else x mem S)"
```
thm mem\_def

Test Execution and Result Verification In principle, any SML-system should be able to run the provided test-harness and generated test-script. Using their specific facilities for calling foreign code, testing of non-SML programs is possible. For example, one could test implementations written

- for the. Net platform, e.g., written in  $C#$  using sml.net [\[7\]](#page-114-1),
- in C using, e.g. the foreign language interface of sml/NJ  $[6]$  or MLton  $[4]$ ,
- in Java using MLj [\[3\]](#page-114-4).

Depending on the SML-system, the test execution can be done within an interpreter or using a compiled test executable. Testing implementations written in SML is straightforward, based on automatically generated test scripts. This generation is based on the internal code generator of Isabelle and must be set up accordingly.

consts code "op  $\leq$ " ("(\_  $\leq$  /\_)")

The key command of the generation is:

which generates the following test harness:

```
(* ******************************************************************
                                Test - Drivergenerated by HOL-TestGen 1.7.0 (dev: 8725:8750M)
 ****************************************************************** *)
structure TestDriver : sig end = struct
fun is_sorted [] = true
  \vert is_sorted (x :: xs) =(case xs of [] \Rightarrow true | (xa :: xb) => ((x <= xa) andalso is_sorted xs));
val return = ref (\lceil 5 \rceil : ((int list)));
fun eval x1 = let val ret = myList.sort x1 in ((return := ret); ret) end
fun retval () = SOL(E("return));
fun toString a = (fn 1 \Rightarrow ("["^(List.floatdr (fn (s1, s2))\Rightarrow (if s2 = "" then s1 else s1^", u"^s2))
                       "" (\text{map } (\text{fn } x \Rightarrow \text{Int.toString } x) 1))^{\sim}"]")) a;
val testres = [];
val _ = print ("\nRunning<sub>U</sub>Test<sub>U</sub>Case<sub>U</sub>3:\n"val pre 3 = []:
val post_3 = fn () => ( is_sorted (eval [^{n}1, 10, 3]));
val res_3 = TestHarness.check retval pre_3 post_3;
val testres = testres@[res_3];
val _ = print ("\\nRunning<sub>||</sub>Test<sub>||</sub>Case<sub>||</sub>2:\n'val pre_2 = [];
```

```
val post_2 = fn () => ( is_sorted (eval [^{z}2, ^{z}2]));
val res_2 = TestHarness . check retval pre_2 post_2 ;
val testres = testres@[res_2];
val _ = print ("\nRunning<sub>U</sub>Test<sub>U</sub>Case<sub>U</sub>1:\n"val pre_1 = [];
val post_1 = fn () => ( is_sorted (eval [^{^{\sim}9]));
val res_1 = TestHarness.check retval pre_1 post_1;
val testres = testres@[res_1];val _ = print (" \nRunning \nTest \nCase \n0:\n^n)val pre_0 = [];
val post_0 = fn () => ( is_sorted (eval []));
val res_0 = TestHarness . check retval pre_0 post_0 ;
val testres = testres@[res_0];
val _ = TestHarness . printList toString testres ;
```
end

Further, suppose we have an ANSI C implementation of our sorting method for sorting C arrays that we want to test. Using the foreign language interface provided by the SML compiler MLton we first we have to import the sort method written in C using the \_import keyword of MLton and further, we provide a "wrapper" doing some datatype conversion, e.g. converting lists to arrays and vice versa:

```
structure myList = struct
  val csort = _import "sort": int array * int \rightarrow int array;
 fun toList a = Array.foldl (op ::) [] a;fun sort l = toList(csort(Array.fromList(list),length l));
end
```
That's all, now we can build the test executable using MLton and end up with a test executable which can be called directly. Running our test executable will result in the test trace in Table [6.1 on the following page.](#page-59-0) Even this small set of test vectors is sufficient to exploit an error in your implementation.

# Improving the Testing Results

Obviously, in reality one would not be satisfied with the test cases generated in the previous section: for testing sorting algorithms one would expect that the test data somehow represents the set of permutations of the list elements. We have already seen that the test specification used in the last section "only" enumerates lists up to a specific length without any ordering constraints on their elements. Thus we decide to try a more ''descriptive" test specification that is based on the behavior of an insertion sort algorithm:

```
fun ins :: "('a::linorder) \Rightarrow 'a list \Rightarrow 'a list"
where "ins x [] = [x]"
```

```
Test Results:
=============
Test 0 - SUCCESS, result: []
Test 1 - SUCCESS, result: [10]
Test 2 - SUCCESS, result: [72, 42]
Test 3 - *** FAILURE: post-condition false, result: [8, 15, -31]
Summary:
--------
Number successful tests cases: 3 of 4 (ca. 75%)
Number of warnings: 0 of 4 (ca. 0%)
Number of errors: 0 of 4 (ca. 0%)
Number of failures: 1 of 4 (ca. 25%)
Number of fatal errors: 0 of 4 (ca. 0%)
Overall result: failed
===============
```
<span id="page-59-0"></span>Table 6.1.: A Sample Test Trace

```
|"ins x (y\#ys) = (if (x < y) then x\#y\#ys else (y\#(ins x ys)))"fun sort:: "('a::linorder) list \Rightarrow 'a list"
where "sort [] = [] "
     | "sort (x \# xs) = ins x (sort xs)"
```
Now we state our test specification by requiring that the behavior of the program under test PUT is identical to the behavior of our specified sorting algorithm sort:

Based on this specification gen\_test\_cases produces test cases representing all permutations of lists up to a fixed length  $n$ . Normally, we also want to configure up to which length lists should be generated (we call this the *depth* of test case), e.g. we decide to generate lists up to length 3. Our standard setup

```
test spec "sort l = PUT \ l"
```

```
apply(gen_test_cases "PUT")
store test thm "is_sorting_algorithm0"
```
generates 9 test cases describing all permutations of lists of length 1, 2 and 3. "Permutation" means here that not only test cases (i.e. I/O-partitions) are generated for lists of length 0, 1, 2 and 3; the partitioning is actually finer: for two-elementary lists, for example, the case of a list with the first element larger or equal and the dual case are distinguished. The entire test-theorem looks as follows:

 $[[[] = PUT[]; [??X31X3] = PUT [??X31X3]; THEN (∃x. [x] = PUT [x]) \longrightarrow (∀x. [x]$ = PUT [x])); PO (??X29X6 < ??X28X5); [??X29X6, ??X28X5] = PUT [??X29X6, ??X28X5]; THYP ( $(\exists x \ xa. xa \le x \land [xa, x] = PUT [xa, x]) \rightarrow (\forall x \ xa. xa \le x \rightarrow [xa, x] = PUT$  $[xa, x])$ ; PO  $(\neg ??X26X6 < ??X25X5)$ ;  $[??X25X5, ??X26X6] = PUT$   $[??X26X6, ??X25X5]$ ; THYP ( $\exists x$  xa. ¬ xa < x  $\land$  [x, xa] = PUT [xa, x])  $\longrightarrow$   $(\forall x$  xa. ¬ xa < x  $\longrightarrow$  [x, xa]

```
= PUT [xa, x])); PO ((??X22X9 < ??X21X8 ∧ ??X23X10 < ??X21X8) ∧ ??X23X10 < ??X22X9);
[??X23X10, ??X22X9, ??X21X8] = PUT [??X23X10, ??X22X9, ??X21X8]; THYP ((\exists x \ xa \ xb.)xa < x ∧ xb < x ∧ xb < xa ∧ [xb, xa, x] = PUT [xb, xa, x]) \longrightarrow (\forall x \ xa \ xb). xa < x
\rightarrow xb < x \rightarrow xb < xa \rightarrow [xb, xa, x] = PUT [xb, xa, x])); PO ((\rightarrow ??X18X9 < ??X17X8
∧ ??X19X10 < ??X17X8) ∧ ??X19X10 < ??X18X9); [??X19X10, ??X17X8, ??X18X9] = PUT [??X19X10,
??X18X9, ??X17X8]; THYP ((\exists x \ xa \ xb. \neg xa \ \& \ \wedge \ xb \ \& \ \wedge \ xb \ \& \ \wedge \ [xb. \ x, \ xa] =PUT [xb, xa, x] \rightarrow (\forall x \ xa \ xb. \neg xa < x \rightarrow xb < x \rightarrow xb < xa \rightarrow [xb, x, xa]= PUT [xb, xa, x]); PO ((¬ ??X14X9 < ??X13X8 ∧ ¬ ??X15X10 < ??X13X8) ∧ ??X15X10
< ??X14X9); [??X13X8, ??X15X10, ??X14X9] = PUT [??X15X10, ??X14X9, ??X13X8]; THYP
((\exists x \ xa \ xb. \neg xa \land x \land \neg xb \land xb \land xb \land xa \land [x, xb, xa] = PUT [xb, xa, x]) \rightarrow(\forall x \ xa \ xb. \ \neg \ xa \ \leq x \ \rightarrow \ \neg \ xb \ \leq x \ \rightarrow \ xb \ \leq xa \ \rightarrow \ [x, \ xb, \ xa] = PUT \ [xb, \ xa, \ x]);
PO ((??X10X9 < ??X9X8 ∧ ??X11X10 < ??X9X8) ∧ ¬ ??X11X10 < ??X10X9); [??X10X9, ??X11X10,
??X9X8] = PUT [??X11X10, ??X10X9, ??X9X8]; THYP ((\exists x \ xa \ xb. \ xa \ < x \ \land \ xb \ < x \ \land \ \negxb \le xa \land [xa, xb, x] = PUT [xb, xa, x]) \longrightarrow (\forall x \; xa \; xb. \; xa \le x \longrightarrow xb \le x \longrightarrow \negxb < xa \rightarrow [xa, xb, x] = PUT [xb, xa, x])); PO ((??X6X9 < ??X5X8 \land \neg ??X7X10 < ??X5X8)
∧ ¬ ??X7X10 < ??X6X9); [??X6X9, ??X5X8, ??X7X10] = PUT [??X7X10, ??X6X9, ??X5X8];
THYP ((\exists x \ xa \ xb. \ xa < x \ \land \ \neg \ xb < x \ \land \ \neg \ xb < xa \ \land \ [xa, \ x, \ xb] = PUT \ [xb, \ xa, \ x])\rightarrow (\forall x \ xa \ xb. \ xa \ < x \rightarrow \neg \ xb \ < x \rightarrow \neg \ xb \ < xa \rightarrow [xa, x, xb] = PUT [xb, xa,x])); PO ((¬ ??X2X9 < ??X1X8 ∧ ¬ ??X3X10 < ??X1X8) ∧ ¬ ??X3X10 < ??X2X9); [??X1X8,
??X2X9, ??X3X10] = PUT [??X3X10, ??X2X9, ??X1X8]; THYP ((\exists x \ x \ a \ x \ b. \neg \ xa \ \ x \ \land \ \negxb < x \land \neg xb < xa \land [x, xa, xb] = PUT [xb, xa, x]) \longrightarrow (\forall x xa xb. \neg xa < x \rightarrow\neg xb < x \rightarrow \neg xb < xa \rightarrow [x, xa, xb] = PUT [xb, xa, x])); THYP (3 < length 1 \rightarrowList_test.sort l = PUT l]] \implies (List_test.sort l = PUT l)
```
A more ambitious setting is:

test\_spec "sort  $l = PUT$   $l$ "

#### apply(gen\_test\_cases 4 1 "PUT")

which leads after 2 seconds to the following test partitioning (excerpt):

```
1. [] = PUT []
2. [??X151X3] = PUT [??X151X3]
3. THYP (\exists x. [x] = PUT [x]) \longrightarrow (\forall x. [x] = PUT [x]))4. PO (??X149X6 < ??X148X5)
5. [??X149X6, ??X148X5] = PUT [??X149X6, ??X148X5]
6. THYP
     ((\exists x \ xa. \ xa \ \ x \ \land \ [xa, \ x] = PUT \ [xa, \ x]) \longrightarrow(\forall x \ xa. \ xa \ \ x \rightarrow [xa, x] = PUT [xa, x]))7. PO (¬ ??X146X6 < ??X145X5)
8. [??X145X5, ??X146X6] = PUT [??X146X6, ??X145X5]
9. THYP
     ((\exists x \ xa. \neg xa \land x \land [x, xa] = PUT [xa, x]) \rightarrow(\forall x \ xa. \neg xa \iff x \rightarrow [x, xa] = PUT [xa, x])10. PO ((??X142X9 < ??X141X8 ∧ ??X143X10 < ??X141X8) ∧
          ??X143X10 < ??X142X9)
```
store test thm "is\_sorting\_algorithm"

### thm is\_sorting\_algorithm.test\_thm

In this scenario, 39 test cases are generated describing all permutations of lists of length 1, 2, 3 and 4. "Permutation" means here that not only test cases (i.e.  $I/O$ partitions) are generated for lists of length 0, 1, 2, 3, 4; the partitioning is actually finer: for two-elementary lists, take one case for the lists with the first element larger or equal.

The case for all lists of depth 5 is feasible, however, it will already take 8 minutes.

```
declare [[testgen_iterations=100]]
gen test data "is_sorting_algorithm"
```
thm is\_sorting\_algorithm.test\_data

We obtain test cases like:

```
[] = PUT [][4] = PUT [4][-10, 2] = PUT [-10, 2][-9, -8] = PUT [-8, -9][-3, 6, 9] = PUT [-3, 6, 9][-8, 1, 8] = PUT [-8, 8, 1][-9, -6, 4] = PUT [-6, 4, -9][-4, 2, 9] = PUT [2, -4, 9][-7, -6, 1] = PUT [1, -7, -6][-9, 9, 10] = PUT [10, 9, -9][-9, -2, 6, 9] = PUT [-9, -2, 6, 9][-10, 3, 4, 10] = PUT [-10, 3, 10, 4][-10, -5, -2, 4] = PUT [-10, -2, 4, -5][-10, -4, 3, 5] = PUT [-4, 3, 5, -10][-2, -1, 4, 8] = PUT [-1, -2, 4, 8][-9, -4, -2, 9] = PUT [-4, -9, 9, -2][-10, 2, 3, 8] = PUT [3, -10, 8, 2][-10, -10, -3, 2] = PUT [-3, -10, 2, -10][-7, -5, -2, 7] = PUT [-7, -2, -5, 7][-8, -7, -3, -3] = PUT [-8, -3, -7, -3][-10, 5, 8, 10] = PUT [-10, 10, 8, 5][-8, -6, -4, 1] = PUT [-6, 1, -4, -8][-2, 2, 2, 6] = PUT [2, -2, 2, 6][-10, -5, -4, 3] = PUT [3, -10, -5, -4][-6, -2, -2, 1] = PUT [1, -6, -2, -2][-9, -1, 4, 8] = PUT [8, -1, 4, -9][0, 2, 3, 4] = PUT [2, 3, 0, 4][-8, -7, 8, 8] = PUT [-7, 8, -8, 8][-6, -5, -2, -1] = PUT [-2, -1, -6, -5][-5, -3, 2, 6] = PUT [2, 6, -3, -5][-10, -9, 4, 5] = PUT [4, -9, -10, 5][-4, -1, 1, 3] = PUT [3, -1, -4, 1][2, 4, 7, 9] = PUT [9, 7, 2, 4][-10, -1, 0, 6] = PUT [6, 0, -1, -10]
```
If we scale down to only 10 iterations, this is not sufficient to solve all conditions, i.e. we obtain many test cases with unresolved constraints where RSF marks unsolved cases. In these cases, it is unclear if the test partition is empty. Analyzing the generated test data reveals that all cases for lists with length up to (and including) 3 could be solved. From the 24 cases for lists of length 4 only 9 could be solved by the random solver (thus, overall 19 of the 34 cases were solved). To achieve better results, we could interactively increase the number of iterations which reveals that we need to set iterations to 100 to find all solutions reliably.

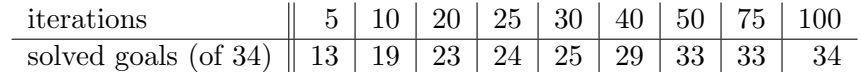

Instead of increasing the number of iterations one could also add other techniques such as

- 1. deriving new rules that allow for the generation of a simplified test theorem,
- 2. introducing abstract test cases or
- 3. supporting the solving process by derived rules.

## Non-Inherent Higher-order Testing

HOL-TestGen can use test specifications that contain higher-order operators — although we would not claim that the test case generation is actually higher-order (there are no enumeration schemes for the function space, so function variables are untreated by the test case generation procedure so far).

Just for fun, we reformulate the problem of finding the maximal number in a list as a higher-order problem:

```
test spec " foldr max 1 (0::int) = PUT 1"apply(gen_test_cases "PUT" simp:max_def)
store_test_thm "maximal_number"
```
Now the test data:

declare [[testgen\_iterations=200]] gen test data "maximal\_number"

thm maximal\_number.test\_data

end

# 6.3.2. Test and Verification

theory List\_Verified\_test

# imports List Testing begin

We repeat our standard List example and *verify* the resulting test-hypothesis wrt. to a implementation given after the black-box test-case generation.

The example sheds some light one the nature of test vs. verification.

# Writing the Test Specification

We start by specifying a primitive recursive predicate describing sorted lists:

```
fun is_sorted:: "('a::ord) list \Rightarrow bool"
where "is\_sorted [] = True"
     | "is_sorted (x#xs) = ((case xs of [] \Rightarrow True\left| \right\rangle y#ys \Rightarrow (x \le y) \vee (x = y)\wedge is_sorted xs)"
```
#### Generating test cases

Now we can automatically generate test cases. Using the default setup, we just apply our gen\_test\_cases on the free variable  $PUT$  (for program under test):

```
test spec "is sorted(PUT (l::('a list)))"
 apply(gen_test_cases PUT)
```
which leads to the test partitioning one would expect:

```
1. is_sorted (PUT [])
2. is_sorted (PUT [??X8X3])
3. THYP (\exists x. \text{ is } \text{sorted } (\text{PUT } [x])) \longrightarrow (\forall x. \text{ is } \text{sorted } (\text{PUT } [x]))4. is_sorted (PUT [??X6X5, ??X5X4])
5. THYP
      ((\exists x \text{ xa. is_{sorted}} (PUT [xa, x])) \rightarrow (\forall x \text{ xa. is_{sorted}} (PUT [xa, x])) )6. is_sorted (PUT [??X3X7, ??X2X6, ??X1X5])
7. THYP
      ((\exists x \text{ xa } xb. \text{ is\_sorted } (PUT [xb, xa, x])) \rightarrow(\forall x \text{ xa } xb. \text{ is } sorted \text{ (PUT } [xb, xa, x]))8. THYP (3 < length 1 \longrightarrow is_sorted (PUT 1))
```
Now we bind the test theorem to a particular named test environment.

```
store test thm "test_sorting"
```
#### gen test data "test\_sorting"

Note that by the following statements, the test data, the test hypotheses and the test theorem can be inspected interactively.

```
thm test_sorting.test_data
thm test_sorting.test_hyps
thm test_sorting.test_thm
```
In this example, we will have a closer look on the test-hypotheses:

```
THYP (\exists x. \text{ is sorted } (PUT [x])) \rightarrow (\forall x. \text{ is sorted } (PUT [x]))THYP ((\exists x \ xa. \ is\_sorted (PUT [xa, x])) \rightarrow (\forall x \ xa. \ is\_sorted (PUT [xa, x])))
THYP
 ((\exists x \ xa \ xb. \ is_{sorted} (PUT [xb, xa, x])) \rightarrow(\forall x \; xa \; xb. \; is\_sorted \; (PUT \; [xb, \; xa, \; x]))THYP (3 < length 1 \longrightarrow is_sorted (PUT 1))
```
# Linking Tests and Uniformity

The uniformity hypotheses and the tests establish together the fact:

```
lemma uniformity_vs_separation:
assumes test_0: "is_sorted (PUT [])"
assumes test_1: "EX (x::('a::linorder)). is_sorted (PUT [x])"
assumes test_2: "EX (x::(a::linorder)) xa. is_sorted (PUT [xa, x])"
assumes test_3: "EX (x::('a::linorder)) xa xaa. is_sorted (PUT [xaa, xa, x])"
assumes thyp_uniform_1:"THYP ((EX (x::('a::linorder)). is_sorted (PUT [x])) \longrightarrow(ALL (x::('a::linorder)). is_sorted (PUT [x])))"
assumes thyp_uniform_2:"THYP ((EX (x::('a::linorder)) xa. is_sorted (PUT [xa, x]))
−→
                               (ALL (x::('a::linorder)) xa. is_sorted (PUT [xa, x])))"
assumes thyp_uniform_3:"THYP ((EX (x::('a::linorder)) xa xaa. is_sorted (PUT [xaa,
xa, x])) \longrightarrow(ALL (x::('a::linorder)) xa xaa. is_sorted (PUT [xaa,
xa, x])))"
shows "ALL (1:(?a::linear)list). length 1 \leq 3 \rightarrow is sorted (PUT 1)"
apply(insert thyp_uniform_1 thyp_uniform_2 thyp_uniform_3)
apply(simp only: test_1 test_2 test_3 THYP_def)
apply safe
apply(rule_tac y=l in list.exhaust,simp add: test_0)
apply(rule_tac y=list in list.exhaust,simp)
apply(rule_tac y=lista in list.exhaust,simp)
apply(hypsubst,simp)
done
```
This means that if the provided tests are successful and all uniformity hypotheses hold, the test specification holds up to measure 3. Note that this is a universal fact independent from any implementation.

# Giving a Program and verifying the Test Hypotheses for it.

In the following, we give an instance for PUT in form of the usual insertion sort algorithm. Thus, we turn the black-box scenario into a white-box scenario.

```
primrec ins :: "['a::linorder, 'a list] \Rightarrow 'a list "
where "ins x [] = [x]" |
```

```
"ins x (y\#ys) = (if (x < y) then x\#(ins y ys) else (y\#(ins x ys)))"primrec sort :: "('a::linorder) list \Rightarrow 'a list"
where "sort [] = []" |
       "sort (x \# xs) = ins x (sort xs)"
thm test_sorting.test_hyps
lemma uniform_1:
"THYP ((EX x. is_sorted (sort [x])) \longrightarrow (ALL x. is_sorted (sort [x])))"
by(auto simp:THYP_def)
lemma uniform_2:
"THYP ((EX x xa. is_sorted (sort [xa, x])) \rightarrow (ALL x xa. is_sorted (sort [xa, x])))"
by(auto simp:THYP_def)
  A Proof in Slow-Motion:
lemma uniform_2_b:
"THYP ((EX x xa. is_sorted (sort [xa, x])) \rightarrow (ALL x xa. is_sorted (sort [xa, x])))"
apply(simp only: THYP_def)
apply(rule impI, thin_tac "?X")
apply(rule allI)+
  We reduce the test-hypothesis to the core and get:
 1. \bigwedge x xa. is_sorted (List_Verified_test.sort [xa, x])
. Unfolding sort yields:
apply(simp only: sort.simps)
 1. \bigwedge x xa. is_sorted (ins xa (ins x []))
and after unfolding of ins we get:
apply(simp only: ins.simps)
 1. \bigwedge x xa. is_sorted (if xa < x then [xa, x] else [x, xa])
Case-splitting results in:
apply(case_tac "xa < x", simp_all only: if_True if_False)
 1. \bigwedge x xa. xa < x \implies is_sorted [xa, x]
 2. \bigwedge x xa. \neg xa < x \implies is_sorted [x, xa]
Evaluation of is_sorted yields:
apply(simp_all only: is_sorted.simps)
```
1.  $\bigwedge x$  xa. xa <  $x \implies$ (case [x] of  $[] \Rightarrow True \mid y # ys \Rightarrow xa < y \lor xa = y) \land$ (case [] of []  $\Rightarrow$  True | y # ys  $\Rightarrow$  x < y  $\vee$  x = y)  $\wedge$  True 2.  $\bigwedge x$  xa.  $\neg$  xa < x  $\Longrightarrow$ (case [xa] of []  $\Rightarrow$  True | y # ys  $\Rightarrow$  x < y  $\vee$  x = y)  $\wedge$ (case [] of []  $\Rightarrow$  True | y # ys  $\Rightarrow$  xa < y  $\vee$  xa = y)  $\wedge$  True

which can be reduced to:

apply(simp\_all)

1.  $\bigwedge x$  xa. ¬ xa < x  $\implies x$  < xa  $\vee$  x = xa

which results by arithmetic reasoning to True.

apply(auto) done

The proof reveals that the test is in fact irrelevant for the proof - the core is the case-distinction over all possible orderings of lists of length 2; what we check is that is\_sorted exactly fits to sort.

```
lemma uniform_3:
"THYP ((EX x xa xaa. is_sorted (sort [xaa, xa, x])) \longrightarrow(ALL x xa xaa. is_sorted (sort [xaa, xa, x])))"
```
The standard automated approach:

apply(auto simp:THYP\_def)

does (probably) not terminate due to mini - scoping. Instead, the following tactical proof exploits the structure of the uniformity hypothesis directly and leads to easily automated verification. It should still work for substantially larger test specifications.

```
apply(simp only: THYP_def)
apply(rule impI,(erule exE)+,(rule allI)+)
apply auto
done
```

```
lemma is_sorted_invariant_ins[rule_format]:
"is_sorted 1 \longrightarrow is_sorted (ins a 1)"
apply(induct l)
apply(auto)
apply(rule_tac y=l in list.exhaust, simp,auto)
apply(rule_tac y=l in list.exhaust, auto)
apply(rule_tac y=list in list.exhaust, auto)
apply(subgoal_tac "a < aaa",simp)
apply(erule Orderings.xtrans(10),simp)
```

```
apply(rule_tac y=list in list.exhaust, auto)
apply(rule_tac y=l in list.exhaust, auto)
done
lemma testspec_proven: "is_sorted (sort l)"
by(induct l,simp_all,erule is_sorted_invariant_ins)
  Well, that's not too exciting, having is_sorted_invariant_ins.
  Now we establish the same facts over tests.
lemma test_1: "is_sorted (sort [])" by auto
lemma test_2: "is_sorted (sort [1::int])" by auto
lemma test_3: "is_sorted (sort [1::int, 7])" by auto
lemma test_4: "is_sorted (sort [6::int, 4, 9])" by auto
  Now we establish the data-separation for the concrete implementation sort:
lemma separation_for_sort:
"ALL l::int list. length 1 \leq 3 \rightarrow is_sorted (sort 1)"
apply(rule uniformity_vs_separation)
apply(rule test_1)
apply((rule exI)+,((rule test_2) | (rule test_3) | (rule test_4)))+
apply(rule uniform_1, rule uniform_2, rule uniform_3)
done
lemma regularity_over_local_test:
"THYP (3 < length (l::int list) \longrightarrow is_sorted (sort l))"
proof -
  have anchor : "\bigwedgea l. length (l:: int list) = 3 \implies is_sorted (ins a (sort l))"
                 apply(auto intro!: separation_for_sort[THEN spec,THEN mp] is_sorted_invariant
                 done
  have step
              : "\wedgea l. is_sorted (sort (l:: int list)) \implies is_sorted (ins a (sort
l))"
                 apply(erule is_sorted_invariant_ins)
                 done
  show ?thesis
  apply(simp only: THYP_def)
 1. 3 < length 1 \longrightarrow is_sorted (List_Verified_test.sort 1)
  apply(induct l, auto)
 1. \bigwedge a 1. \big[\begin{smallmatrix} 2 < & \text{length} & 1 \\ 1 & & \text{otherwise} \end{smallmatrix}\big]\implies is_sorted (ins a (List_Verified_test.sort 1))
 2. \Lambdaa 1. [2 \lt length 1; is_sorted (List_Verified_test.sort 1)]
           \implies is_sorted (ins a (List_Verified_test.sort 1))
```

```
apply(subgoal_tac "length l = 3")
 apply(auto elim!: anchor step)
 done
qed
```
So – tests and uniformity establish the induction hypothesis, and the rest is the induction step. In our case, this is exactly the invariant is\_sorted\_invariant\_ins.

To sum up : Tests do not simplify proofs. They are too weak to be used inside the uniformity proofs. At least, some of the uniformity results establish the induction steps. While separation\_for\_sort lemma might be generated automatically from the test data, and while some interfacing inside the proof might also be generated, the theorem follows more or less — disguised by a generic infra-structure — proof of testspec\_proven, that is, standard induction.

end

# 6.4. AVL

theory AVL\_def imports Testing begin

This test theory specifies a quite conceptual algorithm for insertion and deletion in AVL Trees. It is essentially a streamlined version of the AFP [\[1\]](#page-114-5) theory developed by Pusch, Nipkow, Klein and the authors.

```
datatype 'a tree = ET | MKT 'a "'a tree" "'a tree"
fun height :: "'a tree \Rightarrow nat"
where
  "height ET = 0"
| "height (MKT n 1 r) = 1 + max (height 1) (height r)"
fun is_in :: "'a \Rightarrow 'a tree \Rightarrow bool"
where
  "is_in k ET = False"| "is_in k (MKT n 1 r) = (k=n \vee is_in k 1 \vee is_in k r)"
fun is_ord :: "('a::order) tree \Rightarrow bool"
where
  isord_base: "is_ord ET = True"
| isord_rec: "is_ord (MKT n l r) = ((\forall n'. is_in n' l \rightarrow n' < n) \land(\forall n'. is_in n' r \rightarrow n < n') \wedgeis_ord 1 \wedge is_ord r)"
fun is_bal :: "'a tree \Rightarrow bool"
```

```
where
  "is_bal ET = True"
| "is_bal (MKT n l r) = ((height l = height r \veeheight 1 = 1 + height r \veeheight r = 1 + \text{height } 1) ∧
                            is_bal 1 \wedge is_bal r)"
```
We also provide a more efficient variant of  $is\_in$ :

```
fun
  is_in_eff :: "('a::order) \Rightarrow 'a tree \Rightarrow bool"
where
  "is_in_eff k ET = False"
| "is_in_eff k (MKT n 1 r) = (if k = n then Trueelse (if k<n then (is_in_eff k 1)
                                          else (is_in_eff k r)))"
datatype bal = Just | Left | Right
definition bal :: "'a tree \Rightarrow bal"
where "bal t \equiv case t of ET \Rightarrow Just
                    | (MKT n 1 r) \Rightarrow if height 1 = height r then Just
                                      else if height 1 < height r then Right
                                            else Left"
hide const ln
fun r_rot :: "'a \times 'a tree \times 'a tree \Rightarrow 'a tree"
where "r\_rot (n, MKT ln ll lr, r) = MKT ln ll (MKT n lr r)"
fun l_rot :: "'a \times 'a tree \times 'a tree \Rightarrow 'a tree"
where "l\_rot(n, l, MKT \, rn \, rl \, rr) = MKT \, rn \, (MKT \, n \, l \, rl) \, rr"fun lr_rot :: "'a \times 'a tree \times 'a tree \Rightarrow 'a tree"
where "lr\_rot(n, MKT \ln 11 (MKT \ln 1r1 \ln r); r) =
               MKT lrn (MKT ln ll lrl) (MKT n lrr r)"
fun rl_rot :: "'a \times 'a tree \times 'a tree \Rightarrow 'a tree"
where "r1\_rot(n, 1, MKT rn (MKT rln r11 r1r) rr) =MKT rln (MKT n l rll) (MKT rn rlr rr)"
definition l_bal :: "'a \Rightarrow 'a tree \Rightarrow 'a tree \Rightarrow 'a tree"
where "l_bal n l r \equiv if bal l = Right
                             then lr\_rot (n, 1, r)else r\_rot (n, 1, r)"
definition r_bal :: "'a \Rightarrow 'a tree \Rightarrow 'a tree \Rightarrow 'a tree"
where ''r\_bal n 1 r \equiv if bal r = Leftthen r1-rot (n, 1, r)
```

```
else l\_rot (n, l, r)"
fun insert :: "'a::order \Rightarrow 'a tree \Rightarrow 'a tree"
where
  insert_base: "insert x ET = MKT x ET ET"
| insert_rec: "insert x (MKT n 1 r) =(if x=n
                     then MKT n l r
                      else if x<n
                           then let l' = insert x 1
                                 in if height l' = 2 + height r
                                     then l_bal n l' r
                                     else MKT n l' r
                           else let r' = insert x r
                                 in if height r' = 2 + height 1then r<sub>-</sub>bal n l r'else MKT n \mid l \mid r')"
  delete
consts
  tmax :: "'a tree \Rightarrow 'a"
  delete :: "'a::order \times ('a tree) \Rightarrow ('a tree)"
end
theory
  AVL_test
imports
```
AVL\_def begin

# The "Interactive" Approach

In this example, we demonstrate test-case generation whereby the process is supported by a small number of inserted derived lemmas. The "backend", i.e. the test data selection phase, is realized by random solving.

# declare [[testgen\_profiling]]

This test plan of the theory is more or less standard. However, we insert some minor theorems into the test theorem generation in order to ease the task of solving; this both improves speed of the generation and quality of the test.

declare insert\_base insert\_rec [simp del]

```
lemma size_0[simp]: "(size x = 0) = (x = ET)"
 by(induct "x",auto)
lemma height_0[simp]: "(height x = 0) = (x = ET)"
 by(induct "x",auto)
```
lemma max1 [simp]: "(max (Suc a) b)  $\tilde{e}$  = 0" by(auto simp: max\_def) lemma max2 [simp]: "(max b (Suc a))  $\tilde{e}$  = 0" by(auto simp: max\_def)

We adjust the random generator to a fairly restricted level and go for the solving phase.

declare [[testgen\_iterations=200]]

```
test_spec "(is_bal t) \longrightarrow (is_bal (insert x t))"
  apply(gen_test_cases "insert")
  store_test_thm "foo"
  gen test data "foo"
```
thm foo.test\_data

# The "SMT" Approach

Here, we use the SMT solver Z3 for the test data selection. This does require the insertion of additional lemmas.

declare size\_0 height\_0 max1 max2 [simp del]

```
declare [[testgen_SMT]]
declare [[testgen_iterations=0]]
declare [[ smt<sub>solver</sub> = z3 ]]
declare [[ z3_options = "AUTO_CONFIG=false MBQI=false" ]]
declare [[smt_datatypes=true]]
test_spec "(is_bal t) \longrightarrow (is_bal (insert x t))"
  apply(gen_test_cases "insert")
  store_test_thm "foo_smt"
declare is_bal.simps [testgen_smt_facts]
declare height.simps [testgen_smt_facts]
declare tree.size(3) [testgen_smt_facts]
declare tree.size(4) [testgen_smt_facts]
gen_test_data "foo_smt"
thm foo_smt.test_data
end
```
# 6.5. RBT

This example is used to generate test data in order to test the sml/NJ library, in particular the implementation underlying standard data-structures like set and map. The test scenario reveals an error in the library (so in software that is really used, see [\[11\]](#page-114-0) for more details). The used specification of the invariants was developed by Angelika Kimmig.

```
theory
 RBT_def
imports
  Testing
begin
```
The implementation of Red-Black trees is mainly based on the following datatype declaration:

```
datatype ml_order = LESS | EQUAL | GREATER
class LINORDER = linorder +
  fixes compare :: "'a \Rightarrow 'a \Rightarrow ml_order"
  assumes LINORDER_less : "((compare x y) = LESS) = (x < y)"
    and LINORDER\_equal : "((compare x y) = EQUAL) = (x = y)"
    and LINORDER_greater : "((compare x y) = GREATER) = (y < x)"
datatype color = R / Bdatatype 'a tree = E / T color "'a tree" "'a" "'a tree"
fun
  ins :: "'a::LINORDER \times 'a tree \Rightarrow 'a tree"
where
  ins\_empty : "ins (x, E) = T R E x E"| ins_branch : "ins (x, (T \text{ color a } y b)) =
  (case (compare x y) of
    LESS \Rightarrow (case a of
                 E \Rightarrow (T \ B \ (ins \ (x, a)) \ y \ b)/(T \text{ m } c \text{ z } d) \Rightarrow (case \text{ m } ofR \Rightarrow (case (compare x z) of
                                              LESS \Rightarrow (case (ins (x, c)) of
                                                          E \Rightarrow (T B (T R E z d) y b)
                                                         /(T \t m \t e \t w \t f) \Rightarrow(case m of
                                                          R \Rightarrow (T \ R \ (T \ B \ e \ w \ f) \ z \ (T \ B \ d \ y \ b))| B \Rightarrow (T B (T R (T B e w f) z d) yb)))
                                             |EQUAL \Rightarrow (T \text{ color} (T R c x d) y b)|
```
 $|GREATER \Rightarrow (case (ins (x, d)) of$  $E \Rightarrow$  (T B (T R c z E) y b)  $/(T \t m \t e \t w \t f) \Rightarrow$  (case m of  $R \Rightarrow$  (T R (T B c z e) w (T B f y b))  $|B \Rightarrow (T B (T R c z (T B e w f)))$ y b)) ) )  $| B \Rightarrow (T B (ins (x, a)) y b))$ ) | EQUAL  $\Rightarrow$  (T color a x b) | GREATER  $\Rightarrow$  (case b of  $E \Rightarrow (T B a y (ins (x, b)))$  $/(T \t{m} c z d) \Rightarrow$  (case m of  $R \Rightarrow$  (case (compare x z) of LESS  $\Rightarrow$  (case (ins  $(x, c)$ ) of  $E \Rightarrow (T B a y (T R E z d))$  $/(T \t m \t e \t w \t f) \Rightarrow$  (case m of  $R \Rightarrow$  (T R (T B a y e) w (T B  $f z d$ )  $|B \Rightarrow$  (T B a y (T R (T B e w f) z d))) ) | EQUAL  $\Rightarrow$  (T color a y (T R c x d)) | GREATER  $\Rightarrow$  (case (ins  $(x, d)$ ) of  $E \Rightarrow (T B a y (T R c z E))$  $/(T \t m \t e \t w \t f) \Rightarrow$  (case m of  $R \Rightarrow$  (T R (T B a y c) z (T B e w f))  $|B \Rightarrow$  (T B a y (T R c z (T B e  $w(f))$ ) ) )  $|B \Rightarrow (T B a y (ins (x, b))))$  $)$ "

```
datatype 'a zipper
        = TOP
        | LEFT color "'a" "'a tree" "'a zipper"
        | RIGHT color "'a tree" "'a" "'a zipper"
```

```
fun zip :: "'a zipper \Rightarrow 'a tree \Rightarrow 'a tree"
where
 zip\_top: "zip TOP t = t"
  | zip_left: "zip (LEFT color x b z) a = zip z (T color a x b)"
  | zip_right: "zip (RIGHT color a x z) b = zip z (T color a x b)"
```

```
fun
 treesize :: "'a tree \Rightarrow nat"
where
  treesize_empty: "treesize E = 0"
| treesize_branch: "treesize (T c a x b) = 1 + treesize a + treesize a + treesize
h''
```

```
fun
 zippersize :: "'a zipper \Rightarrow nat"
where
 zippersize_top: "zippersize TOP = 0"
  | zippersize_left: "zippersize (LEFT c x t z) = treesize t + zippersize z"
  | zippersize_right: "zippersize (RIGHT c t x z) = treesize t + zippersize z"
```

```
function (sequential) bbZip :: "'a zipper \times 'a tree \Rightarrow bool \times 'a tree"
where
 bbZip_1: "bbZip (TOP, t) = (True, t)"\lvert bbZip_2: "bbZip ((LEFT B x (T R c y d) z), a) =
                  bbZip ((LEFT R x c (LEFT B y d z)), a)"
| bbZip_3: "bbZip ((LEFT color x (T B (T R c y d) w e) z), a) =
                  bbZip ((LEFT color x (T B c y (T R d w e)) z), a)"
| bbZip_4: "bbZip ((LEFT color x (T B c y (T R d w e)) z), a) =
                  (False, zip z (T color (T B a x c) y (T B d w e)))"
\lvert bbZip_5: "bbZip ((LEFT R x (T B c y d) z), a) =
                  (False, zip z (T B a x (T R c y d)))"
| bbZip_6: "bbZip ((LEFT B x (T B c y d) z), a) =
                  bbZip (z, (T B a x (T R c y d)))"
| bbZip_7: "bbZip ((RIGHT color (T R c y d) x z), b) =
                  bbZip ((RIGHT R d x (RIGHT B c y z)), b)"
| bbZip_8: "bbZip ((RIGHT color (T B (T R c w d) y e) x z), b) =
                  bbZip ((RIGHT color (T B c w (T R d v e)) x z), b)"
| bbZip_9: "bbZip ((RIGHT color (T B c y (T R d w e)) x z), b) =
```

```
(False, zip z (T color c y (T B (T R d w e) x b)))"
| bbZip_10:"bbZip ((RIGHT R (T B c y d) x z), b) =
                   (False, zip z (T B (T R c y d) x b))"
| bbZip_11:"bbZip ((RIGHT B (T B c y d) x z), b) =
                   bbZip (z, (T B (T R c y d) x b))"
| bbZip_12:"bbZip (z, t) = (False, zip z t)"
by pat_completeness auto
termination bbZip
apply (relation "measure (\frac{y}{z},t). (zippersize z))")
by(auto)
fun delMin :: "'a tree \times 'a zipper \Rightarrow ('a \times (bool \times 'a tree)) option "
where
 del_min: "delMin ((T \ R \ E \ y \ b), z) = Some (y, (False, zip z b))"
| delMin_1: "delMin ((T \ B \ E \ y \ b), z) = Some (y, bbZip(z, b))"
| delMin_2: "delMin ((T color a y b), z) = delMin(a, (LEFT color y b z))"
\int delMin_3: "delMin (E, z) = None"
```

```
fun join :: "color \times 'a tree \times 'a tree \times 'a zipper \Rightarrow ('a tree) option"
where
  join_1: "join (R, E, E, z) = Some (zip z E)"| join_2: "join (c, a, E, z) = Some (snd(bbZip(z, a)))"
| join_3: "join (c, E, b, z) = Some (snd(bbZip(z, b)))"
| join_4: "join (color, a, b, z) = (case (delMin(b, TOP)) of None \Rightarrow None
                                        | (Some r) \Rightarrow(\text{let } x = \text{fst } (r));needB = fst(snd(r));b' = \text{snd}(\text{snd}(r))in if needB
                         then Some (snd(bbZip(z, (T color a x b'))))
```

```
else Some (zip z (T color a x b'))
```

```
)"
```
)

```
fun del :: "'a::LINORDER \Rightarrow 'a tree \Rightarrow 'a zipper \Rightarrow ('a tree) option"
where
  del_empty: "del k E z = None"
\int del_branch: "del k (T color a y b) z = (case (compare k y)of LESS \Rightarrow (del k a (LEFT color y b z))
                     | EQUAL \Rightarrow (join (color, a, b, z))
                     | GREATER \Rightarrow (del k b (RIGHT color a y z)))"
```

```
definition
  delete :: "'a::LINORDER \Rightarrow 'a tree \Rightarrow ('a tree) option"
where
  "delete k t \equiv del k t TOP"
```

```
fun
  makeBlack :: "'a tree \Rightarrow 'a tree"
where
  makeBlack<sub>empty</sub>: "makeBlack E = E''| makeBlack_branch: "makeBlack (T color a x b) = (T B a x b)"
definition
  insert :: "'a::LINORDER \Rightarrow 'a tree \Rightarrow 'a tree"
where
 "insert x t \equiv makeBlack (ins(x,t))"
```
In this example we have chosen not only to check if keys are stored or deleted correctly in the trees but also to check if the trees satisfy the balancing invariants. We formalize the red and black invariant by recursive predicates:

```
fun isin :: "'a::LINDER \Rightarrow 'a tree \Rightarrow bool"where
     isin_empty : "isin x E = False"
 | isin_branch : "isin x (T c a y b) = (((compare x y) = EQUAL)
                                                   \int (isin x a) / (isin x b))''fun isord :: "('a::LINORDER) tree \Rightarrow bool"where
     isord\_empty : "isord E = True"
 | isord_branch : "isord (T c a y b) =(isord a ∧ isord b
                           \wedge (\forall x. \text{isin } x \text{ a } \longrightarrow ((\text{compare } x \text{ y}) = \text{LESS}))\wedge (\forall x. \text{isin } x \text{ } b \longrightarrow ((compare x \text{ } y) = \text{GREATER})))"
```
weak red invariant: no red node has a red child

```
fun redinv :: "'a tree \Rightarrow bool"
where \text{redinv}_1: "redinv E = \text{True}"
      | redinv_2: "redinv (T B a y b) = (redinv a \wedge redinv b)"
      | redinv_3: "redinv (T R (T R a x b) y c) = False"| redinv_4: "redinv (T R a x (T R b y c)) = False"<br>| redinv_5: "redinv (T R a x b) = (redinv a \wedge redi
                        "redinv (T R a x b) = (redinv a \wedge redinv b)"
```
strong red invariant: every red node has an immediate black ancestor, i.e. the root is black and the weak red invariant holds

fun strong\_redinv :: "'a tree  $\Rightarrow$  bool"

```
where
  Rinv_1: "strong_redinv E = True"
| Rinv_2: "strong_redinv (T R a y b) = False"
| Rinv_3: "strong_redinv (T B a y b) = (redinv a \land redinv b)"
```
calculating maximal number of black nodes on any path from root to leaf

```
fun max_B_height :: "'a tree \Rightarrow nat"
where
 maxB_{\text{height}}1: "max_B_height E = 0"
| maxB_height_3: "max_B_height (T B a y b)
                    = Suc(max (max_B_height a) (max_B_height b))"
| maxB_height_2: "max_B_height (T R a y b)
                    = (max (max_B_height a) (max_B_height b))"
```
black invariant: number of black nodes equal on all paths from root to leaf

fun blackinv :: "'a tree  $\Rightarrow$  bool" where blackinv\_1: "blackinv  $E = True$ " | blackinv\_2: "blackinv (T color a y b) = ((blackinv a) ∧ (blackinv b)  $\wedge$  ((max\_B\_height a) = (max\_B\_height b)))"

## 6.5.1. Advanced Elements of the Test Specification and Test-Case-Generation

```
instantiation int::LINORDER
begin
```
definition "compare (x::int) y  $=$  (if  $(x < y)$  then LESS else (if (y < x) then GREATER else EQUAL))"

instance

```
by intro_classes (simp_all add: compare_int_def)
```
end

```
lemma compare1[simp]:"(compare (x:int) y = EQUAL) = (x=y)"
by(auto simp:compare_int_def)
```
lemma compare2[simp]:"(compare  $(x::int)$  y = LESS) =  $(x < y)$ " by(auto simp:compare\_int\_def)

```
lemma compare3[simp]:"(compare (x::int) y = GREATER) = (y<x)"
by(auto simp:compare_int_def)
```
Now we come to the core part of the test generation: specifying the test specification.

We will test an arbitrary program (insertion add, deletion delete) for test data that fulfills the following conditions:

- the trees must respect the invariants, i.e. in particular the red and the black invariant,
- the trees must even respect the strong red invariant i.e. the top node must be black,
- the program under test gets an additional parameter y that is contained in the tree (useful for delete),
- the tree must be ordered (otherwise the implementations will fail).

The analysis of previous test case generation attempts showed that the following lemmas (altogether trivial to prove) help to rule out many constraints that are unsolvable - this knowledge is both useful for increasing the coverage (not so many failures will occur) as well for efficiency reasons: attempting to random solve unsolvable constraints takes time. Recall that that the number of random solve attempts is controlled by the iterations variable in the test environment of this test specification.

```
lemma max_0_0 : "((max (a:nat) b) = 0) = (a = 0 \land (b = 0))"by(auto simp: max_def)
lemma [simp]: "(max (Suc a) b) \neq 0"
by(auto simp: max_def)
lemma [simp]: "(max b (Suc a) ) \neq 0"
by(auto simp: max_def)
lemma size_0[simp]: "(size x = 0) = (x = E)"
by(induct "x",auto)
end
```
theory RBT\_test imports RBT\_def Testing begin

#### 6.5.2. Standard Unit-Testing of Red-Black-Trees

```
test_spec "(isord t \wedge isin (y::int) t \wedgestrong_redinv t \land blackinv t)
           \rightarrow (blackinv(prog(y,t)))"
apply(gen_test_cases 5 1 "prog" simp: compare1 compare2 compare3)
store test thm "red-and-black-inv"
```
## 6.5.3. Test Data Generation

#### Brute Force

This fairly simple setup generates already 25 subgoals containing 12 test cases, altogether with non-trivial constraints. For achieving our test case, we opt for a "brute force" attempt here:

```
declare [[testgen_iterations=200]]
```
gen test data "red-and-black-inv"

```
thm "red-and-black-inv.test_data"
```
#### Using Abstract Test Cases

test spec "(isord t  $\land$  isin (y::int) t  $\land$  strong\_redinv t  $\land$  blackinv t)  $\longrightarrow$  (blackinv(prog(y apply(gen\_test\_cases 3 1 "prog" simp: compare1 compare2 compare3) store test thm "red-and-black-inv2"

By inspecting the constraints of the test theorem, one immediately identifies predicates for which solutions are difficult to find by a random process (a measure for this difficulty could be the percentage of trees up to depth  $k$  that make this predicate valid. One can easily convince oneself that this percentage is decreasing).

Repeatedly, ground instances are needed for:

1. max B height  $?X = 0$ 2. max\_B\_height ?Y = max\_B\_height ?Z 3. blackinv ?X 4. redinv ?X

The point is that enumerating some examples of ground instances for these predicates is fairly easy if one bears its informal definition in mind. For  $max_B$  height ?X this is: "maximal number of black nodes on any path from root to leaf". So let's enumerate some trees who contain no black nodes:

```
lemma maxB_0_1: "max_B_height (E:: int tree) = 0"
by auto
lemma maxB_0_2: "max_B_height (T R E (5::int) E) = 0"
by auto
lemma maxB_0_3: "max_B_height (T R (T R E 2 E) (5::int) E) = 0"
by auto
lemma maxB_0_4: "max_B_height (T R E (5::int) (T R E 7 E)) = 0"
by auto
```
lemma  $maxB_0_5$ : " $max_B_{height}$  (T R (T R E 2 E) (5::int) (T R E 7 E)) = 0" by auto

Note that these ground instances have already been produced with hindsight to the ordering constraints - ground instances must satisfy all the other constraints, otherwise they wouldn't help the solver at all. On the other hand, continuing with this enumeration doesn't help too much since we start to enumerate trees that do not satisfy the red invariant.

A good overview over what is needed is given by the set of rules generated from the redinv-definition. We bring this into the form needed for a lemma

#### thm redinv.simps

```
lemma redinv_enumerate1:
  " ((x = E))∨ (∃ a y b. x = T B a y b ∧ redinv a ∧ redinv b)
              \vee \Box y. x = T R E y E∨ (∃ y am an ao. x = T R E y (T B am an ao) ∧redinv (T B am an ao))
             ∨ (∃ ae af ag y. x = (T R (T B ae af ag) y E)
                                   \wedge redinv (T B ae af ag))
             ∨ (∃ ae af ag y bg bh bi.
                               x = (T R (T B ae af ag) y (T B bg bh bi)) \wedge(redinv (T B ae af ag) ∧
                               redinv (T B bg bh bi)))) ==> redinv x''by(safe, simp_all)
lemma redinv_enumerate2:
  "rediny x ==>(x = E)∨ (∃ a y b. x = T B a y b ∧ redinv a ∧ redinv b)
             \vee (\exists y. x = T R E y E)∨ \exists y am an ao. x = T R E y (T B am an ao) ∧redinv (T B am an ao))
             ∨ (∃ ae af ag y. x = (T R (T B ae af ag) y E)
                                   \wedge redinv (T B ae af ag))
             ∨ (∃ ae af ag y bg bh bi.
                               x = (T R (T B ae af ag) y (T B bg bh bi))(redinv (T B ae af ag) ∧
                               redinv (T B bg bh bi)))''apply(induct x,simp,rule disjI2)
 apply(case_tac color,simp_all)
 apply(case_tac x1,simp_all)
 apply(case_tac x2,simp_all)
 apply(case_tac colora,simp_all)
 apply(case_tac colora,simp_all)
 apply(case_tac x2,simp_all)
 apply(case_tac colorb,simp_all)
 done
```

```
lemma redinv_enumerate:
  "redinv x = ((x = E)∨ (∃ a y b. x = T B a y b ∧ redinv a ∧ redinv b)
              ∨ (∃ y. x = T R E y E)∨ \Box y am an ao. x = T R E y (T B am an ao) ∧redinv (T B am an ao))
              ∨ \exists ae af ag y. x = (T R (T B ae af ag) y E)
                                    \wedge redinv (T B ae af ag))
              ∨ (∃ ae af ag y bg bh bi.
                               x = (T R (T B ae af ag) y (T B bg bh bi)) \wedge(redinv (T B ae af ag) \wedgeredinv (T B bg bh bi)))''apply(rule iffI)
apply(rule redinv_enumerate2, assumption)
apply(rule redinv_enumerate1, assumption)
done
```
#### An Alternative Approach with a little Theorem Proving

This approach will suffice to generate the critical test data revealing the error in the sml/NJ library.

Alternatively, one might:

- 1. use abstract test cases for the auxiliary predicates redinv and blackinv,
- 2. increase the depth of the test case generation and introduce auxiliary lemmas, that allow for the elimination of unsatisfiable constraints,
- 3. or applying more brute force.

Of course, one might also apply a combination of these techniques in order to get a more systematic test than the one presented here.

We will describe option 2 briefly in more detail: part of the following lemmas require induction and real theorem proving, but help to refine constraints systematically.

```
lemma height_0:
```

```
"(max_{B_{\text{neight}}} x = 0) =
  (x = E \vee \Box a y b. x = T R a y b \wedge(max (max_B_{height} a) (max_B_{height} b)) = 0)"
by(induct "x", simp_all,case_tac "color",auto)
```

```
lemma max_B_height_dec: "((max_B_height (T x t1 val t3)) = 0) \implies (x = R) "
by(case_tac "x",auto)
```
This paves the way for the following testing scenario, which separates the test generation phase from the introduction of the uniformity hypothesis (and, thus, the introduction of proof obligations). This way, we can manipulate the test theorem before "freezing" it into the standard format amenable for the test data generation phase.

```
test spec "(isord t \wedge isin (y::int) t \wedgestrong_redinv t \land blackinv t)
            \rightarrow (blackinv(prog(y,t)))"
```
... introduces locally into the proof-state an option of gen\_test\_cases that omits constranit generation.

```
using[[testgen_no_finalize]]
apply(gen_test_cases 3 1 "prog" simp: compare1 compare2 compare3
                                     max_B_height_dec)
```
... intermediate steps ...

```
apply(simp_all only: height_0, simp_all add: max_0_0)
apply(simp_all only: height_0, simp_all add: max_0_0)
apply(safe,simp_all)
```
brings the test theorem back into the standard format. :

```
apply(tactic "TestGen.finalize_tac @{context} ["prog"]")
store test thm "red-and-black-inv3"
```

```
declare [[testgen_iterations=20]]
```
gen\_test\_data "red-and-black-inv3"

```
thm "red-and-black-inv3.test_data"
```
The inspection shows now a stream-lined, quite powerful test data set for our problem. Note that the "depth 3" parameter of the test case generation leads to "depth 2" trees, since the constructor E is counted. Nevertheless, this test case produces the error regularly (Warning: recall that randomization is involved; in general, this makes the search faster (while requiring less control by the user) than brute force enumeration, but has the prize that in rare cases the random solver does not find the solution at all):

```
blackiny (prog (1, T B E 1 E))
blackinv (prog (-7, T B E -7 (T R E 2 E)))blackinv (prog (2, T B E -8 (T R E 2 E)))
blackinv (prog (-1, T B (T R E -7 E) -1 E))
blackinv (prog (-3, T B (T R E -3 E) -1 E))
blackinv (prog (1, T B (T R E - 7 E) 1 (T R E 9 E)))blackinv (prog (-4, T B (T B E -4 E) 3 (T B E 6 E)))blackinv (prog (-7, T B (T R E -10 E) -9 (T R E -7 E)))
```
When increasing the depth to 5, the test case generation is still feasible - we had runs which took less than two minutes and resulted in 348 test cases.

#### 6.5.4. Configuring the Code Generator

We have to perform the usual setup of the internal Isabelle code generator, which involves providing suitable ground instances of generic functions (in current Isabelle) and the map of the data structures to the data structures in the environment.

Note that in this setup the mapping to the target program under test is done in the wrapper script, that also maps our abstract trees to more concrete data structures as used in the implementation.

```
declare [[testgen_setup_code="open IntRedBlackSet;",
         testgen_toString="wrapper.toString"]]
```

```
types code
 color ("color")
ml_order ("order")
tree ("_ tree")
consts code
 "compare" ("Key.compile (_, _{})")"color.B" ("B")
 "color.R" ("R")
 "tree.E" ("E")"tree.T" ("T(, , ))")Now we can generate a test script (for both test data sets):
```
gen test script "rbt\_script.sml" "red-and-black-inv" "prog" "wrapper.del"

```
gen test script "rbt2_script.sml" "red-and-black-inv3" "prog"
               "wrapper.del"
```
#### 6.5.5. Test Result Verification

Running the test executable (either based on red-and-black-inv or on red-and-black-inv3) results in an output similar to

```
Test Results:
=============
Test 0 - SUCCESS, result: E
Test 1 - SUCCESS, result: T(R,E,67,E)
Test 2 - SUCCESS, result: T(B,E,~88,E)
Test 3 - ** WARNING: pre-condition false (exception
                                        during post_condition)
Test 4 - ** WARNING: pre-condition false (exception
                                        during post_condition)
```
<span id="page-84-2"></span><span id="page-84-1"></span><span id="page-84-0"></span>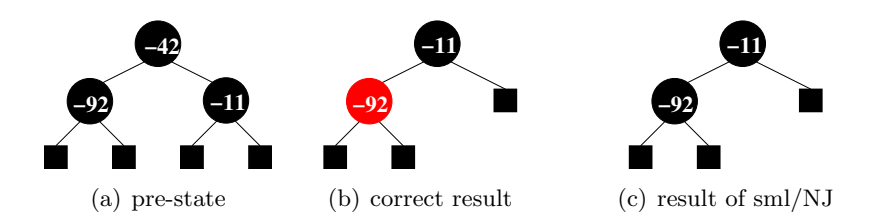

Figure 6.1.: Test Data for Deleting a Node in a Red-Black Tree

```
Test 5 - SUCCESS, result: T(R,E,30,E)
Test 6 - SUCCESS, result: T(B,E,73,E)
Test 7 - ** WARNING: pre-condition false (exception
                                        during post_condition)
Test 8 - ** WARNING: pre-condition false (exception
                                        during post_condition)
Test 9 - *** FAILURE: post-condition false, result:
                    T(B,T(B,E,~92,E),~11,E)
Test 10 - SUCCESS, result: T(B,E,19,T(R,E,98,E))Test 11 - SUCCESS, result: T(B, T(R, E, 8, E), 16, E)Summary:
--------
Number successful tests cases: 7 of 12 (ca. 58%)
Number of warnings: 4 of 12 (ca. 33%)
Number of errors: 0 of 12 (ca. 0%)
Number of failures: 1 of 12 (ca. 8%)
```
Number of fatal errors: 0 of 12 (ca. 0%)

```
Overall result: failed
===============
```
The error that is typically found has the following property: Assuming the red-black tree presented in Fig.  $6.1(a)$ , deleting the node with value  $-42$  results in the tree presented in Fig.  $6.1(c)$  which obviously violates the black invariant (the expected result is the balanced tree in Fig.  $6.1(b)$ ). Increasing the depth to at least 4 reveals several test cases where unbalanced trees are returned from the SML implementation.

#### The "SMT" Approach

Here, we use the SMT solver Z3 for the test data selection. This requires a different set of additional lemmas for eliminating the unbounded quantifiers in the test specification.

We will use the following definition in order to eliminate the unbounded quantifiers occurring in the test specification.

fun tree\_all\_comp :: "('a::LINORDER) tree  $\Rightarrow$  ('a  $\Rightarrow$  'a  $\Rightarrow$  bool)  $\Rightarrow$  'a  $\Rightarrow$  bool" where

```
tree\_all\_comp\_empty : 'tree\_all\_comp E c y = True"| tree_all_comp_branch : "tree_all_comp (T rb a x b) c y = ((c \times y) \land (tree\_all\_compa c y) \wedge (tree_all_comp b c y))"
```
The following lemma states how the unbounded quantifier in the test specification can be expressed using the function tree\_all\_comp.

```
lemma all_eq: "(tree_all_comp a c y) = (\forall x. \text{isin } x \land \rightarrow c \lor y)"
apply(auto)
apply(erule rev_mp)+
apply(induct_tac a)
apply(auto)
apply(simp add: LINORDER equal)
apply(erule rev_mp)+
apply(induct_tac a)
apply(auto)
apply(simp add: LINORDER_equal)
done
```
In order to avoid lambda-expressions in the test specification that may be problematic for SMT solvers, we define the following two specific tree comparison functions.

```
fun tree_all_less :: "('a::LINORDER) tree \Rightarrow 'a \Rightarrow bool"
where
     tree_all_less_d: "tree_all_less a y = (tree_aall\_comp \ a \ (\lambda u \ v \ . (compare \ u \ v) =LESS)) y"
```

```
fun tree_all_greater :: "('a::LINORDER) tree \Rightarrow 'a \Rightarrow bool"
where
    tree_all_greater_d: "tree_all_greater a y = (tree_all_comp a (\lambda u v. (compare u
v) = GREATER)) v''
```
Using these new functions, we are able to provide a new definition of isord that does not rely on an unbounded quantifier.

```
fun isord' :: "('a::LINORDER) tree \Rightarrow bool"
where
    isord\_empty' : "isord' E = True"
 | isord_branch' : "isord' (T c a y b) =(isord' a ∧ isord' b
                    ∧ (tree_all_less a y)
                    ∧ (tree_all_greater b y))"
lemma isord_subst: "isord t = isord' t"
apply(induct_tac t)
apply(auto)
apply(simp_all add: all_eq)
done
```
We now instantiate the recursive definition of  $tree_1all\_comp$  in order to obtain recursive definitions for tree\_all\_less and tree\_all\_greater.

```
declare tree_all_less_d [simp del]
declare tree_all_greater_d [simp del]
lemmas tree_all_less_inv [simp] = tree_all_less_d[THEN sym]
lemmas tree_all_greater_inv [simp] = tree_all_greater_d[THEN sym]
declare tree_all_comp_branch [simp del]
lemmas tree_all_less_empty [simp] = tree_all_comp_empty[where c = "(\lambda x y. (comparex \ y) = LESS)", simplified]
lemmas tree_all_less_branch [simp] = tree_all_comp_branch [where c = "(\lambda x y. (compare
x y) = LESS)", simplified]
lemmas tree_all_greater_empty [simp] = tree_all_comp_empty[where c = "(\lambda x y. (comparex \ y = GREATER)", simplified]
lemmas tree_all_greater_branch [simp] = tree_all_comp_branch [where c = "(\lambda x y. (comparex y) = GREATER)", simplified]
declare isord_branch' [simp del]
lemmas isord_branch'' [simp] = isord_branch'[simplified]
declare [[testgen_no_finalize=false]]
test_spec "(isord t \wedge isin (y::int) t \wedgestrong_redinv t \wedge blackinv t)
          \rightarrow prog(y,t)"
apply(simp add: isord_subst)
apply(gen_test_cases 5 1 "prog" simp: compare1 compare2 compare3)
```
store test thm "red-and-black-inv-smt"

## 6.5.6. Test Data Generation

```
declare [[testgen_SMT]]
declare [[testgen_iterations=0]]
declare [[ smt_solver = z3 ]]
declare [[ z3_options = "AUTO_CONFIG=false MBQI=false" ]]
declare [[smt_datatypes=true]]
declare [[smt_timeout = 300]]
declare [[smt_oracle = true]]
```

```
declare tree.size(3) [testgen_smt_facts]
declare tree.size(4) [testgen_smt_facts]
declare color.size(3) [testgen_smt_facts]
declare color.size(4) [testgen_smt_facts]
```

```
declare isord_empty' [testgen_smt_facts]
declare isord_branch'' [testgen_smt_facts]
declare tree_all_less_empty [testgen_smt_facts]
declare tree_all_less_branch [testgen_smt_facts]
```

```
declare tree_all_greater_empty [testgen_smt_facts]
declare tree_all_greater_branch [testgen_smt_facts]
declare isin.simps [testgen_smt_facts]
declare compare_int_def [testgen_smt_facts]
declare blackinv.simps [testgen_smt_facts]
declare max_B_height.simps [testgen_smt_facts]
declare strong_redinv.simps [testgen_smt_facts]
declare redinv.simps [testgen_smt_facts]
gen test data "red-and-black-inv-smt"
thm "red-and-black-inv-smt.test_data"
end
```
# 6.6. Sequence Testing

In this section, we apply HOL-TestGen to different sequence testing scenarios; see [\[13\]](#page-114-1) for more details.

#### 6.6.1. Reactive Sequence Testing

```
theory Sequence_test
imports
  List
  Testing
begin
```
This notation consideres failures as valid – a definition inspired by  $I/O$  conformance ...

In this theory, we present a simple reactive system and demonstrate and show how HOL-TestGencan be used for testing such systems.

Our scenario is motivated by the following communcation scenario: A client sends a communication request to a server and specifies a port-range  $X$ . The server nondeterministically chooses a port  $Y$  which is within the specified range. The client sends a sequence of data (abstracted away in our example to a constant Data) on the port allocated by the server. The communication is terminated by the client with a stop event. Using a CSP-like notation, we can describe such a system as follows:  $req?X \rightarrow$  $port?Y [Y < X] \rightarrow (rec N \bullet send!D, Y \rightarrow act \rightarrow N \square stop \rightarrow act \rightarrow SKIP)$  It is necessary for our approach that the protocol strictly alternates client-side and serverside events; thus, we will be able to construct in a test of the server a step-function ioprog (see below) that stimulates the server with an input and records its result. If a protocol does not have alternation in its events, it must be constructed by artificial acknowledge events; it is then a question of their generation in the test harness if they were sent anyway or if they correspond to something like "server reacted within timebounds."

The stimulation sequence of the system under test results just from the projection of this protocol to the input events:  $req?X \rightarrow (rec N \bullet send!D, Y \rightarrow N \Box stop \rightarrow SKIP)$ 

## 6.6.2. Basic Technique: Events with explicit variables

We define *abstract traces* containing explicit variables  $X, Y, \ldots$ . The whole test case generation is done on the basis of the abstract traces. However, some small additional functions *substitute* and *bind* were used to replace them with concrete values during the run of the test-driver, as well as programs that check pre and post conditions on the concrete values occuring in the concrete run.

We specify explicit variables and a joined type containing abstract events (replacing values by explicit variables) as well as their concrete counterparts.

```
datatype vars = X / Ydatatype data = Data
types chan = int
datatype InEvent\_conc = req chan | send data chan | stop
datatype InEvent_abs = reqA vars | sendA data vars | stopA
datatype OutEvent_conc = port chan | ack
datatype OutEvent_abs = portA vars | ackA
constdefs lookup :: "['a \rightarrow 'b, 'a] \Rightarrow 'b"
         "lookup env v \equiv the(env v)"
          success: "'\alpha option \Rightarrow bool""success x \equiv case x of None => False | Some x \equiv True"
types InEvent = "InEvent_abs + InEvent_conc"
types OutEvent = "OutEvent_abs + OutEvent_conc"
types event_abs = "InEvent_abs + OutEvent_abs"
setup{*map_testgen_params(TestGen.breadth_update 15)*}
ML{*TestGen_DataManagement.get(Context.Theory(the_context()))
*}
ML{*val prms = goal (theory "Main") "H = G";*}
\text{ML}\{\text{*} \text{ concl_of}(\text{topthm}() \text{)} * \}
```
#### 6.6.3. The infrastructure of the observer: substitute and rebind

The predicate substitute allows for mapping abstract events containing explicit variables to concrete events by substituting the variables by values communicated in the system run. It requires an environment ("substitution") where the concrete values occuring in the system run were assigned to variables.

```
consts substitute :: "[vars \rightarrow chan, InEvent_abs] \Rightarrow InEvent_conc"
primrec
   "substitute env (\text{reqA } v) = \text{req}(lookup env v)"
   "substitute env (sendA d v) = send d (lookup env v)"
   "substitute env stopA = InEvent-conc.stop"
```
The predicate rebind extracts from concrete output events the values and binds them to explicit variables in env. It should never be applied to abract values; therefore, we we can use an underspecified version (arbitrary). The predicate rebind only stores ?occurrences in the protocol into the environment; !-occurences are ignored. Events that are the same in the abstract as well as the concrete setting are treated as abstract events.

In a way, rebind can be viewed as an abstraction of the concrete log produced at runtime.

```
consts rebind :: "[vars \rightarrow chan, OutEvent_conc] \Rightarrow vars \rightarrow chan"
primrec
   "rebind env (port n) = env(Y \mapsto n)"
   "rebind env OutEvent\_conc.ack = env"
```
## 6.6.4. Abstract Protocols and Abstract Stimulation Sequences

Now we encode the protocol automaton (abstract version) by a recursive acceptance predicate. One could project the set of stimulation sequences just by filtering out the outEvents occuring in the traces.

We will not pursue this approach since a more constructive presentation of the stimulation sequence set is advisable for testing.

However, we show here how such concepts can be specified.

```
syntax A :: "nat" B :: "nat" C :: "nat"D :: "nat" E :: "nat"
translations
      "A" == "0" "B" == "Suc A" "C" == "Suc B""D" == "Suc C" "E" == "Suc D"consts accept' :: "nat \times event_abs list \Rightarrow bool"
recdef accept' "measure(\lambda (x,y). length y)"
     "accept'(A,(Inl(reqA X))#S) = accept'(B,S)"
     "accept'(B,(Inr(portA Y))#S) = accept'(C,S)"
     "accept'(C,(Inl(sendA d Y))#S) = accept'(D, S)"
     "accept'(D, (Inr(ackA))#S) = accept'(C, S)""accept'(C,(Inl(stopA))#S) = accept'(E,S)""accept'(E, [Inr(ackA)]") = True""accept'(x,y) = False"
constdefs
      accept :: "event\_abs list \Rightarrow bool""accept s \equiv accept'(0, s)"
```
We proceed by modeling a subautomaton of the protocol automaton accept.

```
consts stim_trace' :: "nat \times InEvent_abs list \Rightarrow bool"
recdef stim_trace' "measure(\lambda (x,y). length y)"
         "stim_trace'(A,(reqA X)#S) = stim_trace'(C,S)"
         "stim_trace'(C,(sendA d Y)#S) = stim_trace'(C,S)"
         "stim\_trace' (C, [stopA]) = True"
         "stim\_trace'(x,y) = False"
constdefs stim_trace :: "InEvent_abs list \Rightarrow bool"
         "stim_trace s \equiv stim_trace'(A,s)"
```
### 6.6.5. The Post-Condition

```
consts postcond' :: "((vars \rightarrow int) \times 'o \times InEvent\_conc \times OutEvent\_conc) \Rightarrow bool"recdef postcond' "{}"
         "postcond' (env, x, req n, port m) = (m \le n)"
         "postcond' (env, x, send z n, OutEvent_conc.ack) = (n = lookup env Y)"
         "postcond' (env, x, InEvent_conc.stop, OutEvent_conc.ack) = True"
         "postcond' (env, x, y, z) = False"
```

```
constdefs postcond :: "(vars \rightarrow int) \Rightarrow '\sigma \Rightarrow InEvent_conc \Rightarrow OutEvent_conc \Rightarrow bool"
             "postcond env \sigma y z \equiv postcond' (env, \sigma, y, z)"
```

```
6.6.6. Testing for successful system runs of the server under test
```
So far, we have not made any assumption on the state  $\sigma'$  of the program under test ioprog. It could be a log of the actual system run. However, for simplicity, we use only a trivial state in this test specification.

## 6.6.7. Test-Generation: The Standard Approach

```
declare stim_trace_def[simp]
```

```
test_spec "stim_trace trace \longrightarrow((empty(X \rightarrow init_value),()) \models (os \leftarrow (mbind trace ioprog) ; result(lengthtrace = length cos))"
  apply(gen_test_cases 4 1 "ioprog" )
  store test thm "reactive"
```

```
testgen params [iterations=1000]
```
#### 6.6.8. Test-Generation: Refined Approach involving TP

An analysis of the previous approach shows that random solving on trace patterns is obviously still quite ineffective. Although path coverage wrt. the input stimulation trace automaton can be achieved with a reasonable high probability, the depth remains limited.

The idea is to produce a better test theorem by more specialized rules, that take the special form of the input stimulation protocol into account.

```
lemma start :
   "stim_trace'(A,x#S) = ((x = reqA X) \wedge stim\_trace'(C,S))"
apply(cases "x", simp_all)
apply(rule_tac y="vars" in vars.exhaust,simp_all)
done
lemma final[simp]:
"(stim_trace' (x, stopA # S)) = ((x=C) \wedge (S=[1]))"
apply(case_tac "x=Suc (Suc (A::nat))", simp_all)
apply(cases "S",simp_all)
apply(case_tac "x=Suc (A::nat)", simp_all)
apply(case_tac "x = (A::nat)", simp_all)
apply(subgoal\_tac "]= xa. x = Succ(Suc(Suc xa))", erule exE, simp)apply(arith)
done
lemma step1 :
   "stim_trace'(C,x#y#S) = ((x=sendA Data Y) \land stim_trace'(C,y#S))"
apply(cases "x", simp_all)
apply(rule_tac y="data" in data.exhaust,simp_all)
apply(rule_tac y="vars" in vars.exhaust,simp_all)
done
lemma step2:
   "stim_trace'(C,[x]) = (x=stopA)"
apply(cases "x", simp_all)
apply(rule_tac y="data" in data.exhaust,simp_all)
apply(rule_tac y="vars" in vars.exhaust,simp_all)
done
```
The three rules *start, step1* and *step2* give us a translation of a constraint of the form stim\_trace' $(x, [a, \ldots, b])$  into a simple conjunction of equalities (in general: disjunction and existential quantifier will also occur). Since a formula of this form is an easy game for fast tac inside gen test cases, we will get dramatically better test theorems, where the constraints have been resolved already.

We reconfigure the rewriter:

declare start[simp] step1[simp] step2 [simp] test spec "stim\_trace  $i s \rightarrow$ 

```
((empty(X \rightarrow init_value),()) = (os \leftarrow (mbind \text{ is } (observer2 \text{ rebind substitute}postcond ioprog)) ;
   result(length trace = length os)))"
  apply(gen_test_cases 40 1 "ioprog")
  store test thm "reactive2"
  This results in the following test-space exploration:
 1. ([X \<mapsto> ?X2X2231], ()) ( os \<leftarrow> mbind [reqA X, InEvent_abs.stop] (observer
 2. THYP ((\<exists>x xa. ([X \<mapsto> xa], ()) ( os \<leftarrow> mbind [reqA X, InEvent_abs
           (\<forall>x xa. ([X \<mapsto> xa], ()) ( os \<leftarrow> mbind [reqA X, InEvent_absture postconduct length x = length x = length x = length x = length x = length x = length x = length x = length x = length x = length x = l
 3. ([X \<mapsto> ?X2X2217], ())
     ( os \<leftarrow> mbind [reqA X, sendA Data Y, InEvent_abs.stop] (observer2 rebind substit
 4. THYP ((\exists x \ xa. ([X \setminus \{x \}) x \ A. (Y))( os \<leftarrow> mbind [reqA X, sendA Data Y, InEvent_abs.stop] (observer2
           (\forallforall>x xa. ([X \setminus \{ \text{mapsto} \ xa], ()})( os \<leftarrow> mbind [reqA X, sendA Data Y, InEvent_abs.stop] (observer2
 5. ([X \<mapsto> ?X2X2203], ())
    ( os \<leftarrow> mbind [reqA X, sendA Data Y, sendA Data Y, InEvent_abs.stop] (observer2
 6. THYP ((\exists x \ xa. ([X \setminus \{x \}) x \ A \setminus \{x \})( os \<leftarrow> mbind [reqA X, sendA Data Y, sendA Data Y, InEvent_abs.sto
                              (observer2 rebind substitute postcond ioprog); result length x = len(\forallforall>x xa. ([X \setminus \{ \text{mapsto} \ xa], ()})( os \<leftarrow> mbind [reqA X, sendA Data Y, sendA Data Y, InEvent_abs.sto
                              (observer2 rebind substitute postcond ioprog); result length x = 1en
 7. ([X \<mapsto> ?X2X2189], ())
     ( os \<leftarrow> mbind [reqA X, sendA Data Y, sendA Data Y, sendA Data Y, InEvent_abs.stop]
              (observer2 rebind substitute postcond ioprog); result length ?X1X2187 = length os)
 8. THYP ((\<exists>x xa. ([X \<mapsto> xa], ())
                     ( os \<leftarrow> mbind [reqA X, sendA Data Y, sendA Data Y, SendA Data Y, I
                              (observer2 rebind substitute postcond ioprog); result length x = \text{len}(\forallforall>x xa. ([X \setminus \{ \text{mapsto} \} \ xa], ...)( os \<leftarrow> mbind [reqA X, sendA Data Y, sendA Data Y, sendA Data Y, I
                              (observer2 rebind substitute postcond ioprog); result length x = 1en
 9. ([X \<mapsto> ?X2X2175], ())
     ( os \<leftarrow> mbind [reqA X, sendA Data Y, sendA Data Y, sendA Data Y, SendA Data Y, In
              (observer2 rebind substitute postcond ioprog); result length ?X1X2173 = length os)
  The subsequent test data-generation is therefore an easy game. It essentially boils
down to choose a random value for each meta-variable, which is trivial since these vari-
```
ables occur unconstrained.

testgen params [iterations=1] gen\_test\_data "reactive2"

thm reactive2.test\_data

Within the timeframe of 1 minute, we get trace lengths of about 40 in the stimulation input protocol, which corresponds to traces of 80 in the standard protocol. The examples shows, that it is not the length of traces that is a limiting factor of our approach. The main problem is the complexity in the stimulation automaton (size, branching-factors, possible instantiations of parameter input).

end

#### 6.6.9. Deterministic Bank Example

theory Bank imports Testing begin

declare [[testgen\_profiling]]

The intent of this little example is to model deposit, check and withdraw operations of a little Bank model in pre-postcondition style, formalize them in a setup for HOL-TestGen test sequence generation and to generate elementary test cases for it. The test scenarios will be restricted to strict sequence checking; this excludes aspects of account creation which will give the entire model a protocol character (a create-operation would create an account number, and then all later operations are just refering to this number; thus there would be a dependence between system output and input as in reactive sequence test scenarios.).

Moreover, in this scenario, we assume that the system under test is deterministic.

The state of our bank is just modeled by a map from client/account information to the balance.

```
type synonym client = string
type synonym account_no = int
type_synonym register = "(client \times account_no) \rightarrow int"
```
Operation definitions A standard, JML or OCL or VCC like interface specification might look like:

```
op deposit (c : client, no : account_no, amount:nat) : unit
pre (c,no) : dom(register)
post register'=register[(c, no) := register(c, no) + amount]
op balance (c : client, no : account_no) : int
```

```
pre (c,no) : dom(register)
post register'=register and result = register(c,no)op withdraw(c : client, no : account_no, amount:nat) : unit
pre (c, no) : dom(register) and register(c,no) >= amount
post register'=register[(c, no) := register(c, no) - amount]
```
Interface normalization turns this interface into the following input type:

```
datatype in_c = deposit client account_no nat
                  | withdraw client account_no nat
                  | balance client account_no
datatype out_c = deposit0| balance0 nat | without0fun precond :: "register \Rightarrow in c \Rightarrow bool"
where "precond \sigma (deposit c no m) = ((c,no) \in dom \sigma)"
     | "precond \sigma (balance c no) = ((c, no) \in dom \sigma)'"
     | "precond \sigma (withdraw c no m) = ((c, no) \in dom \sigma \wedge (int \pi) \leq the(\sigma(c, no)))"
fun postcond :: "in_c \Rightarrow register \Rightarrow out_c \times register \Rightarrow bool"
where "postcond (deposit c no m) \sigma =
            (\lambda \ (n, \sigma \'). (n = deposit0 \land \sigma \' = \sigma((c, no) \rightarrow the(\sigma(c, no)) + int m)))"
     | "postcond (balance c no) \sigma =
            (\lambda (n, \sigma). (\sigma = \sigma) \wedge (\exists x. balance x = n \wedge x = nat(the(\sigma(c, no)))))"
     | "postcond (withdraw c no m) \sigma =
            (\lambda (n,\sigma). (n = withdrawD \land \sigma'=\sigma((c,no) \mapsto the(\sigma(c,no)) - int m)))"
```
Proving Symbolic Execution Rules for the Abstractly Constructed Program Using the Operators impl and strong\_impl, we can synthesize an abstract program right away from the specification, i.e. the pair of pre- and postcondition defined above. Since this program is even deterministic, we derive a set of symbolic execution rules used in the test case generation process which will produce symbolic results against which the PUT can be compared in the test driver.

```
lemma precond_postcond_implementable:
     "implementable precond postcond"
apply(auto simp: implementable_def)
apply(case_tac "u", simp_all)
done
```
The following lemmas reveal that this "constructed" program is actually (due to determinism of the spec):

```
lemma impl_1:
      "strong_impl precond postcond (deposit c no m) =
       (\lambda \sigma . if (c, no) \in dom \sigmathen Some(depositO,\sigma((c, no) \mapsto the (\sigma (c, no)) + intm))
```

```
else None)"
by(rule ext, auto simp: strong_impl_def )
lemma valid_both_spec1[simp]:
\Gamma(\sigma) = (s \leftarrow \text{mbind} ((\text{deposit c no m}) \# S) (\text{strong\_impl} precond postcond));return (P s))) =(if (c, no) \in dom \sigmathen (\sigma((c, no) \mapsto the (\sigma (c, no)) + int m) )|_{\mathbb{R}} (s \leftarrow mbind S (strong_impl precond
postcond);
                             return (P (depositO#s)))
      else (\sigma \models (return (P [])))"
by(auto simp: valid_both impl_1)
lemma impl_2:
      "strong_impl precond postcond (balance c no) =
       (\lambda \sigma. if (c, no) \in dom \sigmathen Some(balanceO(nat(the (σ (c, no)))),σ)else None)"
by(rule ext, auto simp: strong_impl_def Eps_split)
lemma valid_both_spec2 [simp]:
\lvert \sigma \rvert = (s \leftarrow \text{mbind } ((\text{balance } c \text{ no}) \# S) (strong_impl precond postcond);
                        return (P s)) =(if (c, no) \in dom \sigmathen (\sigma \models (s \leftarrow \text{mbind } S \text{ (strong\_impl } precond \text{ postcond});return (P (balance0(nat(the (σ (c, no))))#s))))else (\sigma \models (return (P [1))))"
by(auto simp: valid_both impl_2)
lemma impl_3:
      "strong_impl precond postcond (withdraw c no m) =
       (\lambda \sigma. if (c, no) \in dom \sigma \wedge (int m) \leq the(\sigma(c,no))
             then Some(withdrawO,\sigma((c, no) \mapsto the (\sigma (c, no)) - int m))
             else None)"
by(rule ext, auto simp: strong_impl_def Eps_split)
lemma valid_both_spec3[simp]:
"\sigma \models (s \leftarrow mbind ((withdraw c no m)#S) (strong_impl precond postcond);
                        return (P s)) =(if (c, no) \in dom \sigma \wedge (int m) \leq the(\sigma(c,no))
      then (\sigma((c, no) \mapsto the (\sigma (c, no))-int m) )\models (s \leftarrow mbind S (strong\_impl precondpostcond);
                             return (P (withdrawO#s)))
      else (\sigma \models (return (P [])))"
by(auto simp: valid_both impl_3)
```
Here comes an interesting detail revealing the power of the approach: The generated

sequences still respect the preconditions imposed by the specification - in this case, where we are talking about a client for which a defined account exists and for which we will never produce traces in which we withdraw more money than available on it.

```
Test Specifications fun test_purpose :: "[client, account_no, in_c list] \Rightarrow bool"
where
  "test_purpose c no [] = False"
| "test_purpose c no (a#R) = (case R of
                                        [1] \Rightarrow a = balance c no
                                       | a'#R' \Rightarrow ((\exists m. a = deposit c no m) \vee(∃ m. a = without <i>withdraw</i> c no m)) ∧test_purpose c no R))"
lemma inst_eq : "f(x,y) = Some \; z \implies f(x,y) = Some \; z"
by auto
lemma inst_eq2 : "x = y \implies x = y"
by auto
test spec test_balance:
assumes account_defined: "(c, no) \in dom \sigma_0"
and test_purpose : "test_purpose c no S"
and symbolic_run_yields_x :
                                "\sigma_0 \models (s \leftarrow mbind S (strong_impl precond postcond);
                                                    return (s = x)"
shows " \sigma_0 \models (s \leftarrow mbind S PUT; return (s = x))"
apply(insert account_defined test_purpose symbolic_run_yields_x)
apply(gen_test_cases "PUT" split: HOL.split_if_asm)
store test thm "bank"
  This results in a test-space exploration:
 1. (\<lambda>a. Some 2) \<Turnstile>
     ( s \<leftarrow> mbind [balance ?X2X1233 ?X1X1231] PUT; return s = [balanceO 2])
 2. THYP
       ((\<exists>x xa xb xc.
              xb (xa, x) = Some xc \l\clap{1} \l\clap{2} \l\clap{2} \l\clap{3} \l\clap{3} \l\clap{4} \l\clap{4} \l\clap{4} \l\clap{4} \l\clap{4} \l\clap{4} \l\clap{4} \l\clap{4} \l\clap{4} \l\clap{4} \l\clap{4} \l\clap{4} \l\clap{4} \l\clap{5} \l\clap{4} \l\clap{4} \l\clap{4} \l\clap{4} \l\clap{5} \l\clap{4} \l\clap{5} \l\(xb \<Turnstile>
               ( s \<leftarrow> mbind [balance xa x]
                         PUT; return s = [balance0 (nat xc)]))) \<longrightarrow>
        (\<forall>x xa xb xc.
              xb (xa, x) = Some xc \allowbreak \ldots \allowbreak \allowbreak \ldots(xb \<Turnstile>
               ( s \<leftarrow> mbind [balance xa x]
```

```
PUT; return s = [balance0 (nat xc)]))))
3. (\<lambda>a. Some 5) \<Turnstile>
   ( s \<leftarrow> mbind
          [deposit ?X2X1190 ?X1X1188 ?X5X1196, balance ?X2X1190 ?X1X1188]
          PUT; return s = [depositO, balanceO (nat (5 + int ?X5X1196))])
4. THYP
    ((\<exists>x xa xb xc xd xe.
         xb (xa, x) = Some xc \t\clor{olongrightarrow>}xb (xa, x) = Some xe \langlelongrightarrow>
         (xb \<Turnstile>
          ( s \<leftarrow> mbind [deposit xa x xd, balance xa x]
                  PUT; return s =
                               [deposit0, balance0 (nat (xe + int xd))]))) \<longrig
     (\<forall>x xa xb xc xd xe.
         xb (xa, x) = Some xc \t\clorly 2.5xb (xa, x) = Some xe \langlelongrightarrow>
         (xb \<Turnstile>
          ( s \<leftarrow> mbind [deposit xa x xd, balance xa x]
                  PUT; return s =
                               [deposit0, balance0 (nat (xe + int xd))]))5. THYP
    ((\<exists>x xa xb xc xd.
         \<not> (\<exists>y. xb (xa, x) = Some y) \<longrightarrow>
         xb (xa, x) = Some xd \n\clap{1>congrightarrow>}(xb \<Turnstile>
          ( s \<leftarrow> mbind [deposit xa x xc, balance xa x]
                 PUT; return s = []))) \ <longrightarrow>
     (\<forall>x xa xb xc xd.
         \<not> (\<exists>y. xb (xa, x) = Some y) \<longrightarrow>
         xb (xa, x) = Some xd \n\clap{1>congrightarrow>}(xb \<Turnstile>
          ( s \<leftarrow> mbind [deposit xa x xc, balance xa x]
                 PUT; return s = []))))
6. int ?X5X1088 \<le> 7 \<Longrightarrow>
   (\<lambda>a. Some 7) \<Turnstile>
   ( s \<leftarrow> mbind
          [withdraw ?X2X1082 ?X1X1080 ?X5X1088, balance ?X2X1082 ?X1X1080]
          PUT; return s = [withdraw0, balance0 (nat (7 - int ?X5X1088))])
7. THYP
    ((\<exists>x xa xb xc xd xe.
         xb (xa, x) = Some xc \allowbreak \ldots \allowbreak \allowbreak \ldotsint xd \<le> xe \<longrightarrow>
         xb (xa, x) = Some xe \l\clap{1}ongraphtarrow>(xb \<Turnstile>
```

```
( s \<leftarrow> mbind [withdraw xa x xd, balance xa x]
                  PUT; return s =
                               [withdraw0,
                               balanceO (nat (xe - int xd))]))) \<longrightarrow>
     (\<forall>x xa xb xc xd xe.
         xb (xa, x) = Some xc \t\clor{olongrightarrow>}int xd \<le> xe \<longrightarrow>
         xb (xa, x) = Some xe \ \ldots(xb \<Turnstile>
           ( s \<leftarrow> mbind [withdraw xa x xd, balance xa x]
                  PUT; return s =
                               [without0, balance0 (nat (xe - int xd))]))8. THYP
    ((\<exists>x xa xb xc xd.
         \langle \cos \theta \rangle \langle \cos \theta \rangle, xb \langle xa, x \rangle = Some y) \langle \cos \theta \ranglexb (xa, x) = Some xd \ \ldots(xb \<Turnstile>
           ( s \<leftarrow> mbind [withdraw xa x xc, balance xa x]
                  PUT; return s = []))) \ <longrightarrow>
     (\<forall>x xa xb xc xd.
         \<not> (\<exists>y. xb (xa, x) = Some y) \<longrightarrow>
         xb (xa, x) = Some xd \n\clap{1>congrightarrow>}(xb \<Turnstile>
           ( s \<leftarrow> mbind [withdraw xa x xc, balance xa x]
                  PUT; return s = [])))
9. \<not> int ?X4X980 \<le> 9 \<Longrightarrow>
   (\<lambda>a. Some 9) \<Turnstile>
   ( s \<leftarrow> mbind [withdraw ?X2X976 ?X1X974 ?X4X980, balance ?X2X976 ?X1X974]
          PUT; return s = [])
10. THYP
     ((\<exists>x xa xb xc xd.
          \<not> int xc \<le> xd \<longrightarrow>
          xb (xa, x) = Some xd \n\clap{1>congrightarrow>}(xb \<Turnstile>
            ( s \<leftarrow> mbind [withdraw xa x xc, balance xa x]
                   PUT; return s = [])) \{\text{longrightarrow}\}(\<forall>x xa xb xc xd.
          \<not> int xc \<le> xd \<longrightarrow>
          xb (xa, x) = Some xd \n\clap{1>congrightarrow>}(xb \<Turnstile>
            ( s \<leftarrow> mbind [withdraw xa x xc, balance xa x]
                   PUT; return s = [])))
```

```
declare [[testgen_iterations=50]]
gen_test_data "bank"
thm bank.test_data
end
```
# 6.6.10. Non-Deterministic Bank Example

theory NonDetBank imports Testing begin

```
declare [[testgen_profiling]]
```
This testing scenario is a modification of the Bank example. The purpose is to explore specifications which are nondetermistic, but at least  $\sigma$ -deterministic, i.e. from the observable output, the internal state can be constructed (which paves the way for symbolic executions based on the specification).

The state of our bank is just modeled by a map from client/account information to the balance.

```
types client = string
types account\_no = inttypes register = "(client \times account_no) \rightarrow int"
```
Operation definitions We use a similar setting as for the Bank example — with one minor modification: the withdraw operation gets a non-deterministic behaviour: it may withdraw any amount between 1 and the demanded amount.

```
op deposit (c : client, no : account_no, amount:nat) : unit
pre (c,no) : dom(register)
post register'=register[(c, no) := register(c, no) + amount]
op balance (c : client, no : account_no) : int
pre (c,no) : dom(register)
post register'=register and result = register(c,no)op withdraw(c : client, no : account_no, amount:nat) : nat
pre (c,no) : dom(register) and register(c,no) >= amount
post result <= amount and
```
 $register' = register[(c,no) := register(c,no) - result]$ 

Interface normalization turns this interface into the following input type:

```
datatype in_c = deposit client account_no nat
                    | withdraw client account_no nat
                    | balance client account_no
datatype out_c = depositO| balanceO nat | withdrawO nat
fun precond :: "register \Rightarrow in_c \Rightarrow bool"
where "precond \sigma (deposit c no m) = ((c,no) \in dom \sigma)"
| "precond \sigma (balance c no) = ((c, no) \in dom \sigma)'"
| "precond \sigma (withdraw c no m) = ((c,no) \in dom \sigma \wedge (int m) \leq the(\sigma(c,no)))"
fun postcond :: "in_c \Rightarrow register \Rightarrow out_c \times register \Rightarrow bool"
where "postcond (deposit c no m) \sigma =
                 (\lambda (n,\sigma'). (n = depositO \land \sigma' = \sigma((c, no) \mapsto \text{the}(\sigma(c, no)) + \text{int } m))"
| "postcond (balance c no) \sigma =
             (\lambda \ (n,\sigma^{\prime}). (\sigma=\sigma^{\prime}) \ \wedge \ (\exists \ x. \ \text{balanced} \ x = n \ \wedge \ x = \text{nat}(\text{the}(\sigma(c,no)))))"
| "postcond (withdraw c no m) \sigma =
             (\lambda \(n, \sigma')). (\exists x \leq m. n = \text{without} \in \mathcal{N} \land \sigma' = \sigma((c, n\sigma)) \rightarrow \text{the}(\sigma(c, n\sigma)) - \text{int}x)))"
```
Proving Symbolic Execution Rules for the Abstractly Constructed Program Using the Operators impl and strong\_impl, we can synthesize an abstract program right away from the specification, i.e. the pair of pre and postcondition defined above. Since this program is even deterministic, we derive a set of symbolic execution rules used in the test case generation process which will produce symbolic results against which the PUT can be compared in the test driver.

```
lemma precond_postcond_implementable:
     "implementable precond postcond"
apply(auto simp: implementable_def)
apply(case_tac "ι", simp_all)
apply auto
done
```
find theorems strong impl

The following lemmas reveal that this "constructed" program is actually (due to determinism of the spec)

```
lemma impl_1:
      "strong_impl precond postcond (deposit c no m) =
       (\lambda \sigma . if (c, no) \in dom \sigmathen Some(depositO,\sigma((c, no) \mapsto the (\sigma (c, no)) + int m))
            else None)"
by(rule ext, auto simp: strong_impl_def )
```

```
lemma valid_both_spec1[simp]:
\Gamma(\sigma) = (s \leftarrow \text{mbind} ((\text{deposit c no m}) \# S) (\text{strong\_impl} precondition);
                         return (P s)) =(if (c, no) \in dom \sigmathen (\sigma((c, no) \mapsto the (\sigma (c, no)) + int m)) \models (s \leftarrow mbind S (strong\_impl precondpostcond);
                             return (P (depositO#s)))
      else (\sigma \models (return (P \cap \neg))))"
by(auto simp: valid_both impl_1)
lemma impl_2:
      "strong_impl precond postcond (balance c no) =
       (\lambda \sigma. if (c, no) \in dom \sigmathen Some(balance0(nat(the (\sigma (c, no)))),\sigma)
             else None)"
by(rule ext, auto simp: strong_impl_def Eps_split)
lemma valid_both_spec2 [simp]:
"\sigma \models (s \leftarrow mbind ((balance c no)#S) (strong_impl precond postcond);
                        return (P s)) =(if (c, no) \in dom \sigmathen (\sigma \models (s \leftarrow \text{mbind } S \text{ (strong\_impl } precond \text{ postcond});return (P (balanceO(nat(the (σ (c, no))))#s))))else (\sigma \models (return (P [1))))"
by(auto simp: valid_both impl_2)
```
So far, no problem; however, so far, everything was deterministic. The following keytheorem does not hold:

#### lemma impl\_3:

```
"strong_impl precond postcond (withdraw c no m) =
 (\lambda \sigma. if (c, no) \in dom \sigma \wedge (int m) \leq the(\sigma(c,no)) \wedge x \leq m
       then Some(withdrawD x, \sigma((c, no) \mapsto the (\sigma (c, no)) - int x))else None)"
```

```
oops
```
This also breaks our deterministic approach to compute the sequence aforehand and to run the test of PUT against this sequence.

However, we can give an acceptance predicate (an automaton) for correct behaviour of our PUT:

```
fun accept :: "(in_c list \times out_c list \times int) \Rightarrow bool"
where "accept((deposit c no n)#S,depositO#S', m) = accept (S,S', m + (int n))"
     | "accept((withdraw c no n)#S, (withdrawO k)#S',m) = (k \leq n \wedge accept (S,S',
m - (int k))"
     | "accept([balance c no], [balance0 n], m) = (int n = m)"
     | "accept(a,b,c) = False"
```
This format has the advantage

TODO: Work out foundation. accept works on an abstract state (just one single balance of a user), while PUT works on the (invisible) concrete state. A data-refinement is involved, and it has to be established why it is correct.

```
Test Specifications fun test_purpose :: "[client, account_no, in_c list] \Rightarrow bool"
where
  "test_purpose c no [] = False"
| "test_purpose c no (a#R) = (case R of
                                  [1] \Rightarrow a = balance c no
                                 | a'# R' \Rightarrow ((\exists m. a = deposit c no m) \vee(∃ m. a = without <i>withdraw</i> c no m)) ∧test_purpose c no R))"
test spec test_balance:
assumes account_defined: "(c, no) \in dom \sigma_0"
and test_purpose : "test_purpose c no ιs"
shows " \sigma_0 \models (os \leftarrow mbind is PUT; return (accept(is, os, the(\sigma_0 (c,no)))))"
apply(insert account_defined test_purpose)
apply(gen_test_cases "PUT" split: HOL.split_if_asm)
store_test_thm "nbank"
declare [[testgen_iterations=10]]
gen test data "nbank"
thm nbank.test_data
end
```
# A. Glossary

- Abstract test data : In contrast to pure ground terms over constants (like integers 1, 2, 3, or lists over them, or strings ...) abstract test data contain arbitrary predicate symbols (like *triangle 3 4 5*).
- Regression testing: Repeating of tests after addition/bug fixes have been introduced into the code and checking that behavior of unchanged portions has not changed.
- Stub: Stubs are "simulated" implementations of functions, they are used to simulate functionality that does not yet exist ore cannot be run in the test environment.
- Test case: An abstract test stimuli that tests some aspects of the implementation and validates the result.
- Test case generation: For each operation the pre/postcondition relation is divided into sub-relations. It assumes that all members of a sub-relation lead to a similar behavior of the implementation.
- Test data: One or more representative for a given test case.
- Test data generation (Test data selection): For each test case (at least) one representative is chosen so that coverage of all test cases is achieved. From the resulting test data, test input data processable by the implementation is extracted.
- Test execution: The implementation is run with the selected test input data in order to determine the test output data.
- Test executable: An executable program that consists of a test harness, the test script and the program under test. The Test executable executes the test and writes a test trace documenting the events and the outcome of the test.
- Test harness: When doing unit testing the program under test is not a runnable program in itself. The test harness or test driver is a main program that initiates test calls (controlled by the test script), i. e. drives the method under test and constitutes a test executable together with the test script and the program under test.
- Test hypothesis : The hypothesis underlying a test that makes a successful test equivalent to the validity of the tested property, the test specification. The current implementation of HOL-TestGen only supports uniformity and regularity hypotheses, which are generated "on-the-fly" according to certain parameters given by the user like depth and breadth.
- Test specification : The property the program under test is required to have.
- Test result verification: The pair of input/output data is checked against the specification of the test case.
- Test script: The test program containing the control logic that drives the test using the test harness. HOL-TestGen can automatically generate the test script for you based on the generated test data.
- Test theorem: The test data together with the test hypothesis will imply the test specification. HOL-TestGen conservatively computes a theorem of this form that relates testing explicitly with verification.
- Test trace: Output made by a test executable.

| Location                                       | Time  |
|------------------------------------------------|-------|
| foo                                            | 5.879 |
| foo/gen_test_data                              | 5.200 |
| foo/gen_test_cases                             | 0.679 |
| foo/gen_test_cases/main_completed              | 0.201 |
| foo/gen_test_cases/main_uniformity_NF          | 0.477 |
| foo/gen_test_cases/pre-simplification          | 0.001 |
| foo/gen_test_cases/main_completed/HCN          | 0.029 |
| foo/gen_test_cases/main_completed/TNF          | 0.020 |
| foo/gen_test_cases/main_completed/Simp         | 0.132 |
| foo/gen_test_cases/main_completed/MinimTNF     | 0.001 |
| foo/gen_test_cases/main_completed/pre_norm     | 0.000 |
| foo/gen_test_cases/main_completed/pre_minimize | 0.000 |

Table A.1.: Time consumed by foo

| Location                                            | Time  |
|-----------------------------------------------------|-------|
| max_test                                            | 0.030 |
| max_test/gen_test_data                              | 0.013 |
| max_test/gen_test_cases                             | 0.017 |
| max_test/gen_test_cases/main_completed              | 0.004 |
| max_test/gen_test_cases/main_uniformity_NF          | 0.008 |
| max_test/gen_test_cases/pre-simplification          | 0.005 |
| max_test/gen_test_cases/main_completed/HCN          | 0.001 |
| max_test/gen_test_cases/main_completed/TNF          | 0.001 |
| max_test/gen_test_cases/main_completed/Simp         | 0.003 |
| max_test/gen_test_cases/main_completed/MinimTNF     | 0.000 |
| max_test/gen_test_cases/main_completed/pre_norm     | 0.000 |
| max_test/gen_test_cases/main_completed/pre_minimize | 0.000 |

Table A.2.: Time consumed by  $\texttt{max\_test}$ 

| Location                                            | Time  |
|-----------------------------------------------------|-------|
| reactive                                            | 0.132 |
| reactive/gen_test_cases                             | 0.132 |
| reactive/gen_test_cases/main_completed              | 0.056 |
| reactive/gen_test_cases/main_uniformity_NF          | 0.074 |
| reactive/gen_test_cases/pre-simplification          | 0.002 |
| reactive/gen_test_cases/main_completed/HCN          | 0.001 |
| reactive/gen_test_cases/main_completed/TNF          | 0.006 |
| reactive/gen_test_cases/main_completed/Simp         | 0.034 |
| reactive/gen_test_cases/main_completed/MinimTNF     | 0.000 |
| reactive/gen_test_cases/main_completed/pre_norm     | 0.000 |
| reactive/gen_test_cases/main_completed/pre_minimize | 0.000 |

Table A.3.: Time consumed by reactive

| Location                                             | Time   |
|------------------------------------------------------|--------|
| reactive2                                            | 13.734 |
| reactive2/gen_test_data                              | 1.358  |
| reactive2/gen_test_cases                             | 12.375 |
| reactive2/gen_test_cases/main_completed              | 5.807  |
| reactive2/gen_test_cases/main_uniformity_NF          | 6.566  |
| reactive2/gen_test_cases/pre-simplification          | 0.002  |
| reactive2/gen_test_cases/main_completed/HCN          | 3.652  |
| reactive2/gen_test_cases/main_completed/TNF          | 0.185  |
| reactive2/gen_test_cases/main_completed/Simp         | 1.095  |
| reactive2/gen_test_cases/main_completed/MinimTNF     | 0.025  |
| reactive2/gen_test_cases/main_completed/pre_norm     | 0.000  |
| reactive2/gen_test_cases/main_completed/pre_minimize | 0.000  |

Table A.4.: Time consumed by reactive<sub>2</sub>
| Location                                             | Time  |
|------------------------------------------------------|-------|
| triangle2                                            | 0.227 |
| triangle2/gen_test_data                              | 0.071 |
| triangle2/gen_test_cases                             | 0.156 |
| triangle2/gen_test_cases/main_completed              | 0.025 |
| triangle2/gen_test_cases/main_uniformity_NF          | 0.069 |
| triangle2/gen_test_cases/pre-simplification          | 0.061 |
| triangle2/gen_test_cases/main_completed/HCN          | 0.011 |
| triangle2/gen_test_cases/main_completed/TNF          | 0.002 |
| triangle2/gen_test_cases/main_completed/Simp         | 0.012 |
| triangle2/gen_test_cases/main_completed/MinimTNF     | 0.000 |
| triangle2/gen_test_cases/main_completed/pre_norm     | 0.000 |
| triangle2/gen_test_cases/main_completed/pre_minimize | 0.000 |

Table A.5.: Time consumed by triangle2

| Location                                             | Time  |
|------------------------------------------------------|-------|
| triangle3                                            | 8.389 |
| triangle3/gen_test_data                              | 8.284 |
| triangle3/gen_test_cases                             | 0.105 |
| triangle3/gen_test_cases/main_completed              | 0.025 |
| triangle3/gen_test_cases/main_uniformity_NF          | 0.068 |
| triangle3/gen_test_cases/pre-simplification          | 0.012 |
| triangle3/gen_test_cases/main_completed/HCN          | 0.010 |
| triangle3/gen_test_cases/main_completed/TNF          | 0.003 |
| triangle3/gen_test_cases/main_completed/Simp         | 0.012 |
| triangle3/gen_test_cases/main_completed/MinimTNF     | 0.000 |
| triangle3/gen_test_cases/main_completed/pre_norm     | 0.000 |
| triangle3/gen_test_cases/main_completed/pre_minimize | 0.000 |

Table A.6.: Time consumed by triangle3

| Location                                                | Time  |
|---------------------------------------------------------|-------|
| abs_triangle                                            | 0.116 |
| abs_triangle/gen_test_data                              | 0.065 |
| abs_triangle/gen_test_cases                             | 0.051 |
| abs_triangle/gen_test_cases/main_completed              | 0.006 |
| abs_triangle/gen_test_cases/main_uniformity_NF          | 0.042 |
| abs_triangle/gen_test_cases/pre-simplification          | 0.003 |
| abs_triangle/gen_test_cases/main_completed/HCN          | 0.002 |
| abs_triangle/gen_test_cases/main_completed/TNF          | 0.002 |
| abs_triangle/gen_test_cases/main_completed/Simp         | 0.002 |
| abs_triangle/gen_test_cases/main_completed/MinimTNF     | 0.000 |
| abs_triangle/gen_test_cases/main_completed/pre_norm     | 0.000 |
| abs_triangle/gen_test_cases/main_completed/pre_minimize | 0.000 |

Table A.7.: Time consumed by abs\_triangle

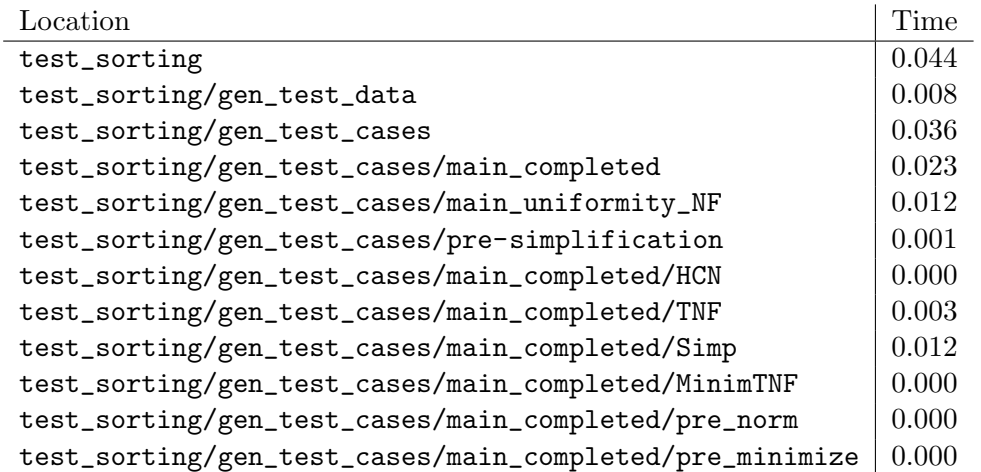

Table A.8.: Time consumed by test\_sorting

| Location                                                 | Time  |
|----------------------------------------------------------|-------|
| triangle_test                                            | 1.072 |
| triangle_test/gen_test_data                              | 0.560 |
| triangle_test/gen_test_cases                             | 0.512 |
| triangle_test/gen_test_cases/main_completed              | 0.063 |
| triangle_test/gen_test_cases/main_uniformity_NF          | 0.253 |
| triangle_test/gen_test_cases/pre-simplification          | 0.196 |
| triangle_test/gen_test_cases/main_completed/HCN          | 0.033 |
| triangle_test/gen_test_cases/main_completed/TNF          | 0.005 |
| triangle_test/gen_test_cases/main_completed/Simp         | 0.024 |
| triangle_test/gen_test_cases/main_completed/MinimTNF     | 0.000 |
| triangle_test/gen_test_cases/main_completed/pre_norm     | 0.000 |
| triangle_test/gen_test_cases/main_completed/pre_minimize | 0.000 |

Table A.9.: Time consumed by triangle\_test

| Location                                                  | Time  |
|-----------------------------------------------------------|-------|
| maximal_number                                            | 0.571 |
| maximal_number/gen_test_data                              | 0.255 |
| maximal_number/gen_test_cases                             | 0.316 |
| maximal_number/gen_test_cases/main_completed              | 0.133 |
| maximal_number/gen_test_cases/main_uniformity_NF          | 0.182 |
| maximal_number/gen_test_cases/pre-simplification          | 0.001 |
| maximal_number/gen_test_cases/main_completed/HCN          | 0.027 |
| maximal_number/gen_test_cases/main_completed/TNF          | 0.012 |
| maximal_number/gen_test_cases/main_completed/Simp         | 0.086 |
| maximal_number/gen_test_cases/main_completed/MinimTNF     | 0.000 |
| maximal_number/gen_test_cases/main_completed/pre_norm     | 0.000 |
| maximal_number/gen_test_cases/main_completed/pre_minimize | 0.000 |

Table A.10.: Time consumed by maximal\_number

| Location                                                    | Time  |
|-------------------------------------------------------------|-------|
| is_sorted_result                                            | 0.048 |
| is_sorted_result/gen_test_data                              | 0.009 |
| is_sorted_result/gen_test_cases                             | 0.039 |
| is_sorted_result/gen_test_cases/main_completed              | 0.026 |
| is_sorted_result/gen_test_cases/main_uniformity_NF          | 0.012 |
| is_sorted_result/gen_test_cases/pre-simplification          | 0.001 |
| is_sorted_result/gen_test_cases/main_completed/HCN          | 0.000 |
| is_sorted_result/gen_test_cases/main_completed/TNF          | 0.003 |
| is_sorted_result/gen_test_cases/main_completed/Simp         | 0.014 |
| is_sorted_result/gen_test_cases/main_completed/MinimTNF     | 0.000 |
| is_sorted_result/gen_test_cases/main_completed/pre_norm     | 0.000 |
| is_sorted_result/gen_test_cases/main_completed/pre_minimize | 0.000 |

Table A.11.: Time consumed by is\_sorted\_result

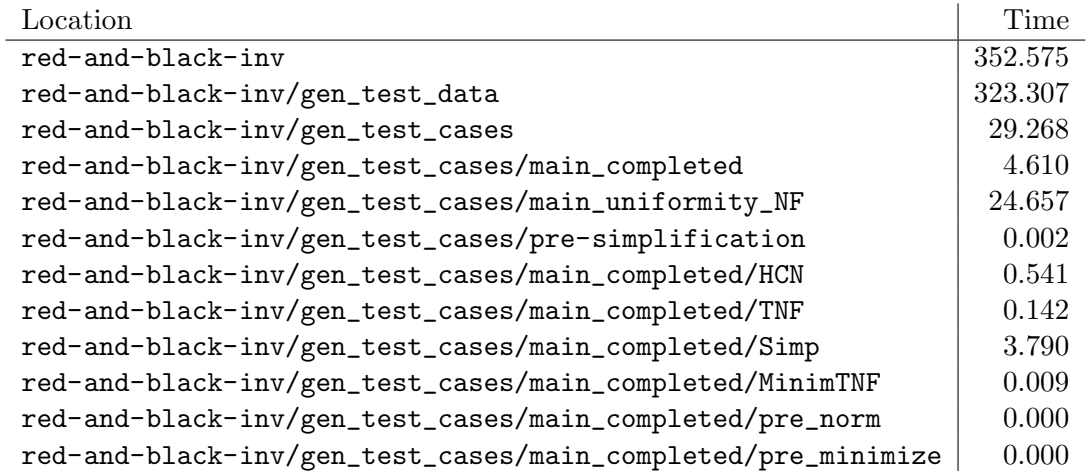

Table A.12.: Time consumed by red-and-black-inv

| Location                                                      | Time  |
|---------------------------------------------------------------|-------|
| red-and-black-inv2                                            | 0.797 |
| red-and-black-inv2/gen_test_cases                             | 0.797 |
| red-and-black-inv2/gen_test_cases/main_completed              | 0.289 |
| red-and-black-inv2/gen_test_cases/main_uniformity_NF          | 0.507 |
| red-and-black-inv2/gen_test_cases/pre-simplification          | 0.002 |
| red-and-black-inv2/gen_test_cases/main_completed/HCN          | 0.036 |
| red-and-black-inv2/gen_test_cases/main_completed/TNF          | 0.017 |
| red-and-black-inv2/gen_test_cases/main_completed/Simp         | 0.212 |
| red-and-black-inv2/gen_test_cases/main_completed/MinimTNF     | 0.000 |
| red-and-black-inv2/gen_test_cases/main_completed/pre_norm     | 0.000 |
| red-and-black-inv2/gen_test_cases/main_completed/pre_minimize | 0.000 |

Table A.13.: Time consumed by red-and-black-inv2

| Location                                                      | Time  |
|---------------------------------------------------------------|-------|
| red-and-black-inv3                                            | 1.040 |
| red-and-black-inv3/gen_test_data                              | 0.228 |
| red-and-black-inv3/gen_test_cases                             | 0.812 |
| red-and-black-inv3/gen_test_cases/main_completed              | 0.301 |
| red-and-black-inv3/gen_test_cases/main_uniformity_NF          | 0.510 |
| red-and-black-inv3/gen_test_cases/pre-simplification          | 0.002 |
| red-and-black-inv3/gen_test_cases/main_completed/HCN          | 0.035 |
| red-and-black-inv3/gen_test_cases/main_completed/TNF          | 0.018 |
| red-and-black-inv3/gen_test_cases/main_completed/Simp         | 0.224 |
| red-and-black-inv3/gen_test_cases/main_completed/MinimTNF     | 0.000 |
| red-and-black-inv3/gen_test_cases/main_completed/pre_norm     | 0.000 |
| red-and-black-inv3/gen_test_cases/main_completed/pre_minimize | 0.000 |

Table A.14.: Time consumed by red-and-black-inv3

| Location                                                        | Time  |
|-----------------------------------------------------------------|-------|
| is_sorting_algorithm                                            | 5.297 |
| is_sorting_algorithm/gen_test_data                              | 1.759 |
| is_sorting_algorithm/gen_test_cases                             | 3.538 |
| is_sorting_algorithm/gen_test_cases/main_completed              | 1.695 |
| is_sorting_algorithm/gen_test_cases/main_uniformity_NF          | 1.842 |
| is_sorting_algorithm/gen_test_cases/pre-simplification          | 0.001 |
| is_sorting_algorithm/gen_test_cases/main_completed/HCN          | 1.009 |
| is_sorting_algorithm/gen_test_cases/main_completed/TNF          | 0.093 |
| is_sorting_algorithm/gen_test_cases/main_completed/Simp         | 0.572 |
| is_sorting_algorithm/gen_test_cases/main_completed/MinimTNF     | 0.008 |
| is_sorting_algorithm/gen_test_cases/main_completed/pre_norm     | 0.000 |
| is_sorting_algorithm/gen_test_cases/main_completed/pre_minimize | 0.000 |

Table A.15.: Time consumed by is\_sorting\_algorithm

| Location                                                         | Time  |
|------------------------------------------------------------------|-------|
| is_sorting_algorithm0                                            | 0.221 |
| is_sorting_algorithm0/gen_test_cases                             | 0.221 |
| is_sorting_algorithm0/gen_test_cases/main_completed              | 0.123 |
| is_sorting_algorithm0/gen_test_cases/main_uniformity_NF          | 0.097 |
| is_sorting_algorithm0/gen_test_cases/pre-simplification          | 0.001 |
| is_sorting_algorithm0/gen_test_cases/main_completed/HCN          | 0.017 |
| is_sorting_algorithm0/gen_test_cases/main_completed/TNF          | 0.009 |
| is_sorting_algorithm0/gen_test_cases/main_completed/Simp         | 0.088 |
| is_sorting_algorithm0/gen_test_cases/main_completed/MinimTNF     | 0.000 |
| is_sorting_algorithm0/gen_test_cases/main_completed/pre_norm     | 0.000 |
| is_sorting_algorithm0/gen_test_cases/main_completed/pre_minimize | 0.000 |

Table A.16.: Time consumed by is\_sorting\_algorithm0

## Bibliography

- [1] The archive of formal proofs (AFP). URL <http://afp.sourceforge.net/>.
- [2] Isabelle. URL <http://isabelle.in.tum.de>.
- [3] MLj. URL <http://www.dcs.ed.ac.uk/home/mlj/index.html>.
- [4] MLton. URL <http://www.mlton.org/>.
- [5] Poly/ML. URL <http://www.polyml.org/>.
- [6] SML of New Jersey. URL <http://www.smlnj.org/>.
- [7] sml.net. URL <http://www.cl.cam.ac.uk/Research/TSG/SMLNET/>.
- [8] Peter B. Andrews. An Introduction to Mathematical Logic and Type Theory: To Truth Through Proof. Computer Science and Applied Mathematics. Academic Press, Orlando, May 1986. ISBN 0120585367.
- [9] Stefan Berghofer and Tobias Nipkow. Random testing in Isabelle/HOL. In J. Cuellar and Z. Liu, editors, Software Engineering and Formal Methods (SEFM 2004), pages 230–239. IEEE Computer Society, 2004.
- [10] A. Biere, A. Cimatti, Edmund Clarke, Ofer Strichman, and Y. Zhu. Bounded Model Checking. Number 58 in Advances In Computers. 2003.
- [11] Achim D. Brucker and Burkhart Wolff. Symbolic test case generation for primitive recursive functions. In Jens Grabowski and Brian Nielsen, editors, Formal Approaches to Testing of Software, number 3395 in Lecture Notes in Computer Science, pages 16–32. Springer-Verlag, Linz, 2005. ISBN 3-540-25109-X. URL <http://www.brucker.ch/bibliography/abstract/brucker.ea-symbolic-2005>.
- [12] Achim D. Brucker and Burkhart Wolff. A verification approach for applied system security. International Journal on Software Tools for Technology Transfer (STTT), 2005. ISSN 1433-2779. URL [http://www.brucker.ch/bibliography/abstract/](http://www.brucker.ch/bibliography/abstract/brucker.ea-verification-2005) [brucker.ea-verification-2005](http://www.brucker.ch/bibliography/abstract/brucker.ea-verification-2005).
- [13] Achim D. Brucker and Burkhart Wolff. Test-sequence generation with HOL-TestGen – with an application to firewall testing. In Bertrand Meyer and Yuri Gurevich, editors, TAP 2007: Tests And Proofs, number 4454 in Lecture Notes in Computer Science, pages 149–168. Springer-Verlag, Zurich, 2007. ISBN 978-3-540- 73769-8.
- [14] Achim D. Brucker and Burkhart Wolff. HOL-TestGen: An interactive test-case generation framework. In Marsha Chechik and Martin Wirsing, editors, Fundamental Approaches to Software Engineering (FASE09), number 5503 in Lecture Notes in Computer Science, pages 417–420. Springer-Verlag, Heidelberg, 2009. URL [http:](http://www.brucker.ch/bibliography/abstract/brucker.ea-hol-testgen-2009) [//www.brucker.ch/bibliography/abstract/brucker.ea-hol-testgen-2009](http://www.brucker.ch/bibliography/abstract/brucker.ea-hol-testgen-2009).
- [15] Achim D. Brucker and Burkhart Wolff. On theorem prover-based testing. Formal Aspects of Computing, 2012. ISSN 0934-5043. URL [http://www.brucker.ch/](http://www.brucker.ch/bibliography/abstract/brucker.ea-theorem-prover-2012) [bibliography/abstract/brucker.ea-theorem-prover-2012](http://www.brucker.ch/bibliography/abstract/brucker.ea-theorem-prover-2012).
- [16] Alonzo Church. A formulation of the simple theory of types. Journal of Symbolic Logic, 5:56–68, 1940.
- [17] Koen Claessen and John Hughes. QuickCheck: a lightweight tool for random testing of Haskell programs. In Proceedings of the fifth ACM SIGPLAN international conference on Functional programming, pages 268–279. ACM Press, 2000. ISBN 1-58113-202-6.
- [18] Patrick Cousot and Radhia Cousot. Abstract interpretation: a unified lattice model for static analysis of programs by construction or approximation of fixpoints. In Proceedings of the 4th ACM SIGACT-SIGPLAN symposium on Principles of programming languages, pages 238–252. ACM Press, 1977.
- [19] O.-J. Dahl, E. W. Dijkstra, and C. A. R. Hoare. Structured Programming, volume 8 of A.P.I.C. Studies in Data Processing. Academic Press, London, 1972. ISBN 0- 12-200550-3.
- [20] Jeremy Dick and Alain Faivre. Automating the generation and sequencing of test cases from model-based specications. In J.C.P. Woodcock and P.G. Larsen, editors, Formal Methods Europe 93: Industrial-Strength Formal Methods , volume 670 of LNCS, pages 268–284. Springer, April 1993.
- [21] Peter Dybjer, Qiao Haiyan, and Makoto Takeyama. Verifying haskell programs by combining testing and proving. In Proceedings of the Third International Conference on Quality Software, page 272. IEEE Computer Society, 2003. ISBN 0-7695- 2015-4. URL [http://csdl.computer.org/comp/proceedings/qsic/2003/2015/](http://csdl.computer.org/comp/proceedings/qsic/2003/2015/00/20150272abs.htm) [00/20150272abs.htm](http://csdl.computer.org/comp/proceedings/qsic/2003/2015/00/20150272abs.htm).
- [22] Marie-Claude Gaudel. Testing can be formal, too. In Peter D. Mosses, Mogens Nielsen, and Michael I. Schwartzbach, editors, TAPSOFT 95 , volume 915 of Lecture Notes in Computer Science, pages 82–96. Springer-Verlag, Aarhus, Denmark, 1995. ISBN 3-540-59293-8.
- [23] Susumu Hayashi. Towards the animation of proofs—testing proofs by examples. Theoretical Computer Science, 272(1–2):177–195, 2002.
- [24] Tobias Nipkow, Lawrence C. Paulson, and Markus Wenzel. Isabelle/ $HOL A$ Proof Assistant for Higher-Order Logic, volume 2283 of LNCS. Springer, 2002. URL <http://www4.in.tum.de/~nipkow/LNCS2283/>.
- [25] N. D. North. Automatic test generation for the triangle problem. Technical Report DITC 161/90, National Physical Laboratory, Teddington, Middlesex TW11 0LW, UK, February 1990.
- [26] Markus Wenzel. The Isabelle/Isar Reference Manual. TU München, München, 2004. URL [http://isabelle.in.tum.de/dist/Isabelle2004/doc/isar-ref.](http://isabelle.in.tum.de/dist/Isabelle2004/doc/isar-ref.pdf) [pdf](http://isabelle.in.tum.de/dist/Isabelle2004/doc/isar-ref.pdf).
- [27] Hong Zhu, Patrick A.V. Hall, and John H. R. May. Software unit test coverage and adequacy. ACM Computing Surveys, 29(4):366–427, 1997. ISSN 0360-0300.

# Index

### symbols

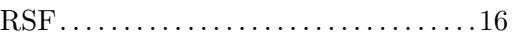

### A

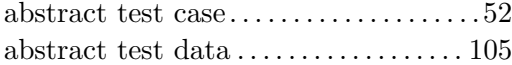

### B

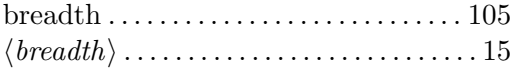

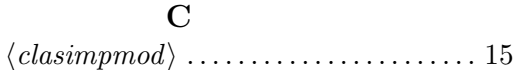

### D

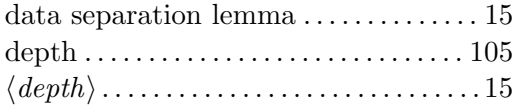

### E

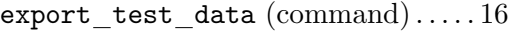

### G

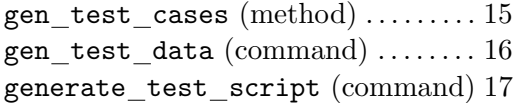

### H

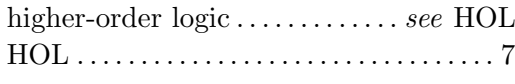

#### I

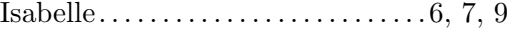

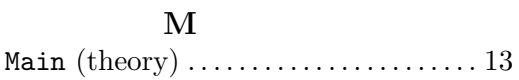

### N

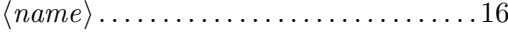

#### P

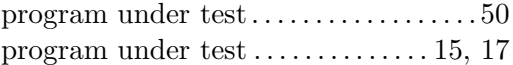

#### R

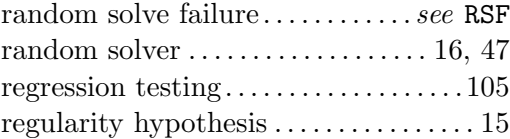

#### S

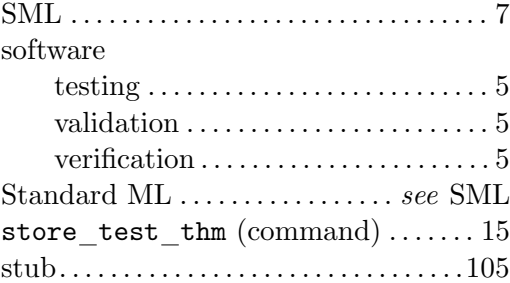

### T

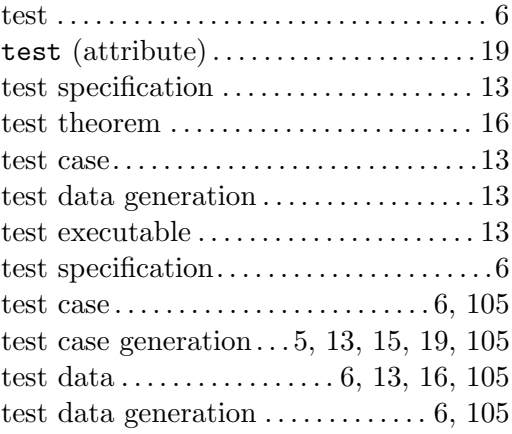

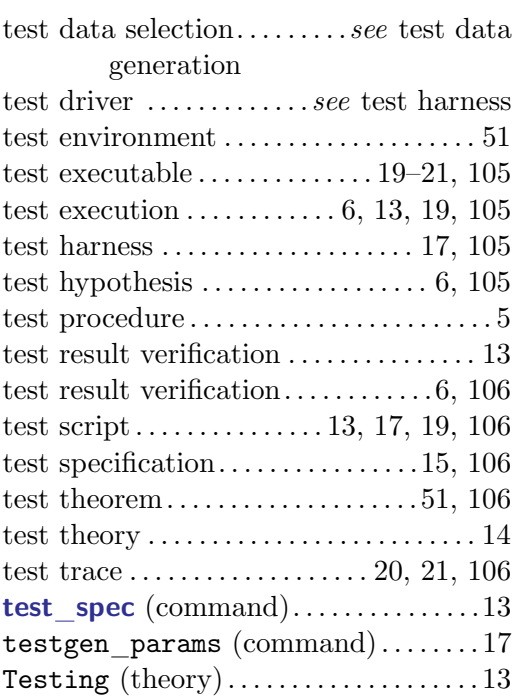

#### $\mathbf U$

unit test  ${\rm specification\mbox{-}based } \dots . \dots . \dots . \dots . \ 5$  ${\rm specification\mbox{-}based } \dots . \dots . \dots . \dots . \ 5$